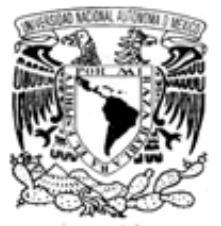

 **Universidad Nacional Autónoma de México** 

VNIVER DAD NACIONAL AVFNºMA DE MEXICO

# **Facultad de Química**

## *ESTUDIO DE LA SOLIDIFICACIÓN Y ALIMENTACIÓN DE UNA PIEZA COLADA DE HIERRO NODULAR*

# **TESIS**

 *Que para obtener el título de:* 

 **Ingeniero Químico Metalúrgico** 

 *Presenta:* 

### **EUDOXIO ALBERTO RAMOS GÓMEZ**

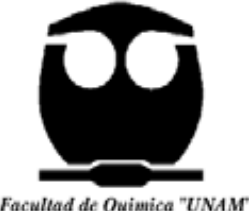

 **MÉXICO, D. F. 2008** 

Facultad de Quimica "UNAM"

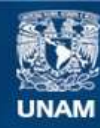

Universidad Nacional Autónoma de México

**UNAM – Dirección General de Bibliotecas Tesis Digitales Restricciones de uso**

#### **DERECHOS RESERVADOS © PROHIBIDA SU REPRODUCCIÓN TOTAL O PARCIAL**

Todo el material contenido en esta tesis esta protegido por la Ley Federal del Derecho de Autor (LFDA) de los Estados Unidos Mexicanos (México).

**Biblioteca Central** 

Dirección General de Bibliotecas de la UNAM

El uso de imágenes, fragmentos de videos, y demás material que sea objeto de protección de los derechos de autor, será exclusivamente para fines educativos e informativos y deberá citar la fuente donde la obtuvo mencionando el autor o autores. Cualquier uso distinto como el lucro, reproducción, edición o modificación, será perseguido y sancionado por el respectivo titular de los Derechos de Autor.

### **Jurado Asignado:**

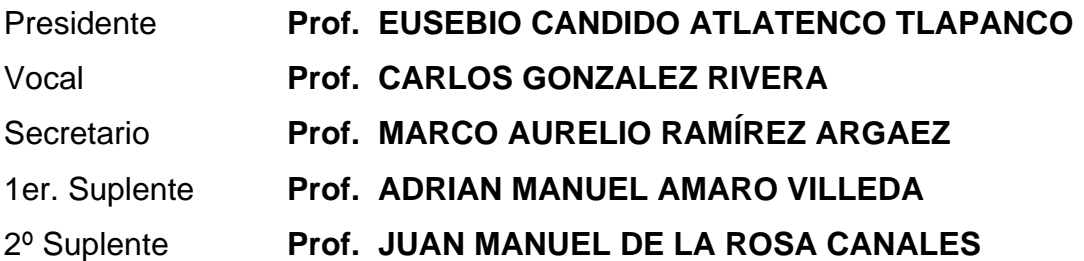

Sitio en donde se desarrolló el tema: Edificio D, Facultad de Química, UNAM

**Asesor:**

Dr. Marco Aurelio Ramírez Argáez

**Supervisor técnico:** 

Dr. Carlos González Rivera

**Sustentante:** 

Eudoxio Alberto Ramos Gómez

*Solo hay dos legados imprescindibles que un padre puede heredar a su hijo, raíces sólidas y alas para volar* 

*Gracias por ambas Papá* 

Este humilde trabajo se lo dedico a las tres personas mas importantes de mi vida.

#### A mi tía Celsa

Quién con su ejemplo me ha enseñado el significado de la Nobleza, pero sobre todo me ha enseñado que ante cualquier adversidad, no queda mas que volverse a levantar.

A mi Mamá

Quién siempre ha estado a mi lado para protegerme, abrazarme y educarme, pero sobre todo para amarme y darlo todo para verme feliz

A mi Papá

Quién me ha enseñado que las mejores cosas de la vida son las que se hacen con el corazón.

### AGRADECIMIENTOS

Gracias a la vida por haberme puesto en el seno de la mejor familia que alguien podría querer.

*Solo hay algo que jamás cambiaria de mi vida, a mi familia.* 

Gracias a Iván, Jacinta, Edgar y la Secta, que me soportaron cualquier cantidad de desplantes y aún así, todas las noches me esperaban con los brazos abiertos.

*Cuando se esta en la cima hasta los buitres te sonríen, pero es en el pantano donde se reconocen a los amigos.*

Gracias a Alma, Sitlali, Hétor y Juan, que estuvieron a mi lado para sonreír con mis alegrías, sufrir con mis penas y abofetearme ante mis incongruencias.

*La poesía es el arte de meter el mar en un vaso de agua.* 

Gracias a Mi Osita Hermocha por todo el amor y momentos tan maravillosos que me ha brindado. TE AMO BOMBÓN.

*Cuando se esta abajo, no queda mas que subir.* 

Gracias a Roberto, Claudinha, DU y Azucena, que me prendieron una vela cuando mas oscuro el camino estaba.

*Siempre es necesario alguien que te pase la tarea, te pase los datos del laboratorio o te explique toda la unidad una hora antes del examen, pero nadie tan necesario como alguien con quien ir a jugar fútbol.* 

Gracias a Ricardo, Benji y todas las Vaciladas por los momentos más agradables de la carrera, las retas de fútbol.

Gracias a los panboleros metalúrgicos, porque gracias a ellos puedo presumir ser, Campeón de Generación 2004.

*No juzgues cada día por lo que cosechas, sino por las semillas que siembras.*  Gracias a Chio, Selene, Alexa, Gerardo, Oscar, Juan del Pilar, Blanquita, Hugo, Oscar Garay, Raúl, Luz, Daniel, Iris y todas aquellas personas que con su compañía han hecho de mi carrera profesional la etapa mas hermosa de mi vida.

*No solo es mediocre el que no hace nada sino también el que pudiendo hacer algo mejor, no lo hace.* 

Gracias a Matsumi porque con su apoyo, confianza y ejemplo me motivo a buscar siempre ser el mejor.

*No hay viento favorable para quien no sabe adonde va.* 

Gracias al Dr. Marco Aurelio y el Dr. Carlos González por todo su apoyo y la confianza que han depositado en mi.

*Hay enseñanzas que van mas allá de las que el mejor libro de texto puede dar.*  Gracias al profesor Salas y al Dr. Barrera por esas platicas de pasillo y cubículo llenas de consejos y enseñanzas de vida.

Gracias a la Máxima Casa de Estudios, a la Facultad de Química, pero sobre todo, al Departamento de Ingeniería Metalúrgica por haberme formado y cederme el honor de ser uno de sus egresados, el cual siempre buscara dar lo mejor de si para poner en lo mas alto el nombre de la UNAM.

Gracias al proyecto PAPIIT IN101206 con titulo *Análisis del efecto de diferentes variables de proceso sobre la tendencia al contracción y su aplicación al diseño de sistemas de llenado y alimentación de piezas de hierro nodular,* dirigido por el Dr. Carlos González Rivera.

# ÍNDICE

## CAPÍTULO 1. INTRODUCCIÓN

- 1.1 SEMBLANZA HISTÓRICA
- 1.2 SECTOR INDUSTRIAL Y PANORAMA NACIONAL
- 1.3 HIERROS COLADOS Y FUNDICIONES
- 1.4 MANUFACTURA POR FUNDICIÓN
- 1.5 DEFECTOS DE LAS FUNDICIONES
- 1.6 JUSTIFICACIÓN
- 1.7 OBJETIVOS

# CAPÍTULO 2. REVISIÓN BIBLIOGRÁFICA

- 2.1 GENERALIDADES DE LOS MODELOS DE SOLIDIFICACIÓN
- 2.2 METODOLOGÍA PARA EL ANÁLISIS DE PROCESOS CON **SOLIDIFICACIÓN** 
	- 2.2.1 ANÁLISIS DE LA CONDUCCIÓN DE CALOR
	- 2.2.2 MODELADO DE LA SOLIDIFICACIÓN
		- 2.2.2.1 MÉTODOS DE RATREAMIENTO DEL FRENTE DE SOLIDIFICACIÓN
		- 2.2.2.2 MÉTODOS DE MALLA FIJA
	- 2.2.3 TRANSFERENCIA DE CALOR EN LA INTERCARA METAL-MOLDE
- 2.3 TÉCNICA DE ALIMENTACIÓN CON CONTROL DE PRESIÓN, PCR

# CAPÍTULO 3. MODELO MATEMÁTICO

- 3.1 PLANTEAMIENTO DEL PROBLEMA
- 3.2 HIPÓTESIS
- 3.3 SUPOSICIONES
- 3.4 ECUACIONES GOBERNANTES
- 3.5 MODELADO DE LA SOLIDIFICACIÓN
- 3.6 CONDICIONES DE FRONTERA
- 3.7 PROPIEDADES FÍSICAS DEL SISTEMA

# CAPÍTULO 4. SOLUCIÓN DEL MODELO

4.1 PHOENICSTM COMO HERRAMIENTA DE TRABAJO

4.2 CONSTRUCCIÓN DE LAS MALLAS

4.3 SENSITIZACIÓN DE LAS MALLAS

### 4.4 VALIDACIÓN

- 4.4.1 DISEÑO EXPERIMENTAL
	- 4.4.1.1 PREPARACIÓN DE LA FUNDICIÓN
	- 4.4.1.2 INSTRUMENTACIÓN DE LOS MOLDES
	- 4.4.1.3 FUSIÓN
- 4.4.2 RESULTADOS EXPERIMENTALES
- 4.4.3 CURVAS DE ENFRIAMIENTO Y VALIDACIÓN TÉRMICA

# CAPÍTULO 5. RESULTADOS Y ANÁLISIS

5.1 CURVAS DE ENFRIAMIENTO 5.2 EVOLUCIÓN DE LA FRACCIÓN SÓLIDA 5.3 CIERRE DE LA VÁLVULA

# CAPÍTULO 6. CONCLUSIONES

Apéndice I. Listado de Variables.

Apéndice II. Algoritmos de Cálculo para la obtención de la variación de la fracción sólida con respecto al tiempo.

Apéndice III. Cálculo del coeficiente convectivo de transferencia de calor.

Apéndice IV. Archivo q1.

Apéndice V. Archivo Ground.

Apéndice VI. Listado de Figuras.

Apéndice VII. Bibliografía.

# **CAPÍTULO 1 INTRODUCCIÓN**

Desde el comienzo de la civilización, los materiales junto con la energía han sido utilizados por el hombre para mejorar su nivel de vida. La mayoría de los materiales en ingeniería pertenecen a uno de los siguientes tres [grupos:](http://www.monografias.com/cgi-bin/search.cgi?query=grupos&?intersearch) materiales metálicos, poliméricos y cerámicos. Los materiales metálicos son sustancias inorgánicas que están compuestas de uno o más elementos metálicos, pudiendo contener también algunos elementos no metálicos. Ejemplo de elementos metálicos son [hierro](http://www.monografias.com/cgi-bin/search.cgi?query=hierro&?intersearch), cobre, [aluminio](http://www.monografias.com/cgi-bin/search.cgi?query=aluminio&?intersearch), níquel y titanio mientras que como elementos no metálicos podríamos mencionar al [carbono](http://www.monografias.com/cgi-bin/search.cgi?query=carbono&?intersearch)<sup>1</sup>.

En general, los metales pueden dividirse en dos grandes familias:

- Aleaciones ferrosas: como su nombre lo indica su principal componente es el hierro, y sus principales características son su gran resistencia a la tensión y dureza. Las principales aleaciones se logran con el carbono, silicio, manganeso, cromo, vanadio y titanio, entre otros.
- Aleaciones no ferrosas: Resto de metales que no contienen hierro, dentro de las cuales se encuentran las aleaciones a base de aluminio, magnesio, titanio, cobre, níquel, zinc y estaño. Por lo regular tienen menor resistencia a la tensión y dureza que los metales ferrosos pero su  $resistencia a la corrosión es superior<sup>2</sup>.$

Este trabajo se centrará en una de las aleaciones ferrosas mas importantes dentro del sector industrial de nuestro país: hierro nodular.

### **1.1 SEMBLANZA HISTÓRICA**

Ya conocido por el hombre de la Edad del Cobre, el mineral de hierro era comúnmente utilizado para facilitar la obtención del cobre a partir de la malaquita. Durante el proceso de fusión del cobre se obtiene un subproducto de escoria porosa que consiste principalmente de hierro puro y dióxido de silicio (sílice). Al martillar esta escoria, era posible separar la sílice del hierro. Sin embargo, por ser más suave que el bronce, el hierro puro se utilizó primordialmente en ornamentos y objetos ceremoniales.

El hierro fue muy escasamente utilizado hasta que en 1440 a. C. los hititas inventaron el "hierro bueno". Los hititas eran una civilización indoeuropea que invadieron Anatolia hacia el 2000 a. C., donde a partir de sus recursos extrajeron por fusión y por primera vez, el hierro de su mineral. La producción del "hierro bueno" consistía en calentar el hierro dentro de un horno de carbono, martillar la pieza para compactarla y remover el óxido producido, repitiendo el procedimiento varias veces. Casi tres mil años después se descubrió que la difusión del carbono hacia el interior del hierro era el responsable del "hierro bueno".

Y ¿por qué cambiar el bronce por el hierro? En primer lugar, el hierro es más abundante sobre la superficie terrestre (~5 por ciento) en comparación con el cobre (~50 ppm) y el estaño (~3 ppm). En segundo lugar, el Medio Oriente y Europa del Este fueron invadidas por "la gente del mar" en 1200 a. C., provocando que los hititas se diseminaran por toda Europa. Así, el conocimiento tecnológico para producir el hierro bueno se difundió rápidamente en una época en la que el comercio del estaño se había interrumpido, dificultando así la producción de más bronce y facilitando la transición hacia la era del hierro.

Los avances más importantes en cuanto a la tecnología del hierro y el acero en esta época se realizaron en el Lejano Oriente, especialmente en China y la India. Los chinos imitaron la tecnología de los hititas, hasta llegar a desarrollar sus propios métodos. A través de un proceso con los fundamentos que explican el funcionamiento del alto horno, el hierro líquido extraído del mineral era vaciado en moldes, con lo cual nace el hierro fundido. Esta aleación, con mayor contenido de carbono que el acero, se funde a una temperatura menor y puede llegar a poseer una mayor dureza. Sin embargo, debido a su relativa fragilidad, los chinos tuvieron que idear técnicas para brindarle ductilidad al hierro fundido. Esto lo lograban sometiendo el hierro a un proceso de calentamiento por debajo de su punto de fusión por un determinado tiempo. Es decir, los chinos de aquellos días no sólo sentaron las bases del alto horno, el hierro fundido y la tecnología para producirlo, sino que también desarrollaron los tratamientos térmicos.

#### **1.2 SECTOR INDUSTRIAL Y PANORAMA NACIONAL**

El procesamiento de los materiales se define como la ciencia y tecnología por la cual un material es transformado dentro de una forma útil con una estructura y propiedades que son optimizadas para el medio de servicio; es decir, el procesamiento de materiales es todo lo que se hace para convertir un material en "objetos útiles". Un gran número de operaciones y procesos están involucrados en la manufactura de productos y componentes, los cuales comúnmente son agrupados en 4 familias básicas: los procesos de fundición, de eliminación de material, de deformación y de consolidación o unión. La manufactura de cualquier producto o componente involucra no solo el diseño y la selección del material, sino que también la selección del proceso o procesos involucrados para la obtención de la forma y lograr las propiedades deseadas<sup>4</sup>.

En el 2006, la industria manufacturera generó un producto interno bruto (PIB) de 1,482,269 millones de pesos (mp); con lo que este sector participó con el 18% del producto de la economía. Dentro del sector de la industria manufacturera podemos encontrar que la División I Productos Alimenticios, Bebidas y Tabaco aportó 28.5% del PIB total manufacturero; División II Textiles, Prendas de Vestir e Industria del Cuero el 5.5%; División III Industria de la Madera y Productos de Madera el 2%; División IV Papel, Productos de Papel, Imprentas y Editoriales el 3.5%; División V Sustancias Químicas, Derivados del Petróleo, Productos de Caucho y Plásticos el 15.2%; División VI Productos de Minerales no Metálicos, excepto Derivados del Petróleo y Carbono el 6.5%; División VII Industrias Metálicas Básicas el 6.7%; División VIII Productos Metálicos, Maquinaria y Equipo el 29.3%, y la División IX "Otras Industrias Manufactureras" el 2.8% del PIB Nominal

De los datos anteriores podemos resaltar que la división VIII, Productos Metálicos, Maquinaria y Equipo, fue la división más participativa dentro del sector de la manufactura. Los procesos de fundición son de vital importancia dentro de este rubro y uno de los sectores mas influenciados por esta práctica es el sector de las autopartes, el cual, con todo y el declive de cerca del 22% en la fabricación de vehículos automotores entre los años 2000 y 2004 en México, es un componente esencial de la industria manufacturera mexicana (ver Figura 1). Dentro de este sector de las autopartes, la manufactura de

piezas de hierro fundido es de gran importancia para las subdivisiones de sistema de transmisión, motores, frenos; los cuales representaron en conjunto cerca del 30% de todo el PIB de la autopartes en el 2006.

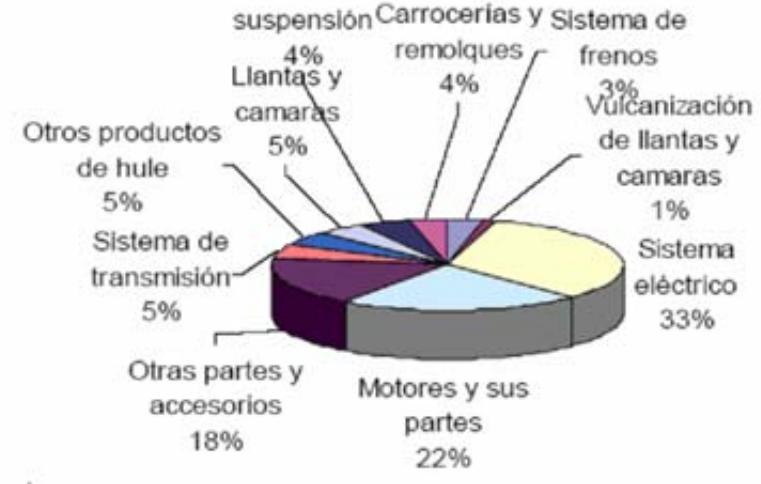

Fuente: autor.

Figura 1. El Producto Interno Bruto de la industria nacional de autopartes.

Durante los últimos años, el sector de la autopartes se ha convertido en uno de los más dinámicos y participa con una proporción importante de las exportaciones no petroleras. Entre 1990 y 2004, el producto interno bruto (PIB) de la industria de autopartes pasó de 37,256 a 89,328 millones de pesos mexicanos (a pesos constantes de 1993), lo que significa un crecimiento de más de 139% en 15 años, resultado de tasas de crecimiento promedio anual de 6%. En cuanto a su contribución al PIB manufacturero, el sector de autopartes ha mantenido una participación relevante, siempre por arriba de 6%, e incluso llegando a más de 8% del PIB manufacturero en 2004, impulsada en gran medida por las exportaciones.

Otro aporte relevante del sector a la economía mexicana es el empleo que genera. El sector de autopartes es uno de los principales sectores manufactureros en cuanto a empleo, pues participa con 12% del personal ocupado de este sector al cierre de 2004. En comparación con el empleo directo de la industria automotriz, el sector de autopartes contribuye con 88% del empleo sectorial (Figura 2), aún cuando en los últimos años se ha registrado un descenso en el número de empleados de este sector, debido a las dificultades que ha enfrentado la industria en su conjunto, así como a las mejoras en procesos e incrementos en productividad. Finalmente, el sector de

autopartes es también uno de los más dinámicos en exportaciones no petroleras. Entre 1994 y 2004, las exportaciones de partes automotrices pasaron de US \$4,470 a US \$12,805 millones, lo que significa un crecimiento de más de 186% en tan sólo 11 años, resultado de tasas de crecimiento promedio anual de 11.1%. Es importante mencionar que la brecha entre las exportaciones de vehículos y del sector autopartes tiende a reducirse de manera significativa, demostrando con ello la competitividad del sector. En función de su importancia dentro de la industria manufacturera, las autopartes constituyen el segundo producto de exportación del sector manufacturero, sólo después de los vehículos. Al cierre de 2004, el sector de autopartes contribuyó con 8.1% de las exportaciones manufactureras $5$ .

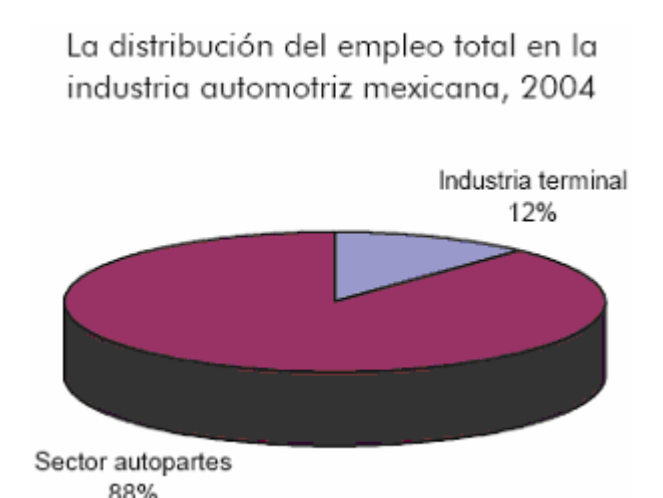

Figura 2. Distribución del empleo en la industria automotriz mexicana, 2004

Además, de acuerdo a la encuesta de expectativas del empleo Manpower para el último trimestre del 2007 se estima un aumento de 800 mil nuevas plazas en la industria mexicana y el 21% de estos empleos corresponden al sector de la Manufactura; es decir, cerca de 168 mil personas serán contratadas al cierre de ese año, de las cuales unas 20 mil entrarán al sector de las autopartes. Conciente de que esta cifras dadas a conocer por Fernando Pedrero<sup>6</sup> son demasiado alentadoras y buenas para poder creerse, nos dan una idea de que este sector representa una gran fuente de empleo dentro de la sociedad mexicana por lo que su importancia queda libre de toda duda.

#### **1.3 HIERRO COLADOS O FUNDICIONES**

Las aleaciones ferrosas representan uno de los sistemas de aleación más complejos. Una amplia variedad de microestructuras y propiedades resultantes son posibles dependiendo de la composición química, condiciones de solidificación, y el tratamiento térmico; además, constituyen la mayoría de los metales empleados en ingeniería ya que son muy usados para soportar cargas estructurales o transmitir potencia, entre otras aplicaciones.

En base al diagrama de fases metaestable,  $Fe-Fe<sub>3</sub>C$ , mostrado en la Figura 3, las aleaciones ferrosas se dividen en dos categorías:

• Aceros: Tienen entre 0.05 y 2.0 % en peso de carbono

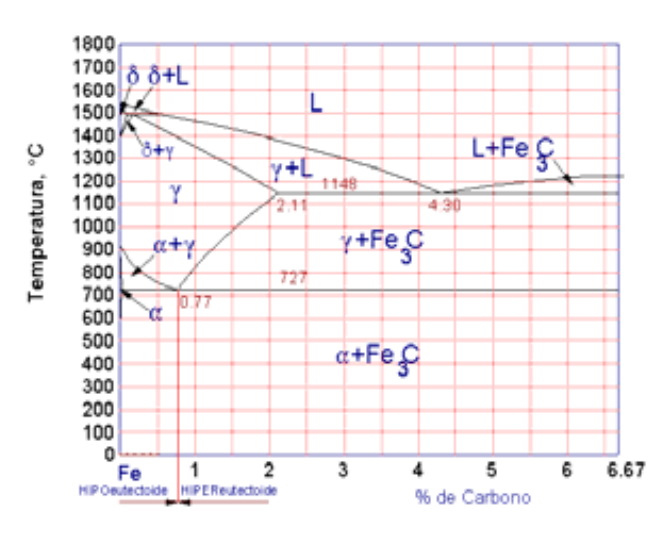

• Fundiciones: Tienen entre 2 y 4.5 % en peso de carbono<sup>2</sup>.

Figura 3. Diagrama de fases fuera del equilibrio del sistema  $Fe$ - $Fe<sub>3</sub>C$ 

El término fundiciones, así como el de acero, representan una gran familia de aleaciones ferrosas. Las fundiciones son aleaciones base hierrocarbono que solidifican con un eutéctico y que, en relación con el diagrama hierro-carburo de hierro, contienen más cantidad de carbono que la necesaria para saturar la austenita a la temperatura eutéctica; por lo tanto, contienen entre 2 y 6.67% de carbono. Debido al alto contenido de carbono tienden a ser muy frágiles así que la mayoría de los tipos manufacturados comercialmente contienen entre 2.5 y 4 % de carbono, y como la fundición es el único proceso aplicado a estas aleaciones, se les conoce como hierros fundidos o fundiciones. Contienen varias cantidades de Si, Mn, P, S y trazas de elementos tales como Ti, Sb y Sn; además de que pueden contener ciertos elementos aleantes. Se puede obtener una amplia variación en cuanto a las propiedades variando las cantidades y proporciones de carbono y silicio; así como, la adición de elementos aleantes, y la modificación de la fundición, la solidificación y el tratamiento térmico<sup>7</sup>.

La mejor manera de clasificar a las fundiciones o hierros fundidos es de acuerdo a su estructura metalográfica, donde el carbono puede estar combinado en forma de carburo de hierro en la cementita, o existir como carbono sin combinar (o libre) en forma de grafito. La forma y distribución de las partículas de carbono sin combinar influirá determinantemente en las propiedades físicas de los hierros (considerando que el término hierros se refiere a las fundiciones o hierro fundido).

El hierro dúctil o nodular, también conocido como esferoidal, se obtiene mediante la introducción controlada de magnesio en el hierro fundido, y bajas proporciones de azufre y fósforo. La introducción del magnesio produce la modificación en la micro-estructura del metal, ya que el carbono libre se deposita sobre la matriz metálica en forma de esferoides, al contrario de lo que ocurre en el hierro gris, en el que el carbono toma la forma de láminas. El resultado de este importantísimo cambio de estructura, es un hierro mucho más fuerte, resistente y elástico: Mayor resistencia a la compresión, resistencia a la abrasión, mayor maquinabilidad y mayor resistencia a la fatiga. Esta estructura difiere del hierro maleable en que se obtiene directamente desde la solidificación y los esferoides de carbono son de forma más regular $^8$ .

Una de las ventajas más importantes que aporta este material es la reducción de peso en las piezas, lo que permite disminuir las cuadrillas de instalación y aligerar el transporte. Entre otras ventajas, podríamos mencionar un apreciable aumento de la resistencia a la tracción (420 MPa) respecto a las de las fundiciones grises (180 a 200 MPa); el % de elongación llega a rebasar el 5%. Por ello este tipo de fundición, que sigue conservando las excelentes propiedades de resistencia a la corrosión de las fundiciones, se comporta desde un punto de vista mecánico, de manera semejante al acero. Es decir, aún poseyendo el mismo contenido de carbono que la fundición gris, la fundición dúctil añade ciertas características importantes: mayor resistencia a la tracción y al impacto, mayor elongación, mayor límite elástico y mayor módulo de Young.

#### **1.4 MANUFACTURA POR FUNDICIÓN**

En los procesos de fundición, un metal sólido primero es fundido, calentado a la temperatura adecuada y algunas veces, o mejor dicho, casi siempre es tratado para modificar su composición química. El metal fundido se vierte o vacía dentro de una cavidad o molde que lo contiene en la forma deseada durante la solidificación. Así, en un "simple paso", se obtienen formas simples o complejas en un amplio rango de tamaño de cualquier material que pueda ser fundido.

La fundición del hierro se da generalmente en cubilotes u hornos de inducción donde el propósito esencial es producir hierro fundido a la temperatura y composición adecuada; esta última es determinada por los materiales cargados al horno y debido a su importancia sobre la microestructura y propiedades resultantes, se requiere un importante control sobre los elementos primarios, secundarios y trazas. Para llevar a cabo la parte experimental de este trabajo fue utilizado un horno de inducción. En un horno de inducción, el paso de un campo magnético a través de metal eléctricamente aislado genera una corriente eléctrica que es convertida en calor debido a la resistencia eléctrica dentro del metal, el cual es fundido cuando se ha inducido la suficiente energía. Esta práctica de fundición tienen dos ventajas principales sobre un cubilote: la primera es que el control de la energía de entrada da un excelente control de la temperatura del metal fundido y la segunda, se mejora el control de la composición del baño debido a que disminuyen las pérdidas por oxidación.

La inoculación es un paso muy importante para la producción de hierro nodular y consiste en la adición de FeSi, el cual contiene pequeñas cantidades de Aluminio, Calcio y, algunas veces, Bario. Dicha adición se realiza con el objetivo de promover la nucleación heterogénea para disminuir la tendencia a la formación de Fe<sub>3</sub>C, estructura que se caracteriza por ser muy frágil. Con la adición del inoculante se busca incrementar el número de núcleos en el hierro fundido para favorecer la solidificación eutéctica, especialmente la precipitación de grafito libre con el menor subenfriamiento posible y evitar la formación del carburo eutéctico, Fe3C. Antes de la inoculación, al hierro líquido se le agrega Magnesio o Cerio para cambiar la microestructrura típica de un hierro gris que

son hojuelas de grafito a esferoides de grafito que precipitarán sobre la matriz. sin necesidad de algún tratamiento térmico. Se pretende que el tamaño de los nódulos sea lo mas homogéneo posible y que, además, estén distribuidos aleatoriamente, por lo que es importante un buen control de la composición química del baño y una buena práctica de inoculación.

Por último, se denomina modelo a la pieza que se pretende reproducir, pero con algunas modificaciones derivadas de la naturaleza del proceso de fundición: será ligeramente más grande que la pieza, ya que se debe tener en cuenta la contracción de la misma una vez se haya extraído del molde, las superficies del modelo deberán respetar unos [ángulos](http://es.wikipedia.org/wiki/%C3%81ngulo) mínimos con la dirección de desmoldeo (la dirección en la que se extraerá el modelo), con objeto de no dañar el molde de arena durante su extracción. Este ángulo de denomina ángulo de salida; además de incluir el sistema de alimentación y [mazarotas](http://es.wikipedia.org/w/index.php?title=Mazarota&action=edit) necesarios para el llenado del molde con el metal fundido.

Hay diversos medios de moldeo como por gravedad, a la cera perdida, molde permanente, entre otros; sin embargo, las piezas de hierro nodular generalmente se obtienen a partir de moldes de arena sílica en verde.

#### **1.5 DEFECTOS DE LA FUNDICIONES**

Algunos defectos comunes en las piezas obtenidas por fundición son: llenado incompleto, juntas frías, cavidad por contracción, microporosidad, entre otros. Una de las razones mas frecuentes de rechazo de piezas de hierro nodular son los defectos relacionados con contracciones o rechupes y aunque este fenómeno no es nuevo, los mecanismos por los cuales estos defectos aparecen no son los mismos que en otros metales pues se ha encontrado que este material incrementa su volumen durante el proceso de solidificación.

Los rechupes pueden aparecer aislados o interconectados en formas irregulares, siendo las secciones grandes y juntas calientes las mas susceptibles, así como, regiones adyacentes a los alimentadores o regiones que experimentan cambios de sección. Algunos de los principales factores que propician estas cavidades son la falta de rigidez del molde, una composición inadecuada del metal, una temperatura incorrecta de vaciado y un alto grado de inoculación. Se ha encontrado que a diferencia de la mayoría de los

líquidos, el hierro nodular se expande durante la formación del eutéctico austenita-grafito; cuando el molde no tiene la suficiente rigidez es incapaz de contener dicha expansión y se produce una deformación de la cavidad del molde y si el material no es suficiente para llenar toda la cavidad se producirán huecos dentro de la pieza. Este problema pude ser minimizado manteniendo adecuados niveles de carbono y usando solo la cantidad necesaria de inoculante porque una excesiva inoculación dará lugar a una mayor expansión. Excesivas temperaturas de colada propician un incremento en la contracción además de que pueden provocar cambios dimensionales en el molde de arena, mientras que, bajas temperaturas provocan la inmediata formación de zona mushy en zonas críticas como corredores, un llenado insuficiente, formación de sopladuras, entre otros.

Las sopladuras son otro tipo de defectos comunes en el hierro nodular. Provocadas por bajas temperaturas de colada, son defectos de forma esférica o irregulares próximos a inclusiones de sulfuro de hierro que se encuentran agrupadas en la matriz de hierro. A bajas temperaturas se forma el sulfuro de manganeso, el cual flota hacia la superficie y se mezcla con la escoria de la olla haciéndola mas viscosa; durante el vaciado, parte de la escoria entra a la cavidad del molde y reacciona con el grafito precipitado durante la reacción eutéctica dando como resultado la formación de CO y de las sopladuras. Estos defectos pueden ser evitados manteniendo al metal a una temperatura adecuada, niveles de azufre y manganeso balanceados, ollas con buena limpieza y una buena práctica de espumado.

Otros defectos menos comunes son las sopladuras por hidrógeno absorbido de la humedad del ambiente, concentración interdendrítica por concentraciones mayores a 80 p. p. m. de nitrógeno y precipitación de formas irregulares de grafito debido a la presencia de plomo.

#### **1.6 JUSTIFICACIÓN**

Cada día se ha ido incrementando la sofisticación de los procesos de obtención de hierro dúctil; sin embargo, también se ha ido incrementando la calidad de aceptación requerida para cualquier pieza de manufactura y lo que hace 10 años era altamente aceptable probablemente hoy no satisfaga al cliente. Una de las herramientas con las que cuenta el ingeniero de procesos para evitar la presencia de defectos en las piezas de fundición es controlar las variables de procesos y evaluar experimentalmente dichos defectos, pero debido a la naturaleza agresiva del proceso por las altas temperaturas, la modelación matemática es la herramienta idónea para controlar y optimizar un proceso de fundición en moldes de arena en verde.

Por lo que, debido a la importancia del sector manufacturero en piezas automotrices de hierro nodular y a la tendencia existente en modelar numéricamente la solidificación de piezas coladas de hierro nodular para controlar la presencia de defectos que bajen la calidad de las piezas coladas, el presente trabajo busca modelar matemáticamente la solidificación de piezas de hierro dúctil coladas en moldes de arena utilizando el método PCR (Pressure Control Risering), a través de un macro-micro modelo usando principios de transporte de energía y cinética de solidificación. En primera instancia este modelo servirá para entender y predecir la solidificación de hierro nodular; mientras que posteriormente con su subsiguiente mejoramiento será posible describir la contracción en estado líquido y expansión de las partículas de grafito en estado sólido, lo cual ayudará a entender la alimentación de hierro a través de alimentadores.

#### **1.7 OBJETIVOS**

Modelar matemáticamente la transferencia de calor y la cinética de solidificación de una pieza de hierro nodular tomando en cuenta la evolución local de la fracción sólida estimada a partir del empleo de un macro-micro modelo de solidificación durante el enfriamiento y solidificación del conjunto alimentador-cuello-pieza desde el estado líquido.

Predecir el efecto de ciertas variables de proceso sobre la solidificación de la pieza, en especial, de la región del cuello que servirá como válvula para la transferencia de metal del alimentador a la pieza y viceversa.

Cimentar la base para conseguir a futuro un modelo robusto capaz de simular numéricamente la solidificación y la alimentación de una pieza de hierro nodular utilizando fundamentos de flujo de fluidos, transporte de energía y cinética de solidificación.

# **CAPÍTULO 2 REVISIÓN BIBLIOGRÁFICA**

La fundición es uno de los procesos de manufactura más antiguo y solía ser tratado como un arte que era mantenido en secreto dentro de las familias. Posteriormente, los desarrollos en la segunda mitad del siglo pasado han llevado al proceso de fundición de ser un arte a ser una ciencia. La ingeniería auxiliada por la computación en la industria de la manufactura ha sido un área de investigación de gran interés en las últimas dos décadas. Además de que permite analizar problemas mas rápido y en etapas anteriores al diseño, permitiendo la toma de decisiones para mejorar el diseño y la calidad del producto; así como también, disminuir los costos y el riesgo asociado al error del procedimiento experimental<sup>9</sup>, pero primordialmente ayudar a predecir, entender y controlar la aparición de defectos en las piezas coladas para mejorar la eficiencia y productividad de las fundiciones. En especial la simulación numérica del llenado, enfriamiento y solidificación de piezas coladas ha ganado aceptación entre la comunidad científica por su carácter predictivo, por el conocimiento y entendimiento que genera del proceso y por la facilidad en analizar las variables de proceso para optimización y control con bajo costo.

La mayoría de las investigaciones numéricas de la transferencia de calor durante la solidificación se han enfocado en el análisis de la conducción de calor y la convección del líquido, despreciando los efectos de la contracción para evitar las dificultades que se involucran en el sistema multifase que son: a) el acoplamiento de la presión y la velocidad y b) la interacción entre las superficies libres dinámicas y el cambio de volumen durante la solidificación como es el caso de las investigaciones realizadas por F. Wolf<sup>10</sup>, B. Jones<sup>11</sup> y D.  $Sun<sup>12</sup>$ .

La contracción sustancial durante el cambio de fase líquido-sólido se debe al cambio de densidad durante el proceso de solidificación, a lo que algunos autores como McBride<sup>13,14</sup> proponen usar una alimentación continua de masa para evitar la dificultad de "rastrear" los huecos formados dentro del sistema debido a la contracción. Sin embargo, y para un mejor entendimiento y control de los procesos relacionados es necesario contemplar los problemas de

frontera móvil provocados por el movimiento de la intercara líquido-sólido. Debido a su falta de linealidad, existen pocas soluciones analíticas por lo que los métodos numéricos son indispensables para poder resolver problemas multidimensionales y que generalmente son resueltos utilizando los métodos de diferencias finitas y de elemento finito. La parte esencial de cualquier algoritmo numérico sobre el análisis de la transferencia de calor en una pieza fundida es modelar el calor latente asociado, así como la intercara sólido-líquido.

## **2.1 GENERALIDADES DE LOS MODELOS DE SOLIDIFICACIÓN**

Los modelos matemáticos de solidificación pueden ser organizados en los siguientes grupos de acuerdo a la dimensión de la escala que resuelven:

- Modelos Macroescala
	- o Utilizados para simular piezas de fundición completas, son capaces de modelar el proceso de llenado del molde y la transferencia de calor pero carecen de modelos detallados para la zona mushy. En el caso del llenado, los códigos de los modelos esenciales son basados en la aproximación clásica del volumen de fluido (VOF); mientras que los más recientes se basan en las técnicas de intercara móvil Lagrangiana<sup>15</sup>.
- Modelos Mesoescala
	- o Modelos capaces de modelar la solidificación contemplando la zona mushy como un medio poroso anisotrópico usando la teoría de mezcla y formulación de promedio del volumen. La principal dificultad de estos modelos es que siguen siendo imprecisos por lo que carecen de eficiencia al modelar parámetros como la macrosegregación, que es un fuerte problema para las piezas fundidas.
- Modelos Microescala
	- o Estos modelos son capaces de seguir el desarrollo de dendritas individuales y, al mismo tiempo, modelar grandes escalas a niveles dendríticos en dominios mayores a algunos milímetros. Estos modelos han sido utilizados para modelar la solidificación

dendrítica y celular de sustancias puras en líquido subenfriados y poco menos para aleaciones binarias.

# **2.2 METODOLOGÍA PARA EL ANÁLISIS DE PROCESOS DE SOLIDIFICACIÓN**

El análisis matemático para los procesos de solidificación requiere que el estudio sea dividido para el mejor desarrollo del mismo. De una manera muy general los diferentes modelos se concentran en el análisis de la conducción de calor, modelado de la solidificación y la transferencia de calor en la intercara metal-molde, principalmente.

#### **2.2.1 ANÁLISIS DE LA CONDUCCIÓN DE CALOR**

Se define un punto de vista macroscópico donde la solidificación es gobernada por la ecuación de conducción de calor, la cual, al ser resuelta es posible conocer el perfil de temperaturas en todo el dominio de cómputo.

$$
\rho c \frac{\partial T}{\partial t} = \nabla^* k \nabla T \tag{2.1}
$$

Debido a la falta de linealidad del problema se requiere que la ecuación de conducción de calor sea resuelta de manera numérica, una de las opciones más viable o más usada y reportada en la literatura es la discretización espacial por el método del elemento finito de Galerkin acoplado con un esquema implícito para la discretización temporal<sup>16</sup>.

Debido a la dificultad de la solución tanto analítica como numérica, en la mayoría de los modelos reportados en la literatura se omite el término convectivo y el de generación, por lo que la ecuación de conducción de calor únicamente contempla los términos transitorio y conductivo.

#### **2.2.2 MODELADO DE LA SOLIDIFICACIÓN**

Los procesos de solidificación y fundición siempre van acompañados de un calor latente liberado o absorbido, respectivamente, en la intercara sólidolíquido. Cuando una aleación o un metal impuro solidifican cabe la posibilidad de que no exista una aguda demarcación entre el inicio de la solidificación y el final de la misma; además de que en estos procesos no solo existen las fases sólida y líquida, ambas están separadas por una región bifásica denominada

zona mushy. Por otro lado, los metales puros experimentan un cambio de fase isotérmico donde la solidificación termina a la misma temperatura a la cual comienza. La manera de contabilizar esta diferencia entre los metales puros y las aleaciones es a partir del número de Stefan, el cual, nos determina la proporción del calor sensible con respecto al calor latente  $(Δh<sub>f</sub>)$ ; además de que también es una medición de la velocidad de la intercara sólido-líquido; un valor pequeño indica que el movimiento de la intercara será lenta debido a la gran cantidad de calor latente asociado al proceso. Los diferentes métodos que se utilizan para simular la solidificación difieren en la manera en que es tratada la liberación del calor latente y pueden ser ampliamente clasificados como "Front tracking methods" (Métodos de rastreamiento del frente de solidificación) y los métodos de malla fija.

2.2.2.1 MÉTODOS DE RASTREAMIENTO DEL FRENTE DE SOLIDIFICACIÓN

Las principales características de este tipo de métodos son:

- La intercara sólido-líquido es seguida o rastreada continuamente.
- Las regiones del sólido y líquido son tratadas como dos dominios separados por lo que también se les conoce como métodos de dos dominios.
- El calor latente liberado es considerado como una condición de frontera especial que relaciona los dominios sólido-líquido.

Una de las opciones más simples es ajustar iterativamente la posición del o los nodos cercanos a la intercara y, en el caso de una intercara planar, es posible ajustar el paso de tiempo y hacer que la intercara siempre caiga sobre los nodos. Posteriormente, Rubinsky y Cravahlo<sup>17</sup> colocaron un nodo adicional para la intercara sólido-líquido; este nodo tenía un valor conocido de temperatura y era la  $T_f$ , por lo que, el dominio de cálculo pasa de ser un elemento bifásico a dos elementos de una sola fase; aunque, estos sencillos métodos solo pueden ser aplicados a problemas unidimensionales. Para problemas bidimensionales, son necesarias algunas aproximaciones espaciales como una transformación de coordenada que consiste en remallar la malla deformada continuamente y usar elementos finitos espacio-tiempo.

Las ventajas de los métodos de seguimiento del frente son:

- Predicción exacta de la localización de la intercara sólido-líquido.
- Manejo adecuado de el calor latente liberado.

Las desventajas son:

- Generalmente necesitan una función especial en el programa de cómputo.
- No son muy apropiadas para aleaciones con un corto rango de enfriamiento.
- Solo aplica para formas de intercara y geometrías simples.
- La mayoría de los métodos no pueden resolver problemas donde haya aparición o desaparición de fases e intercaras múltiples.

### 2.2.2.2 MÉTODOS DE MALLA FIJA

Estos métodos tratan a las regiones de sólido y líquido como una región continua donde la fase límite no es determinada explícitamente, por lo que, también son conocidos como métodos de un solo dominio. Las principales ventajas son:

- Facilidad de implementación en un programa de conducción existente.
- No hay necesidad de rastrear la intercara en cada paso de tiempo.
- El remallado no es necesario.
- Se puede aplicar en aleaciones con un corto rango de enfriamiento.
- Pueden resolver problemas complejos multi-dimensionales.
- Permite modelar problemas donde haya aparición o desaparición de fases e intercaras múltiples.

Y las principales desventajas son:

- La predicción de la intercara no muy exacta, por lo que, pueden haber oscilaciones en la temperatura para un cambio de fase isotérmico.
- La conservación de energía solo es aproximada en algunos casos así que es necesaria una elección adecuada del paso de tiempo para hacer un buen balance de energía.

Los métodos de malla fija pueden ser clasificados como, métodos de la entalpía, métodos del calor específico efectivo y métodos del flujo de calor.

Métodos de la Entalpía. Estos métodos requieren que se re-escriba la ecuación de conducción de calor en función de la entalpía, la cual, esta dada por unidad de masa, es la incógnita nodal y puede ser resuelta por algún método explicito o algún iterativo implícito.

$$
\rho \frac{\partial h}{\partial t} = \nabla \cdot k \nabla T \tag{2.2}
$$

La manera en la que la entalpía es evaluada en función de la temperatura tanto para aleaciones como para metales puros es explicada por Lewis y Ravindran<sup>16</sup>. Sin embargo, cabe mencionar que la entalpía se calcula en función de la fracción sólida,  $f_s$ ; además de que en el contexto del elemento finito no es muy utilizado por la falta de exactitud al ignorar el calor específico para la zona mushy.

Métodos del calor específico efectivo. En estos métodos, la ecuación anterior es re-escrita pero ahora en función del calor específico, *c* , el cual es la pendiente de la curva entalpía-temperatura

$$
\rho \overline{c} \frac{\partial T}{\partial t} = \nabla^* k \nabla T \tag{2.3}
$$

Haciendo la suposición de que la fracción sólida varía linealmente con respecto a la temperatura (Regla de la Palanca), el calor específico adquiere un valor constante dentro la zona mushy y se calcula de la siguiente manera

$$
\overline{c} = c + \frac{\Delta h_f}{\Delta T_f} \tag{2.4}
$$

Donde,  $\Delta T_f = T_{\text{lin}} - T_{\text{sol}}$ , es el intervalo de solidificación. Es evidente que si nuestro problema fuese un cambio de fase isotérmico, el  $\Delta T_f$  es cero y, por lo tanto, el calor específico en la intercara se vuelve infinito, por lo que, se asume que hay un pequeño pero finito intervalo de enfriamiento.

Este tipo de métodos no presentan ninguna dificultad en el manejo de elementos completamente sólidos, líquidos o mushy dado que el calor específico está en función del estado de agregación del metal pero cuando tenemos dos o más fases, la variación de *c* es discontinua, lo que puede causar dificultades en la evaluación en la matriz de capacitancia en el método de Galerkin.

Con el objetivo de corregir estas dificultades en el método, Morgan<sup>18</sup> propuso una relación muy sencilla con una diferencia hacia atrás para calcular  $\bar{c}$ , obteniendo así un promedio de calor específico dentro del rango de temperatura sobre una base de tiempo.

$$
\overline{c} = \frac{h^n - h^{n-1}}{T^n - T^{n-1}}
$$
\n(2.5)

Algunos otros autores propusieron métodos para obtener un valor promedio de *c* utilizando una integración Gausiana.

Una de las principales desventajas de los métodos de malla fija es la poca sensibilidad hacia la localización exacta de la intercara sólido-líquido, así que se han hecho algunas propuestas de poner áreas para los elementos de la zona mushy, lo que permitiría una localización más exacta de la intercara. Sin embargo, con esto se estaría perdiendo una de las principales ventajas de estos métodos y se estaría agregando código dentro del algoritmo computacional al calcular el área de cada fase en cada elemento.

Métodos de flujo de calor. Estos métodos parten de la misma ecuación de conducción de calor que los métodos de calor específico efectivo, con la diferencia de que se agrega un término de generación de calor debido al calor latente y que esta en función de la rapidez local de solidificación, ∂f<sub>s</sub> /∂t

$$
\rho \overline{c} \frac{\partial T}{\partial t} = \nabla^* k \nabla T + \frac{\partial f_s}{\partial t} \lambda_f
$$
\n(2.6)

El término de generación de calor toma valores diferentes a cero únicamente para aquellos nodos que sufren un cambio de fase durante un paso de tiempo dado. Estos métodos son muy poco utilizados porque este último término complica de manera importante la discretización espacial.

Para el desarrollo de nuestro macro-micro modelo se resolvió la ecuación (2.6), evaluando la rapidez de solidificación por medio del micromodelo de solidificación: "Nódulo de grafito/coraza de austenita (graphite nodule/autenite shell)". Dicho micro modelo será explicado en la sección 3.5.

### **2.2.3 TRANSFERENCIA DE CALOR EN LA INTERCARA METAL-MOLDE**

Los problemas de fundición también involucran transferencia de calor en la región del molde; el calor es transferido desde la fundición hacia el medio ambiente a través del molde. Al principio, el contacto entre el metal y el molde es bueno pero posteriormente el metal comienza a enfriarse, se contrae y se crean ciertas aberturas a lo largo de la intercara metal-molde, lo que se ve reflejado en una discontinuidad en el campo de temperaturas debido a la baja

conductividad térmica del gas que ocupa estos espacios. Para lidiar con este problema se define un coeficiente de transferencia de calor en la intercara ( $h_i$ ), similar al coeficiente de transferencia de calor convectivo y se define la siguiente igualdad.

$$
\left[-k\frac{\partial T^c}{\partial n}\right]_I = \left[-k\frac{\partial T^m}{\partial n}\right]_I = h_i(T^c - T^m)_I
$$
\n(2.7)

Donde,  $T^c$  es la temperatura de la fundición,  $T^m$  es la del molde y n es el vector normal a la superficie de la fundición. En cuanto a la discretización, se toman nodos coincidentes o elementos espaciales de la intercara metal-molde.

# **2.3 TÉCNICA DE ALIMENTACIÓN CON CONTROL DE PRESIÓN (PRESSURE CONTROL RISERING, PCR).**

Los defectos en el hierro nodular relacionados con las contracciones y rechupes se debe al desconocimiento de los mecanismos presentes durante la solidificación del hierro nodular. A partir de mediciones expermentales $^{23,24}$  se ha encontrado que durante la solidificación del hierro nodular el líquido sufre una expansión, la cual, llega a generar una presión lo suficientemente alta como para deformar plásticamente varios medios de moldeo resultando en fundiciones "hinchadas" que a su vez contienen los defectos por contracción.

Existen dos alternativas para la producción de fundiciones en arena en verde libre de contracciones:

- a) La aplicación de una técnica convencional usando alimentadores relativamente grandes dando lugar a un bajo rendimiento.
- b) La adopción de un método para controlar el nivel de presión de expansión durante la solidificación de Hierro Nodular o Dúctil. De tal manera que el hierro líquido siempre este bajo una presión positiva en relación a la presión atmosférica pero nunca a una relación tan alta que el molde de arena en verde se deforme plásticamente.

Observaciones prácticas y de investigación sugieren la presencia de tres etapas diferentes durante el enfriamiento y solidificación de hierro nodular:

1) Un periodo inicial de contracción del líquido.

- 2) Un periodo secundario donde el líquido se expande llegando a generar una presión positiva de varias veces la presión atmosférica. Esta expansión se debe a la precipitación del grafito, el cual tiene una densidad mucho mas baja que la cementita.
- 3) Evidencia circunstancial sugiere que el último periodo es de contracción debido al último líquido en solidificar, además se postula que este último periodo es el responsable del llamado fenómeno de rechupe secundario<sup>25</sup>.

La técnica aplicada de alimentación PCR es representada en la Figura 4.

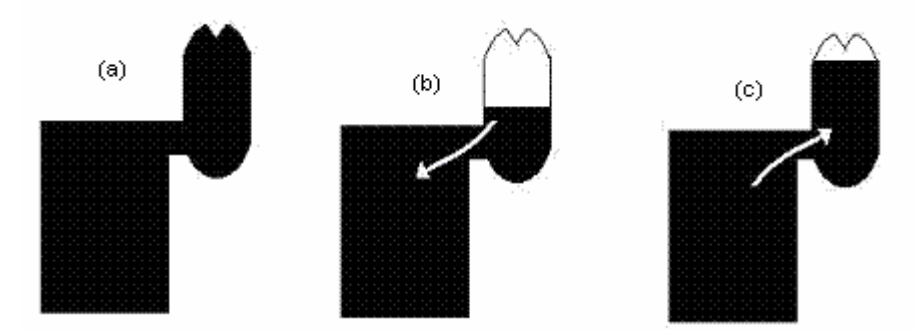

Figura 4. Representación esquemática de la técnica de alimentación PCR.

La Figura 4(a) muestra la pieza cuando ha sido llenada completamente, posteriormente se lleva a cabo la contracción en estado líquido (Figura 4(b)) debido a que la densidad del líquido disminuye conforme desciende la temperatura. Por último, la Figura 4(c) representa la expansión durante la solidificación debido a la precipitación del grafito.

Inicialmente el alimentador ciego compensa la contracción del líquido en la cavidad por lo que se forma un vacío dentro del alimentador. Durante el segundo periodo, el líquido comienza a expandirse y la presión se incrementa lo que conduce al líquido de regreso a la cavidad dentro del alimentador, el cual idealmente es rellenado. Una vez que el alimentador es rellenado, obviamente este no puede transferir más líquido desde la cavidad de la fundición por lo que se experimenta un moderado incremento de la presión que continua hasta el fin de la segunda etapa. Por último, se obtendrá una pieza sana si se suministra una presión positiva en el hierro líquido al final del segundo periodo de enfriamiento que sea mayor a la disminución de presión resultante de la contracción del volumen del último líquido en solidificar durante el tercer periodo de enfriamiento.

# **CAPÍTULO 3 MODELO MATEMÁTICO**

El modelo a describir en este capítulo consiste en el acoplamiento de un macro modelo de transferencia de calor con un micro modelo que describe la cinética de solidificación de un hierro dúctil eutéctico en la porción metálica del sistema bajo estudio.

### **3.1 PLANTEAMIENTO DEL PROBLEMA**

El sistema de estudio es un paralelepípedo de 38 cm de ancho, 48 cm de largo y 26 cm de altura, dimensiones que corresponden al tamaño real de los moldes de arena en los cuales se llevó a cabo la validación del modelo. El sistema consiste básicamente de dos regiones: la porción metálica y el molde de arena. La porción metálica mostrada en la Figura 5 se compone de una pieza cúbica conectada por medio de un cuello rectangular, que servirá de válvula de paso del metal líquido, a un alimentador ciego que consta de un cono truncado sobre la línea de partición del molde y, por debajo de ésta, una media esfera. Inicialmente toda la cavidad, la cual está inmersa en un molde de arena que sufre convección natural con respecto al medio ambiente, está llena de hierro con una composición eutéctica a una temperatura mayor a la de fusión del mismo. El hierro líquido una vez solidificado dará lugar a un hierro nodular eutéctico.

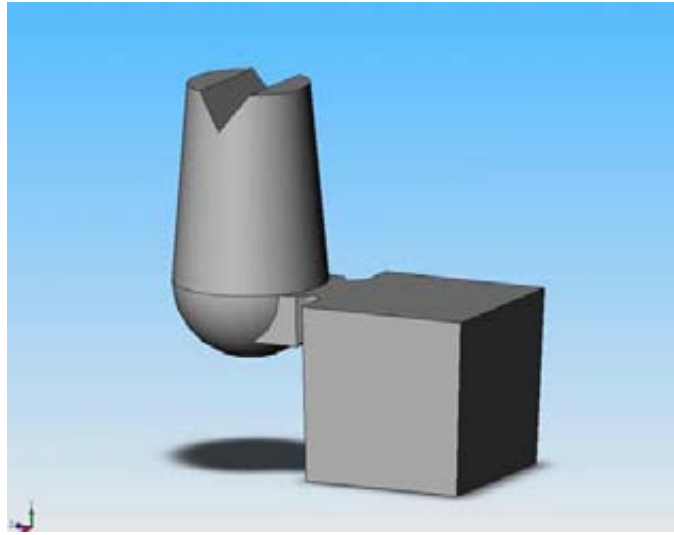

Figura 5. Porción metálica del sistema de estudio.

### **3.2 HIPÓTESIS**

- A través de la modelación matemática es posible analizar el papel de diferentes variables de procesos sobre el tiempo que permanece operante el cuello que une a una pieza simple con su alimentador ciego dentro de un molde de arena.
- El diseño del sistema de alimentación provoca que el cuello se comporte como una "junta caliente" con respecto a la pieza de trabajo y el alimentador, lo que lo mantendrá lo suficientemente caliente para solidificar al final y permitir el flujo de metal a través de él.
- El aumento de centros de nucleación provocará un incremento en la cinética de solidificación.
- Cuando el área transversal del cuello sea pequeña, esta zona se cerrará de manera inmediata impidiendo la aplicación del método PCR para la producción de piezas libres de defectos asociados con rechupes.
- Una aumento de la temperatura inicial del sistema retrasará el inicio de la solidificación debido a que el sistema requerirá mas tiempo para descender hasta la temperatura eutéctica.

### **3.3 SUPOSICIONES**

Debido a la falta de linealidad en los fenómenos que suceden durante la solidificación de una pieza colada, existen pocas soluciones analíticas por lo que los métodos numéricos son indispensables para poder resolver problemas multidimensionales. Sin embargo, aún así es necesario hacer ciertas consideraciones que nos permitan simplificar la complejidad del problema y hacer más sencilla la solución numérica. El presente trabajo fue realizado haciendo las siguientes suposiciones:

- Inicialmente (tiempo = 0), la cavidad esta llena de metal líquido a una temperatura mayor a la de fusión de la aleación.
- Tanto el sistema completo como la porción metálica, son sistemas cerrados, por lo tanto, no hay entradas ni salidas de materia; sin embargo, si hay transferencia de calor hacia los alrededores y entre las dos fases: arena y metal líquido.
- No hay transporte de energía por convección dentro del sistema. Se desprecia el flujo de fluidos en el llenado y lo promovido por convección natural.
- La densidad de la arena y el metal; así como, el calor específico de éste último son constantes.
- El coeficiente de transferencia de calor entre las caras del molde y el medio ambiente es constante con respecto a la temperatura; sin embargo, su valor varía de acuerdo a la cara del molde en estudio.
- No hay generación ni acumulación de materia dentro del sistema.
- Todo el dominio es continuo; por lo tanto, no se modelará la transferencia de energía sobre la intercara metal-molde.
- La generación de energía proviene únicamente de la reacción eutéctica que sufre el hierro durante su solidificación.

#### **3.4 ECUACIONES GOBERNANTES**

Para poder modelar algún proceso, cualquiera que este sea, es necesario identificar que fenómenos suceden dentro del sistema y así podremos determinar que ecuaciones tendrán que ser contempladas y resueltas para la mejor representación del sistema. La física involucrada en el proceso de la solidificación de una pieza en un molde de arena requiere la solución de un modelo que acople la ecuación de conservación de energía y un micro-modelo de la cinética de solidificación eutéctica basado en leyes de nucleación y crecimiento.

#### ECUACIÓN DE CONSERVACIÓN DE ENERGÍA

La ecuación general de energía puede ponerse en términos de temperatura o de entalpía, en nuestro modelo fue resuelta la primera y que se escribe de la siguiente manera:

$$
\nabla \cdot k \nabla T + S_T = \frac{\partial \rho C_p T}{\partial t}
$$
 (3.1)

La elección de esta modalidad se debe a dos razones: la primera es que nos interesa obtener el perfil de temperaturas en diversos puntos dentro de la pieza y, la segunda, es que existe la ventaja de que la temperatura es una propiedad intensiva fácilmente medible en el laboratorio lo que permitió en un momento dado, validar el modelo experimentalmente.

La ecuación de balance de energía consta del término difusivo sumado al término de generación que es igual al término acumulativo. Como una primera etapa del desarrollo del modelo no fue tomado en cuenta el término convectivo. El término fuente es directamente proporcional a la rapidez a la cual solidifica el metal; es decir, que tan rápido cambia la fracción sólida con respecto al tiempo, esto se representa matemáticamente con la siguiente ecuación:

$$
S_T = \lambda_f \frac{\partial f_s}{\partial t} \tag{3.2}
$$

Donde;  $λ<sub>f</sub>$  es el calor latente de fusión del hierro nodular.

Esta rapidez de evolución de la fracción sólida, ∂f, *|∂t*, es la que permite el acoplamiento del micro-modelo eutéctico con el macro-modelo de transferencia de energía. El cambio de la fracción sólida con respecto al tiempo ∂f<sub>s</sub> ∂∂ fue evaluado por tres métodos diferentes sabiendo de antemano que los primeros dos métodos no eran lo mas aproximado a la realidad, ya que una de las principales condiciones para la correcta aplicación de éstos, es que el proceso de solidificación se lleve a cabo al equilibrio. Mas adelante se explicarán y mostrarán los algoritmos de cálculo de cada uno de estos métodos.

#### **3.5 MODELADO DE LA SOLIDIFICACIÓN**

El modelado de la solidificación busca determinar de que manera varía la fracción sólida con respecto al tiempo, con el objetivo de contabilizar la generación de energía durante la solidificación de la pieza.

A pesar de que únicamente nos interesaban los resultados obtenidos a partir del micro-modelo, la solidificación de la pieza fue evaluada usando otros dos métodos que nos ayudaron en primera instancia a darnos una idea de que resultados esperar; además de corregir detalles dentro del programa de cómputo antes de programar el Micro-Modelo de Solidificación.

En el primero y más sencillo de ellos, se utilizó la Regla de la Palanca. Dicho método nos ayuda a determinar las cantidades relativas de las dos fases

en el equilibrio a cualquier temperatura específica en una región bifásica; el método consiste en trazar una línea vertical que representa la aleación y una línea horizontal (paralela al eje de la composición) a los límites del campo. La línea vertical dividirá a la horizontal en dos partes cuyas longitudes son inversamente proporcionales a la cantidad de las fases presentes. El punto donde la línea vertical interseca a la horizontal se considera como el fulcro, o eje de oscilación de un sistema de palanca.

El método de Chvorinov fue el segundo método que se utilizó, el cuál también describe la solidificación de sistemas que se encuentran al equilibrio por lo que se basa en la regla de la palanca pero con la diferencia que introduce el concepto de coeficiente de partición. Este valor nos da la razón de la composición al equilibrio del sólido y del líquido, valores que se pueden determinar en función de la temperatura al estimar la curva de líquidus y solidus como líneas rectas con pendientes  $m_1$  y  $m_s$ , respectivamente, por lo tanto, al aplicar la regla de la palanca resulta una relación para la fracción sólida en función de la temperatura que se representa por la siguiente ecuación

$$
f_s = \frac{1}{1 - k_o} \frac{T - T_l}{T - T_f}
$$
\n(3.3)

donde:  $T_f y Tf = Temp$ . de líquidus y de fusión;  $k_o = m_f/m_s$ 

La gran mayoría de los macro-micro modelos de la solidificación de hierros nodular o dúctil eutéctico utilizan el micro-modelo de solidificación de "Nódulos de grafito-coraza de austenita", el cual se basa en la ley de crecimiento para hierro nodular investigada por Wetterfall y colaboradores<sup>26</sup>. Dicha ley describe el crecimiento de los nódulos de grafito y austenita. Las principales suposiciones del modelo son que no se forma el eutéctico metaestable, el grafito se forma durante la solidificación, los nódulos de grafito son nucleados en la fase líquida y comienzan a crecer en contacto con esté, a etapas posteriores, los nódulos son envueltos por una "cáscara" o coraza de austenita, el subsiguiente crecimiento ocurre por difusión del carbono a través de la coraza, la cinética de crecimiento da lugar a un grano equiaxial esférico. Después de una rigurosa experimentación y mediciones cuantitativas encontraron que debido a la rapidez con la cual se forma la coraza de austenita alrededor de los nódulos de grafito a etapas muy tempranas de la solidificación, la cinética de crecimiento esta determinada por la difusión del carbono en estado sólido a través de la coraza de austenita. Esta ley de crecimiento se reduce a una serie de ecuaciones que dependen básicamente de la diferencia de la temperatura del metal y la temperatura eutéctica.

En primera instancia se contabiliza el sub-enfriamiento del sistema,  $dT_{E}$  el cual es la fuerza motriz para que inicie la solidificación y los nódulos de grafito comiencen a crecer.

$$
dT_E = T_E - T \tag{3.4}
$$

La ecuación (3.5) representa la rapidez de crecimiento del nódulo de grafito con respecto al tiempo. Evidentemente esta rapidez de crecimiento es directamente proporcional al sub-enfriamiento, por lo que, mientras mayor sea este gradiente de temperatura mayor será la rapidez con la que crece el nódulo.

$$
\frac{dr}{dt} = 2.87 * 10^{-13} \frac{dT_E}{r_1}
$$
\n(3.5)

El tamaño real del nódulo a un tiempo determinado es estimado a partir del radio de un paso de tiempo antes mas la rapidez de crecimiento multiplicada por el delta de tiempo.

$$
r_2 = r_1 + \frac{dr}{dt} * \Delta t \tag{3.6}
$$

La fracción eutéctica es calculada con la ecuación (3.7) suponiendo que los nódulos son esféricos. Dicha ecuación calcula el volumen de las partículas de grafito y se multiplica por el número de embriones en 1 m<sup>3</sup>. Por último, la fracción sólida se estima con una ecuación tipo Avrami, ecuación (3.8)

$$
X_{\text{cut}} = \frac{4}{3} * \pi * n^* * r_2^3 \tag{3.7}
$$

$$
f_s = 1 - \exp(-X_{\text{cut}}) \tag{3.8}
$$

Los algoritmos de cálculo de los tres métodos utilizados para la determinación de la evolución de la fracción sólida con respecto al tiempo son mostrados en el Apéndice II.

#### **3.6 CONDICIONES DE FRONTERA**

El molde de arena únicamente esta sujeto a convección natural por el ambiente. Las condiciones de frontera que se utilizaron para nuestro sistema son del tipo Dirichlet; es decir, se dio un valor fijo de Temperatura para el aire que está en contacto con el molde. El valor de la temperatura sobre las 5 caras del molde es el mismo, constante y tiene un valor de 291

K; sin embargo, hay una diferencia en cuanto al coeficiente convectivo de transferencia de calor ya que la parte superior del molde es tratada como una placa que sufre convección natural horizontal mientras que el resto son tratadas como placas que sufren convección natural vertical.

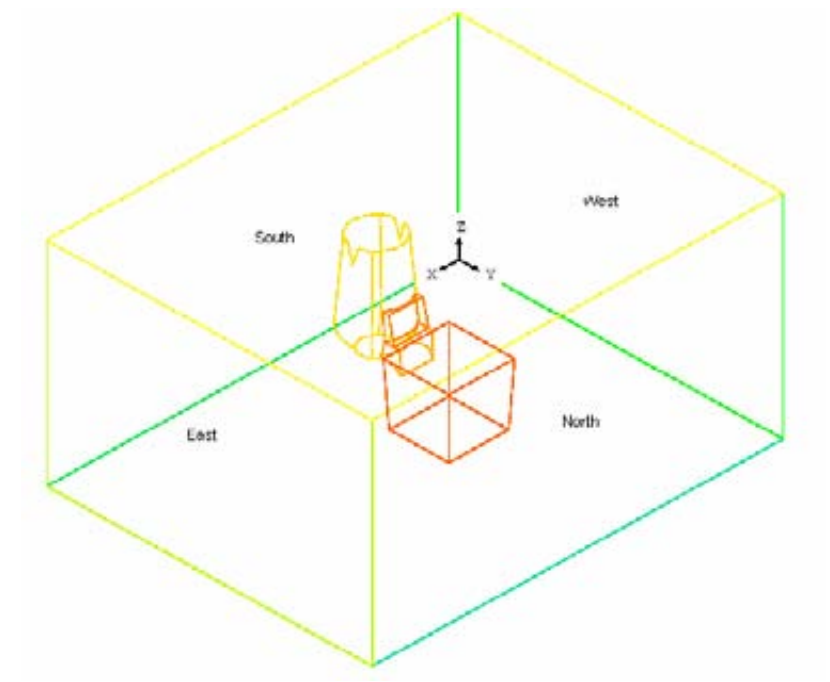

Figura 6. Ubicación de la porción metálica y de las condiciones de frontera en el sistema.

La Figura 6 muestra la ubicación de las condiciones a la frontera con respecto al eje coordenado, el cual esta colocado en la parte inferior al fondo del sistema. Sobre el eje X se encuentran las fronteras West e East a las que les corresponden los nodos 1-1 y NX-NX, respectivamente. Las fronteras South y North se encuentran ubicadas a lo largo del eje Y; mientras que la frontera High corresponde a la parte superior de la caja de moldeo.

| Nombre       | Posición en X | Posición en Y | Posición en Z | Temp. (K) | h (W/m <sup>2</sup> K) |
|--------------|---------------|---------------|---------------|-----------|------------------------|
| <b>EAST</b>  | NX-NX         | 1-NY          | $1-NZ$        | 291       | 51.55                  |
| <b>WEST</b>  | $1 - 1$       | 1-NY          | $1-NZ$        | 291       | 51.55                  |
| <b>NORTH</b> | $1-NX$        | NY-NY         | $1-NZ$        | 291       | 50.42                  |
| <b>SOUTH</b> | $1-NX$        | $1 - 1$       | $1-NZ$        | 291       | 50.42                  |
| <b>HIGH</b>  | $1-NX$        | 1-NY          | NZ-NZ         | 291       | 45.91                  |

Tabla 1. Condiciones de Frontera del sistema en estudio.

La Tabla 1 resume la posición, el valor de la temperatura del medio y del coeficiente convectivo para cada una de las caras del molde. La parte inferior del molde fue tratada como una pared adiabática.

El valor del coeficiente convectivo de transferencia de calor fue calculado a partir de relaciones empíricas reportadas en la bibliografía $^{22}$  y cuyo procedimiento es explicado en el Apéndice III.

### **3.7 PROPIEDADES FÍSICAS DEL SISTEMA**

Debido al amplio rango de temperatura al que se encuentra sometido el sistema, tanto en la porción metálica como en la arena, es importante destacar que las propiedades termo físicas no se pueden suponer como constantes por lo que se hizo una exhaustiva revisión bibliográfica para establecer el valor de la conductividad y calor específico para la arena y el hierro, esté, tanto en estado líquido como en estado sólido.

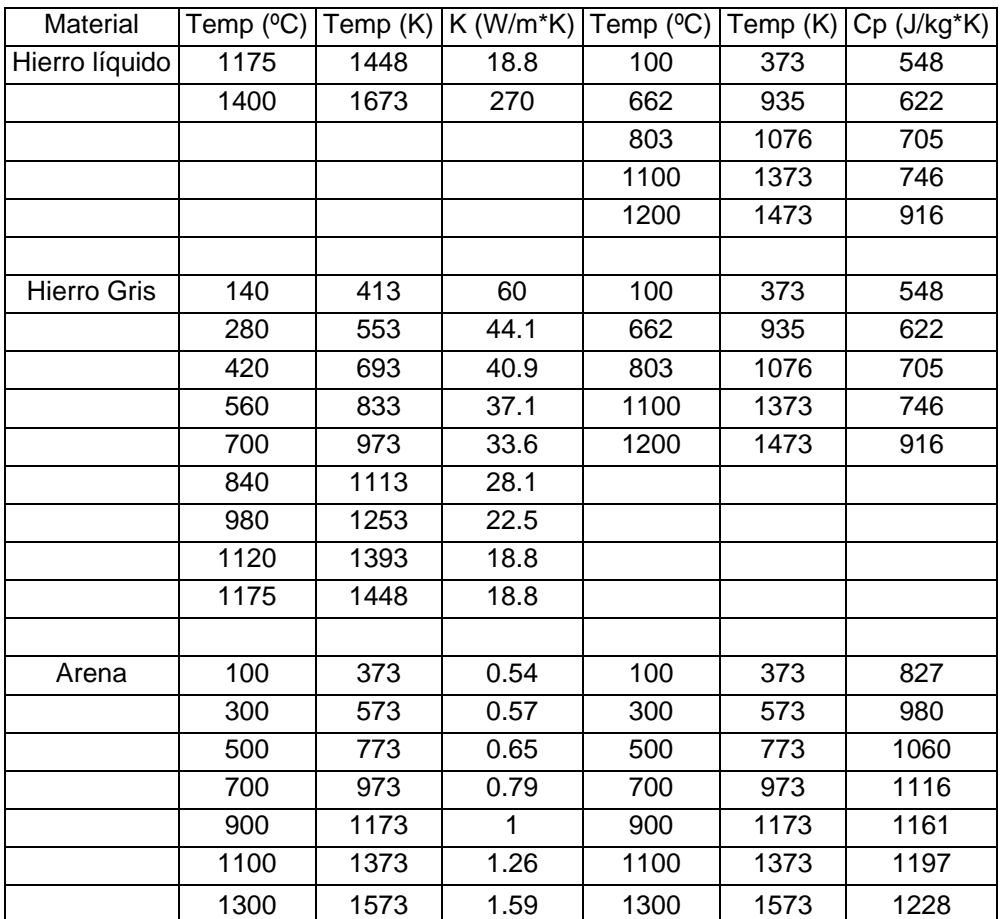

Tabla 2. Resumen de propiedades termo físicas del metal y arena
La Tabla 2 originalmente fue obtenida del resumen de propiedades térmicas para fundiciones de Pehlke<sup>27</sup> y que fue presentada por D. Maijer<sup>28</sup> en un artículo sobre solidificación de fundiciones de hierro. A pesar de que el sistema a modelar es hierro nodular, y aunque tanto la conductividad térmica como el calor específico son para hierro gris, estos datos fueron utilizados en el modelo suponiendo que no hay gran variación entre las propiedades térmicas de estos dos materiales, esto justificado en el hecho de que la única diferencia entre ellos es la morfología del grafito.

Las Figuras 7 y 8 muestran de manera mas clara como varían las propiedades termo físicas del sistema en función de la temperatura, representando dicha tendencia con una ecuación matemática.

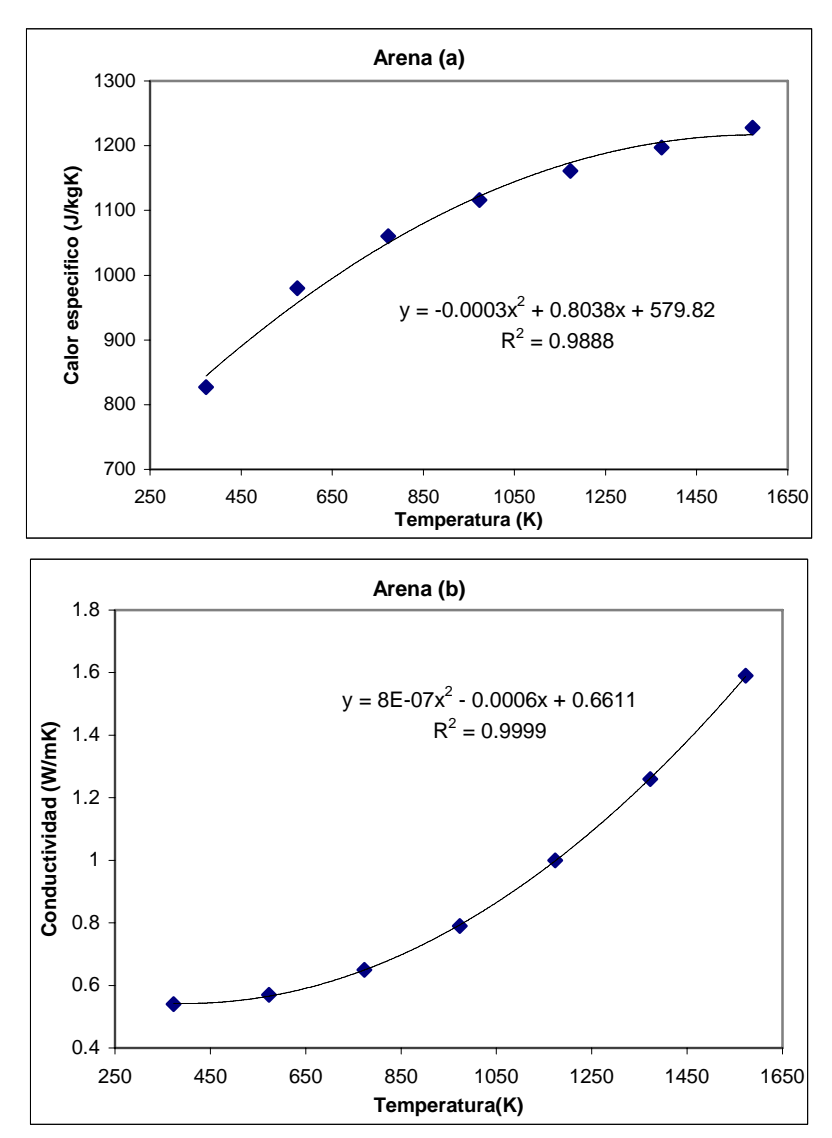

Figura 7. Variación del conductividad térmica y el calor especifico de la arena en función de la temperatura.

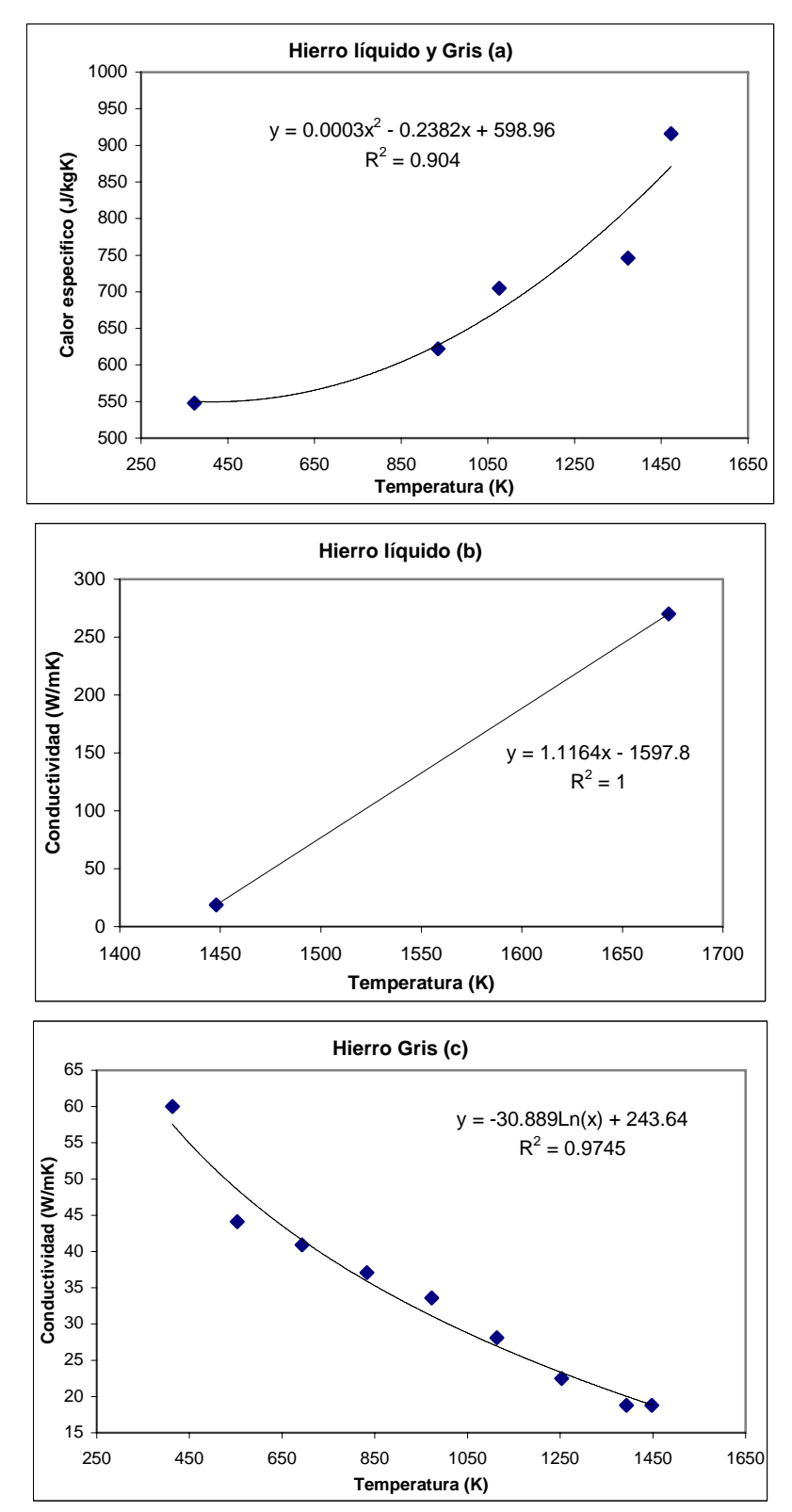

Figura 8. Variación del conductividad térmica y el calor especifico del hierro en función de la temperatura.

En el caso del hierro, las propiedades de las zona mushy fueron obtenidas a partir de un promedio ponderado en función de la fracción sólida que contenía cada nodo.

## **CAPÍTULO 4 SOLUCIÓN DEL MODELO**

## **4.1 PHOENICSTM COMO HERRAMIENTA DE TRABAJO**

La ecuación diferencial parcial de conservación de energía con sus condiciones de frontera y término fuente no posee solución analítica; por lo que, se requiere la aplicación de una solución numérica. La solución numérica puede diseñarse con un algoritmo de cálculo, el cual puede codificarse en lenguajes de programación de alto nivel tales como Pascal, C, C++, Visual Basic, entre otros; o bien, usando la programación estructurada basada en códigos ya elaborados y personalizando el problema a resolver. Estos códigos por su naturaleza pueden ser libres o comerciales. Los primeros, como su nombre lo dice, son gratuitos y públicos, mientras que los comerciales requieren el pago de una licencia para su uso, aunque poseen la ventaja de ser fáciles de aplicar y amigables en su ambiente de trabajo virtual. En nuestro caso se utilizó PHOENICSTM que es un software comercial que esta escrito en el lenguaje de programación FORTRAN y dentro del cual está codificado el método numérico de volumen de control. El método de volumen de control (también conocido como método de volumen integral) sirve para la resolución numérica de las ecuaciones diferenciales parciales y consiste en dividir el volumen total del dominio de cómputo en un número finitos de volúmenes sin traslape, formando una malla. En esta técnica la malla debe de ser ortogonal. Entonces se integra cada ecuación diferencial de conservación en cada nodo, lo que resulta en la generación de un sistema de ecuaciones lineales algebraicas.

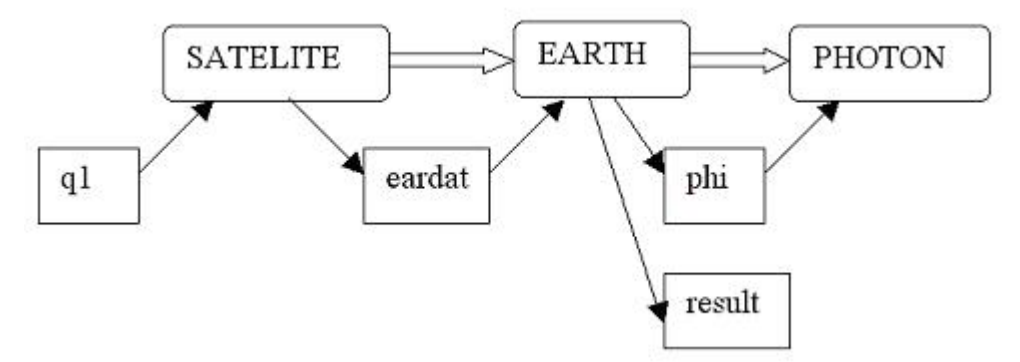

Figura 9. Diagrama general del funcionamiento de PHOENICSTM.

De manera muy general se puede decir que PHOENICS™ se constituye principalmente de tres programas principales: SATELITE (pre-procesador), EARTH (procesador) y PHOTON (post-procesador), mientras que cada programa genera y lee diversos archivos. La estructura de PHOENICS™ está ilustrada en la Figura 9.

Al ejecutar *Satellite*, este lee el *q1*, compila y detecta posibles errores de programación que despliega al usuario. Si la compilación es exitosa, se genera un archivo llamado *eardat*, el cual posee los sistemas de ecuaciones lineales a resolver. La solución se logra ejecutando el comando *Earth* quien resuelve el sistema de ecuaciones lineales algebraicas usando técnicas numéricas iterativas. Finalmente, una vez terminada la solución se generan dos arreglos de resultados, uno de ellos, el *result* presenta tablas de resultados y el otro, el *phi,* puede ser leído por el *photon* para desplegar resultados de manera gráfica.

El q1 es un archivo de texto que pude abrirse desde cualquier procesador de palabras. Está escrito en lenguaje PIL (Phoenics Input Lenguaje) y en él, el usuario dicta todas las instrucciones que deseamos que PHOENICS<sup>™</sup> realice. Entre las principales definiciones que se declaran en q1 se encuentran el tipo de coordenadas, la generación de las mallas en el sistema de coordenadas adecuado, las propiedades físicas del o de los materiales, si es estado estable o transitorio, las ecuaciones gobernantes, condiciones de frontera e iniciales, así como, la definición de los controles numéricos.

### **4.2 CONSTRUCCIÓN DE LAS MALLAS**

Probablemente esta fue una de las etapas más difícil de este trabajo debido a la complejidad en la forma de la porción metálica que de acuerdo a la Figura 5 consta de un tipo cono truncado que fácilmente se pude ajustar con coordenadas cilíndricas, una media esfera que se podría ajustar con coordenadas esféricas, por último, el cubo y el cuello con coordenadas cartesianas. Sin embargo, todo el sistema se ajustó en coordenadas cartesianas además de que se encuentra inmerso dentro del molde de arena. A esta técnica de mallado se le conoce como coordenadas ajustadas al cuerpo (Body fitted coordinates, BFC).

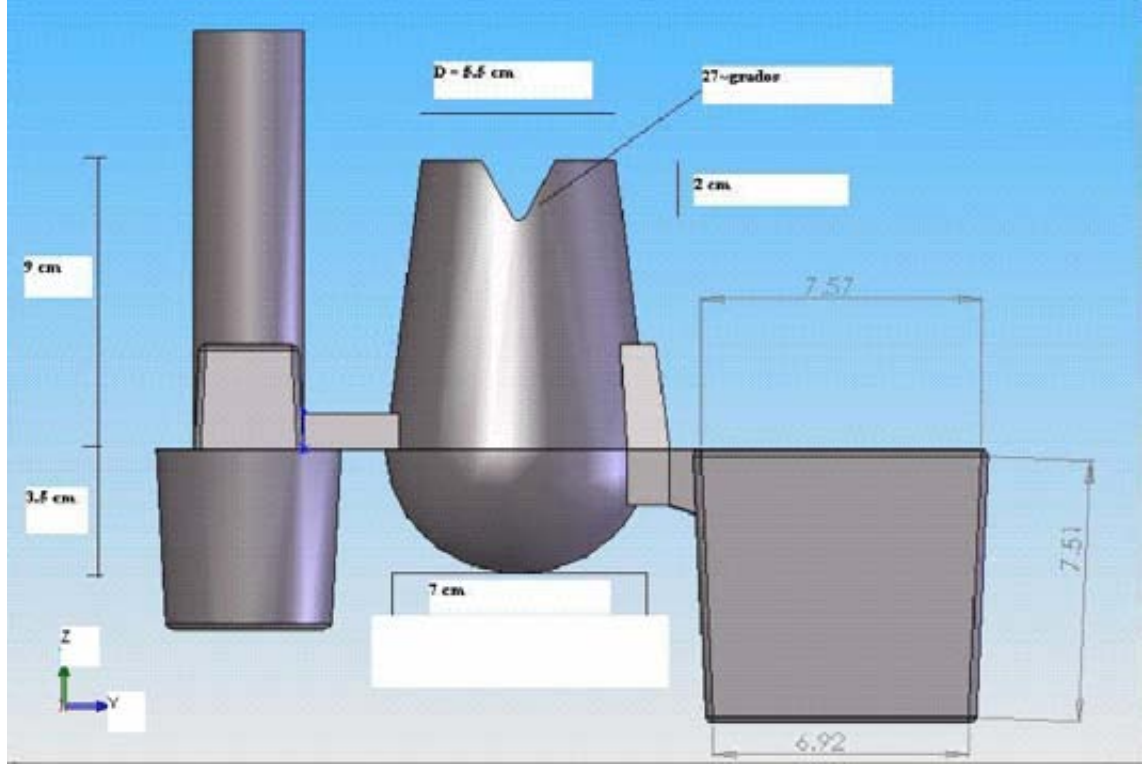

Figura10. Dimensiones de la porción metálica del sistema.

Las mallas, construidas originalmente en una malla en coordenadas cartesianas, fueron deformadas para poder obtener la forma de la cavidad que es la parte del dominio de cálculo que realmente nos interesa simular para poder conocer la evolución de la temperatura y la fracción sólida. Las dimensiones de dicha cavidad se muestran en la Figura 10.

Inicialmente todas las mallas fueron programadas de 12 cm de ancho y 21 cm. de largo y alto, esto debido a que no se había contemplado aún la validación del modelo con el molde real.

Se utilizaron 3 mallas diferentes que fueron programadas en el grupo 6 del q1; las primeras 2 mallas constan de 12 nodos en la dirección X, 21 nodos en la dirección Y y 21 en la dirección Z; la última malla consta del doble de nodos en cada dirección, es decir, 21, 42 y 42 nodos en X, Y y Z, respectivamente; lo que de un total de mas de 37,000 nodos.

El punto de partida de todas la mallas fue común; lo que se hizo en primera instancia fue dividir la porción metálica en geometrías más sencillas e ir mallando una por una a través de programación. Las geometrías resultantes fueron el cono truncado, la media esfera y el cubo. El cuello fue construido una vez que ya estaban programadas y puestas en una misma malla las otras 3 geometrías.

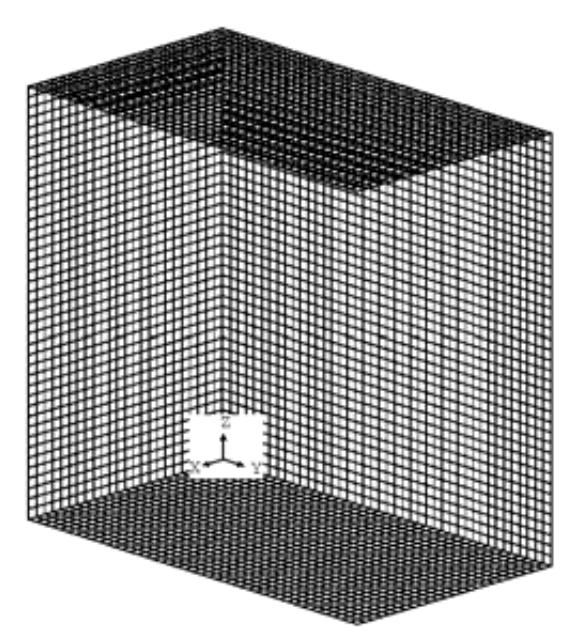

Figura 11. Malla en coordenadas cartesianas antes de ser deformada.

El cono truncado o cilindro fue la primer geometría que se realizó y se le dio forma a partir de una malla en coordenadas cartesianas similar a la que se ilustra en la Figura 11. La Figura 11 es una malla en coordenadas cartesianas que contiene el doble de nodos en cada una de las direcciones con respecto a la que se deformó para dar forma a este primer cilindro. Para poder dibujar esta geometría fue necesario deformar 3 mallas antes de lograr la forma deseada (Figura 12).

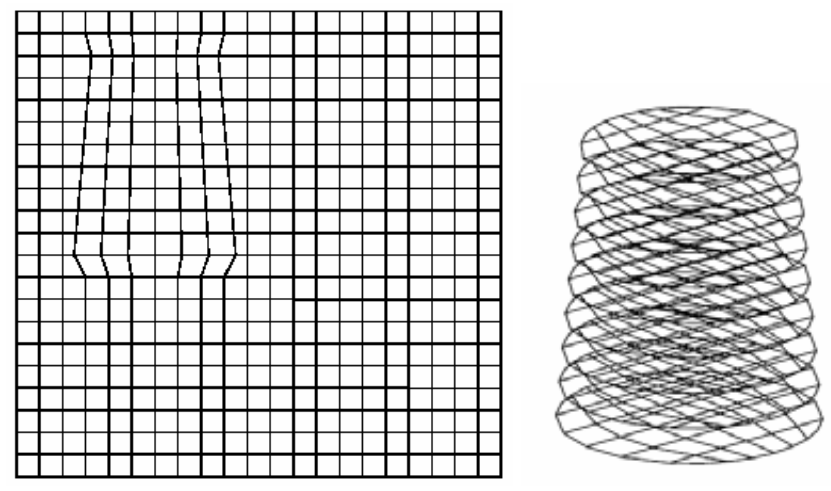

Figura 12. Plano 7-X y cilindro de la malla 2a

Posteriormente, a partir de otra malla cartesiana con las mismas dimensiones que el cono truncado, se hizo el cubo o pieza "problema", geometría que resultó ser la mas sencilla de todas y solo requirió un preliminar antes de obtener la geometría deseada, como se muestra en la Figura 13.

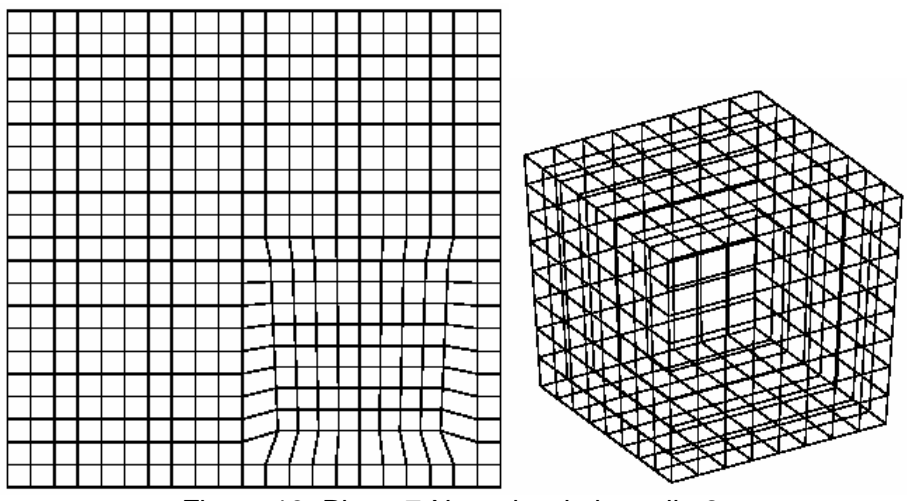

Figura 13. Plano 7-X y cubo de la malla 2a

Las Figuras 12, 13 y 14 muestran tanto el plano medio del eje coordenado X (plano 7-X), así como las geometrías en tres dimensiones.

La última geometría y la más difícil fue la media esfera, que para lograrla se debieron deformar cuatro mallas, aunque posteriormente fue deformada nuevamente cuando las tres geometrías se programaron e insertaron en la misma malla. Una vez que se tenían las tres geometrías en la misma malla se prosiguió a unir el alimentador y la pieza por medio del cuello, el cual a su vez se dividió en dos partes para hacer mas fácil su programación: la bajada y el cuello. Además, y como último ajuste, se prosiguió a hacer la junta caliente en la parte superior del cono truncado.

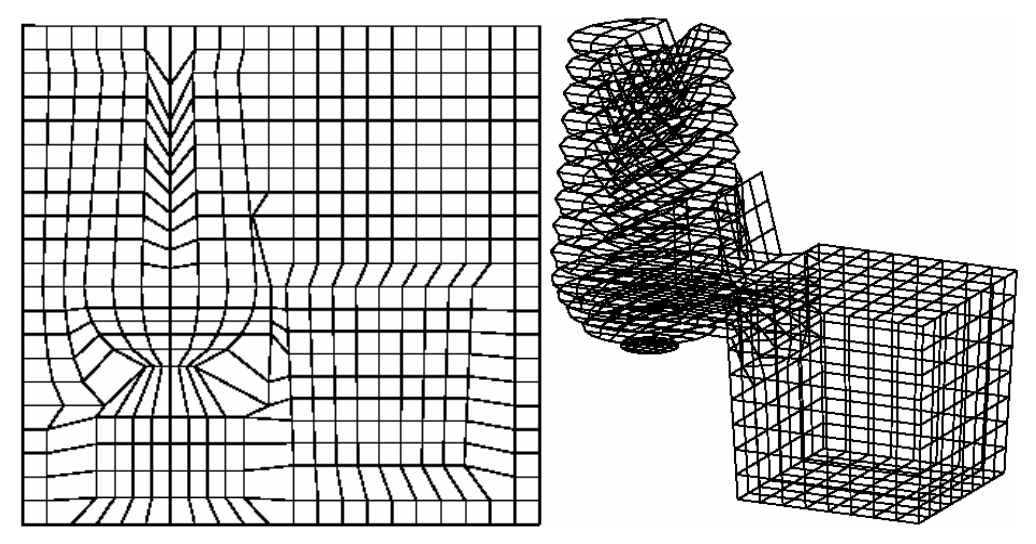

Figura 14. Plano 13X y porción metálica tridimensional, Malla 2a.

La Figura 14 muestra la geometría resultante de toda la porción metálica después de realizar los pasos indicados anteriormente.

Con esta primer malla de 5292 nodos (malla 2a), era evidente que como resultado de la gran deformación aplicada a ciertos nodos de la pieza para dar forma a la porción metálica, ciertos nodos perdieron la ortogonalidad, lo cual podría llegar a afectar el cálculo y provocar que la solución numérica no convergiera. Entonces, se generó una segunda malla llamada 2b, en la cual se buscó que los nodos del molde de arena, en especial los cercanos a la porción metálica conservará en lo posible su ortogonalidad, además de que se buscó que las dimensiones Δx, Δy y Δz fueran aproximadamente iguales.

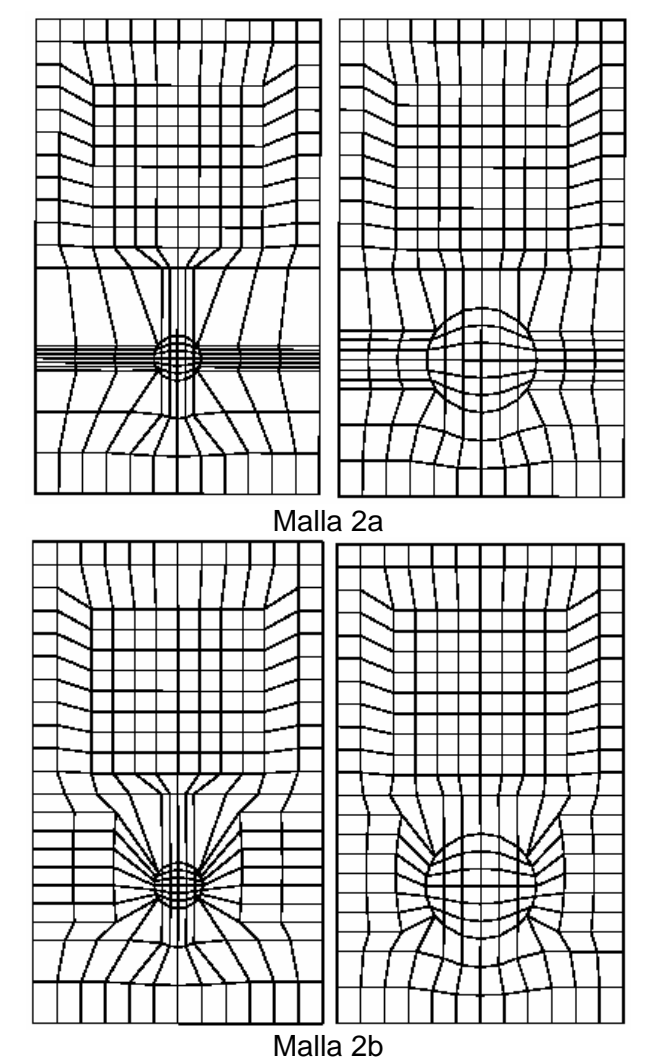

Figura 15. Planos 6 y 7 perpendiculares al eje Z de las mallas 2a y 2b.

En la Figura 15 se ilustran 2 planos de ambas mallas perpendiculares al eje de coordenadas Z: planos 6-Z y 7-Z. Las dos figuras superiores corresponden planos de la malla 2a donde se puede observar que todos los puntos correspondientes a la media esfera tienen el mismo valor para la coordenada YC que el punto que se encuentra en la circunferencia; lo que

provoca que el Δx sea muy diferente al Δy, siendo este último mucho menor conforme se va haciendo mas pequeña la circunferencia de la media esfera. Con la malla 2b se consiguió una mayor congruencia a costa de que los nodos vecinos a la porción metálica, especialmente en el plano 6-Z, forman ángulos muy diferentes a los 90º que deberían formar (ortogonalidad).

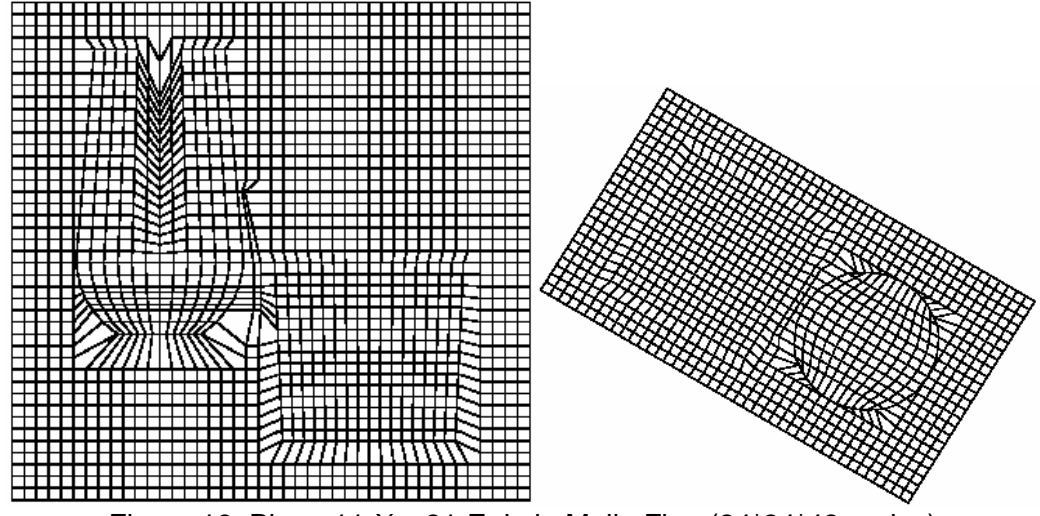

Figura 16. Plano 11-X y 21-Z de la Malla Fina (24\*24\*42 nodos)

La tercer y última malla se generó a partir de la malla 2a y, aunque podría pensarse que sería sencilla formarla a partir de esta primer malla ya que la única diferencia es que tenía el doble de nodos en las 3 direcciones, su construcción fue difícil debido a que entre cada plano "aparecía" un plano extra que debía de ser tomado en cuenta y, mas aún, cuando nos encontrábamos en regiones criticas como dentro de la esfera, el cilindro y el cuello, solo por mencionar algunos de las complicaciones que surgieron.

La Figura 16 muestra los planos 11 y 21, perpendiculares a los ejes X y Z, respectivamente, para la malla con los nodos mas pequeños y que originalmente tenían dimensiones de 0.5 cm por lado. El plano 21-Z corresponde a la posición de la línea de partición de la caja de moldeo.

Durante la sensitización de la malla, que será presentada en la siguiente sección, se evaluaron estas tres mallas para determinar sobre cual íbamos a trabajar dependiendo del tiempo de computo (tiempo que tarda en resolver el caso la computadora) y la exactitud de los resultados. Sin embargo, posteriormente se tuvo que adaptar esta malla a las dimensiones reales de los moldes de arena que se utilizarían para la validación del modelo. Las medidas de las cajas de moldeo son 38 centímetros de ancho, 48 centímetros de largo y 26 de alto, siendo estas las medidas en las direcciones Y, X y Z, respectivamente. Este ajuste de la malla a las dimensiones reales de la caja es presentado en la Figura 17 por los planos 20-X y 23-Z, el cual corresponde a la línea de partición con las dimensiones del molde de arena.

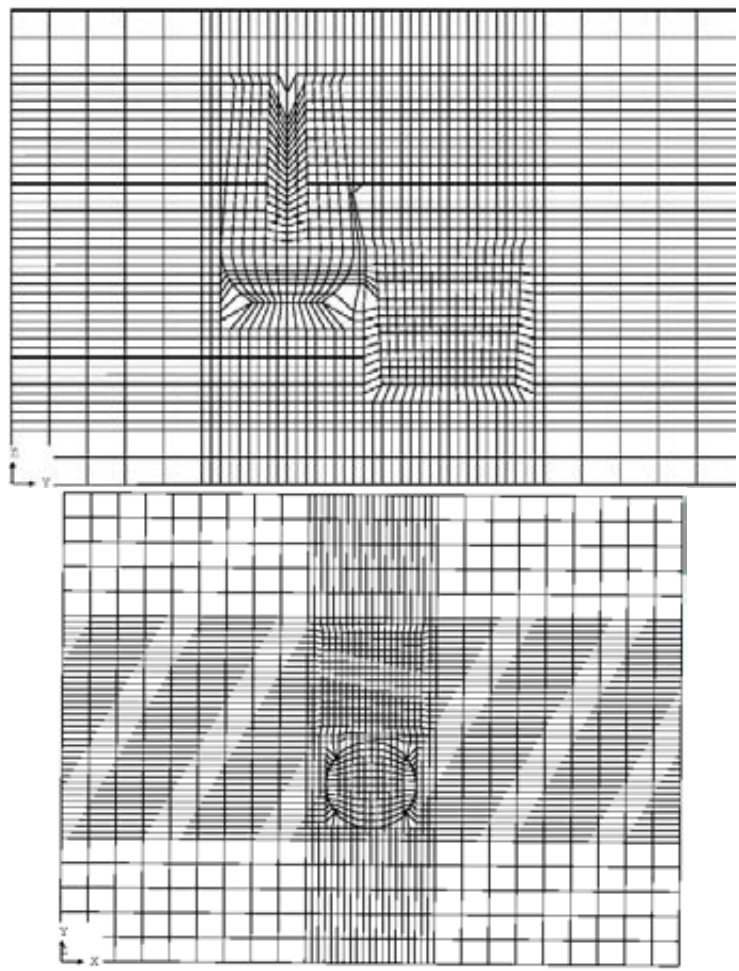

Figura 17. Plano 20-X y 23-Z de la Malla Fina bajo las dimensiones reales del sistema.

## **4.3 SENSITIZACIÓN DE LA MALLA**

Una vez que se generaron las 3 mallas fue necesario determinar cual era la óptima; es decir, seleccionar la malla que resuelva nuestro problema con la mayor exactitud en el menor tiempo de computo posible, o bien, aquella que tenga el mejor "equilibrio" entre estas dos cualidades: exactitud y rapidez de cómputo.

No es difícil de intuir que mientras mas fina sea la malla; es decir, mas pequeños sean los nodos, los resultados del método numérico serán más exactos y cercanos a la realidad. Sin embargo, debido a la compleja geometría del sistema de estudio, la malla fina programada con las dimensiones reales de

la caja de moldeo tiene aproximadamente 75,000 nodos, lo que hace nuestro cálculo mucho mas lento, retardándolo hasta 4 veces.

Para poder determinar cual iba a ser en lo futuro nuestra malla de trabajo, se realizó un primer cálculo en el que se evaluó la solidificación de la pieza tomando en cuenta la transferencia de calor con la generación debida a la evolución de la fracción sólida por los tres métodos.

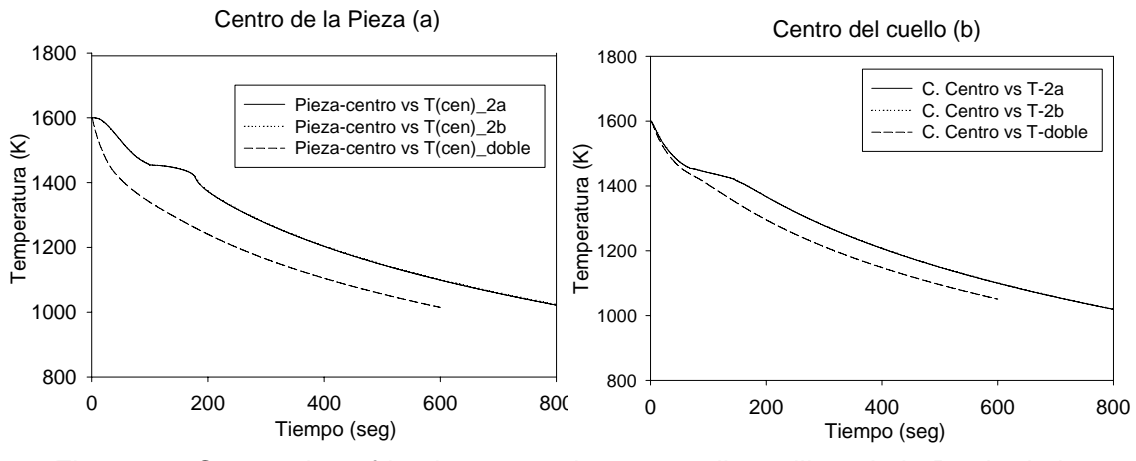

Figura 18. Curvas de enfriamiento para las tres mallas utilizando la Regla de la Palanca.

Debido a que los primeros dos métodos funcionan bajo la condición de que la solidificación es al equilibrio y se basan en la regla de la palanca, las curvas de enfriamiento son muy similares por lo que ambos se presentan como el mismo método, Regla de la Palanca.

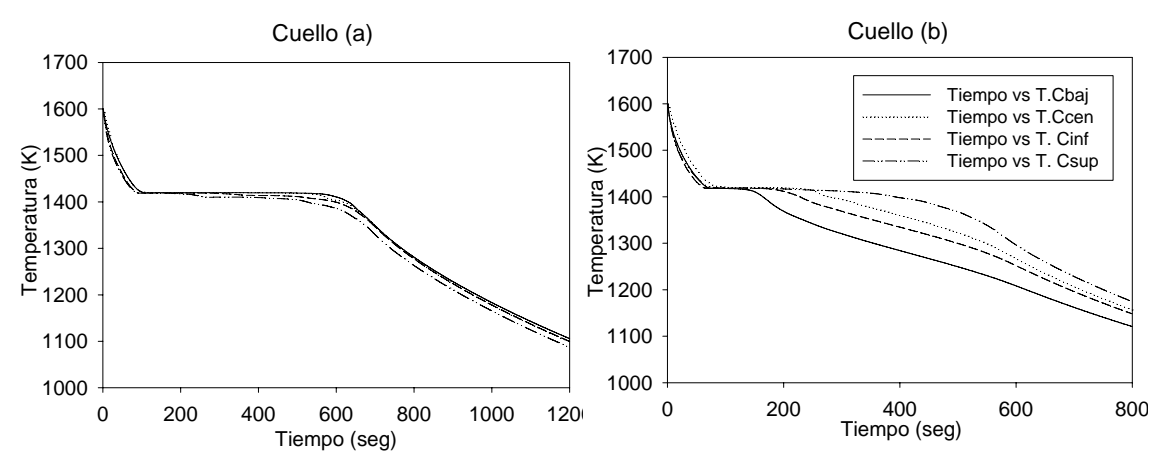

Figura 19. Curvas de enfriamiento de varios nodos en el cuello para la malla 2a y la malla fina usando el micro-modelo.

La Figura 18 muestra las curvas de enfriamiento para el centro de la pieza (Figura 18(a)) y el centro del cuello (Figura 18(b)), evaluando la fracción sólida con la Regla de la Palanca. De acuerdo a esta par de gráficas se puede observar que para la malla mas fina la rapidez de enfriamiento de todo el sistema es mayor, independientemente si es estado líquido o estado sólido; además, la meseta o el cambio de pendiente debido a la solidificación es menos pronunciado, lo que refleja una solidificación mas rápida del sistema.

En las Figuras 19(a) y Figura 19(b) se grafican las curvas de enfriamiento para cuatro nodos diferentes dentro del cuello. Independientemente de la posición del nodo, para la malla 2a no se distingue diferencia alguna entre cada una de las curvas de enfriamiento ya que son similares entre si. En el caso de la Figura 19 (b), las curvas de enfriamiento para la malla fina se puede observar que realmente si existe diferencia en el enfriamiento de estas 4 zonas, siendo el centro del cuello la que presenta la menor rapidez de enfriamiento.

De manera cualitativa se puede observar que las gráficas si varían mucho de una malla a otra. Para la malla mas fina, el enfriamiento es mas rápido; por lo tanto, el tiempo de solidificación y los tiempos de inicio y fin de la solidificación son menores, lo que pone en evidencia la falta de exactitud por parte de las 2 mallas con los nodos mas grandes.

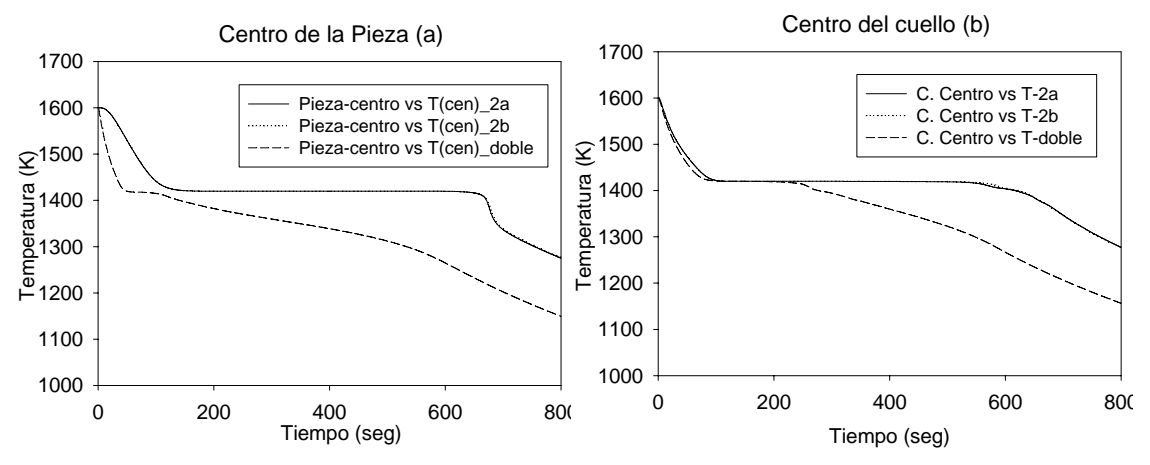

Figura 20. Curvas de enfriamiento para las tres mallas usando el micro-modelo.

Una vez observadas las Figuras 18, 19 y 20 es claro que los resultados de acuerdo al tamaño del nodo son muy sensibles y varían de manera significativa, así que se decidió utilizar la malla mas fina para poder obtener valores mas exactos que predigan con menor incertidumbre lo que sucede en la realidad al dividir al sistema en nodos mas pequeños para validar el modelo con mediciones puntuales a partir de termopares.

## **4.4 VALIDACIÓN**

Una de las etapas más importantes y determinantes del modelado matemático es la validación. Durante esta etapa se busca comprobar que las predicciones de nuestro modelo son físicamente válidas; es decir, corresponden al fenómeno real que se pretende simular tanto en tendencia como en magnitud. La importancia de la validación recae en que es la única manera en la que podemos asegurar que nuestro modelo matemático efectivamente representa de la manera más correcta y real al proceso de estudio. Hay algunas alternativas para poder llevar a cabo la validación; comparación del comportamiento del proceso con el modelo, comparación con otros modelos ya validados utilizando un proceso en común, o bien, comparar resultados experimentales de pruebas propias o que se encuentren en la bibliografía. En el presente trabajo la validación fue llevada a cabo con mediciones experimentales de pruebas propias realizadas en el laboratorio de Fundición del Departamento de Ingeniaría Metalúrgica, Facultad de Química, UNAM.

#### **4.4.1 DISEÑO EXPERIMENTAL**

#### 4.4.1.1 PREPARACIÓN DE LA FUNDICIÓN

El primero de los tres experimentos realizados únicamente fue tomado como prueba para poder corregir los errores en los siguientes dos, ajustar detalles como homogeneizar la carga, determinar humedad de la arena, dureza del molde, ubicación de los termopares, etc. Para este primer experimento se construyeron 3 moldes con una placa modelo que dio a la cavidad la forma de nuestro sistema de estudio. Por tratarse de un experimento de simulacro se instrumento solo un molde con termopares tipo K. Además, se verificaron todos los canales del adquisidor de datos; así como el software que nos permite registrar las curvas de enfriamiento a partir de las diferencias de potencial generadas en los termopares. En el segundo y tercer experimento, a diferencia del primero, se produjo hierro nodular obteniéndose la composición de un hierro eutéctico e hipoeutéctico, respectivamente.

De manera general, los nueve moldes de las tres pruebas fueron hechos a partir de la mezcla de 75 kilogramos de arena sílica con 1.3% de humedad y 3.4 litros de agua, con lo que se buscaba obtener un 4.3% de humedad en la

arena. La rigidez de los moldes en la línea de partición del segundo experimento iban desde 80 hasta 88, mientras que para los últimos 3 moldes se buscó aumentar la dureza alcanzando valores de hasta 92 en zonas cercanas a la cavidad.

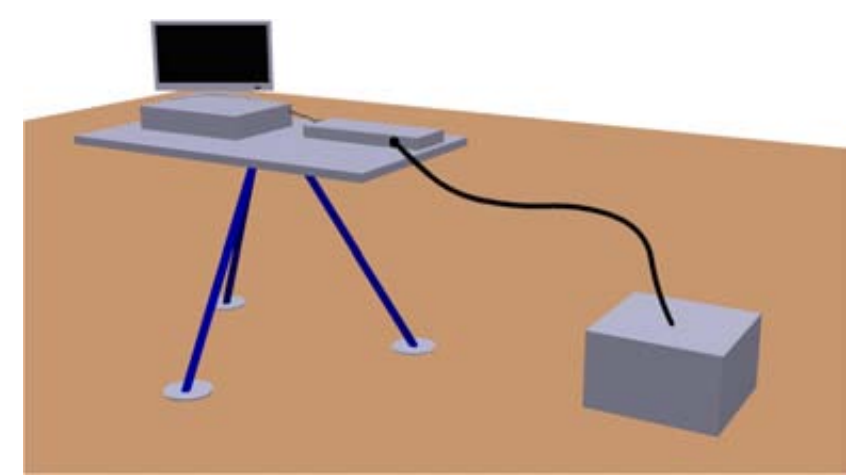

Figura 21. Diagrama esquemático del arreglo experimental

La Figura 21 presenta un diagrama esquemático que ilustra el arreglo experimental montado para adquirir curvas de enfriamiento en zonas específicas de las piezas de hierro nodular coladas en moldes de arena. En este arreglo destacan los moldes, los termopares y el adquisidor de datos. Del lado izquierdo de la Figura 21 se observa el adquisidor de datos conectado a la computadora para poder almacenar los valores de la temperatura registrados en el molde de arena que se puede observar en la parte inferior del lado derecho.

#### 4..4.1.2 INSTRUMENTACIÓN DE LOS MOLDES

Para el segundo experimento se colocaron 3 termopares en cada molde, por lo tanto, en esta fundición se obtuvieron 12 datos experimentales. El primer termopar fue colocado en la parte superior del alimentador a un costado de la junta caliente. El segundo fue colocado en el centro tri-dimensional del cuello, justo a un costado (eje Y) de la bajada del mismo. El tercero y último, fue colocado 2 centímetros por debajo de la línea de partición y a la mitad de una línea imaginaria que fuese del centro del cubo a cualquiera de las dos esquinas mas alejadas del cuello. Con el objetivo de hacer mas clara la localización de los termopares que nos permitieron validar térmicamente el modelo desarrollado, los puntos 1, 2 y 3 de la Figura 22 representan a los termopares que registraron la temperatura para la pieza, el cilindro y el cuello, respectivamente.

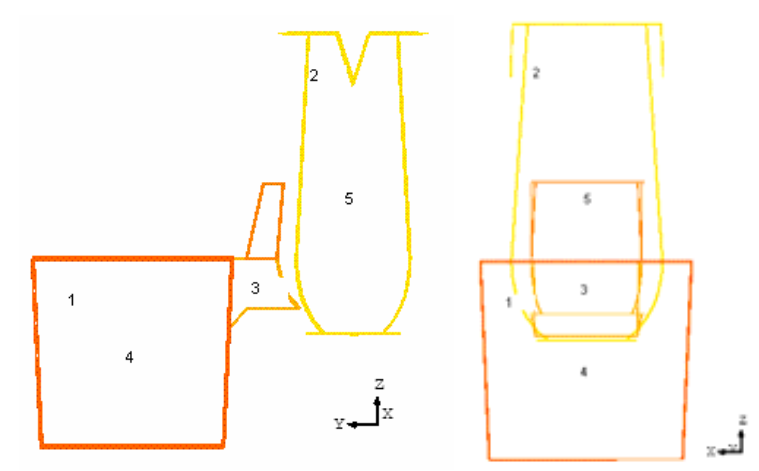

Figura 22. Ubicación de los termopares dentro del sistema de estudio.

En el caso del tercer experimento, se buscó que los termopares registraran los centros térmicos de las tres partes fundamentales del sistema. Los puntos 4 y 5 de la Figura 22 representan los centros térmicos de la pieza y el alimentador, respectivamente. El primer termopar fue colocado justo por debajo de la junta caliente, tres centímetros por encima de la línea de partición. El segundo nuevamente fue colocado en el centro tri-dimensional del cuello, mientras que el tercero en el centro tri-dimensional del cubo.

Se utilizaron termopares tipo K pero a diferencia del experimento de prueba, se utilizaron termopares mas gruesos para evitar que debido a la alta temperatura a la que entra el hierro líquido al molde, la junta caliente del termopar se disolviera. Sin embargo, cabe mencionar que esto trae consigo una complicación, el área de contacto con el metal liquido aumenta, lo cual podría afectar la cinética de solidificación al proporcionar centros de nucleación que favorezcan el crecimiento heterogéneo; además se podría formar una costra de mayor espesor sobre el termopar y perturbar la lectura de la temperatura en ese punto.

#### 4.4.1.3 FUSIÓN

La operación de fundición puede ser resumida en los siguientes pasos:

- 1) Fabricación de los moldes y, en los casos requeridos, la instrumentación.
- 2) Realización del balance de carga.
- 3) Carga del horno. La secuencia de carga fue la siguiente: hierro, acero troquel, nodulloy y magnesio.
- 4) Una vez que el metal ya estaba fundido se comenzaron a sacar monedas para poder conocer el % de los aleantes dentro del baño y agregar las respectivas ligas para ajustar la composición.
- 5) Una vez que el baño poseía la composición química y temperatura (1350° C, 200 grados por arriba de la T<sub>E</sub>) adecuadas, se vertió el metal en una olla que al fondo contenía los 30 gramos de Manganeso cubiertos por 2 laminas de acero de bajo carbono.
- 6) Se sacó una última moneda, la cual nos permitiría conocer la composición mas próxima que tendría el metal.
- 7) Se detuvo la colada hasta que la temperatura fue de 1270º C para poder comenzar a llenar el primer molde, los otros 2 moldes fueron llenados enseguida.

Dentro del balance de carga realizado se tomó en cuenta que las cantidades de fósforo y azufre fueran las mas bajas posible, la cantidad de silicio que se iba a utilizar como inoculante, el magnesio necesario para poder llevar a cabo la nodularización de las partículas de grafito y que el carbono equivalente tuviera un valor de 4.2 para poder garantizar la obtención de un hierro eutéctico. El carbono equivalente fue calculado con la siguiente relación empírica C. E. = %C +  $%S_i + %P_i$ /3.

|                         | 1ra prueba | 2da prueba |
|-------------------------|------------|------------|
| % de Carbono            | 3.15       | 3.6        |
| % de Silicio            | 2.87       | 2.1        |
| % de Manganeso          | 0.24       | 0.3        |
| % de Magnesio           | 0.045      | 0.045      |
| Relación troquel-hierro | 22.88-7.22 | $20 - 12$  |
| Masa del baño (Kg)      | 30         | 32         |
| C. E.                   | 4 11       | 4.3        |

Tabla 3. Composición Química requerida para cada prueba y cantidad de hierro-acero troquel.

La Tabla 3 muestra el % de carbono, silicio, magnesio y manganeso que se buscaba obtener en cada una de las fundiciones, además de la cantidad de hierro y acero troquel que utilizamos como materia prima.

La fusión fue realizada en el horno de inducción electromagnética con el que se cuenta en el Departamento de Ingeniería Metalúrgica y la materia prima utilizada fue chatarra de hierro y acero, ferro-silicio, carbono grafito, Nodulloy,

etc., cuyas composiciones se reportan en la Tabla 4, las cuales se obtuvieron por espectrometría de emisión con el SPECTROLAB tipo LAVWA18B.

#### **4.4.2 RESULTADOS EXPERIMENTALES**

Una vez ya desmontadas las piezas y tomando en cuenta la bajada, el colchón, el corredor, la entrada y el sistema de estudio, las fundiciones tenían un peso promedio de 9.8 kg.

La Tabla 4 muestra la composición química de las principales materias primas utilizadas. El acero troquel y el hierro fueron la base para nuestra mezcla líquida; el nodulloy fue la aleación base hierro que aportó al elemento nodularizante, el magnesio; el ferro-silicio que sirvió para ajustar la cantidad de silicio en el baño y como inoculante.

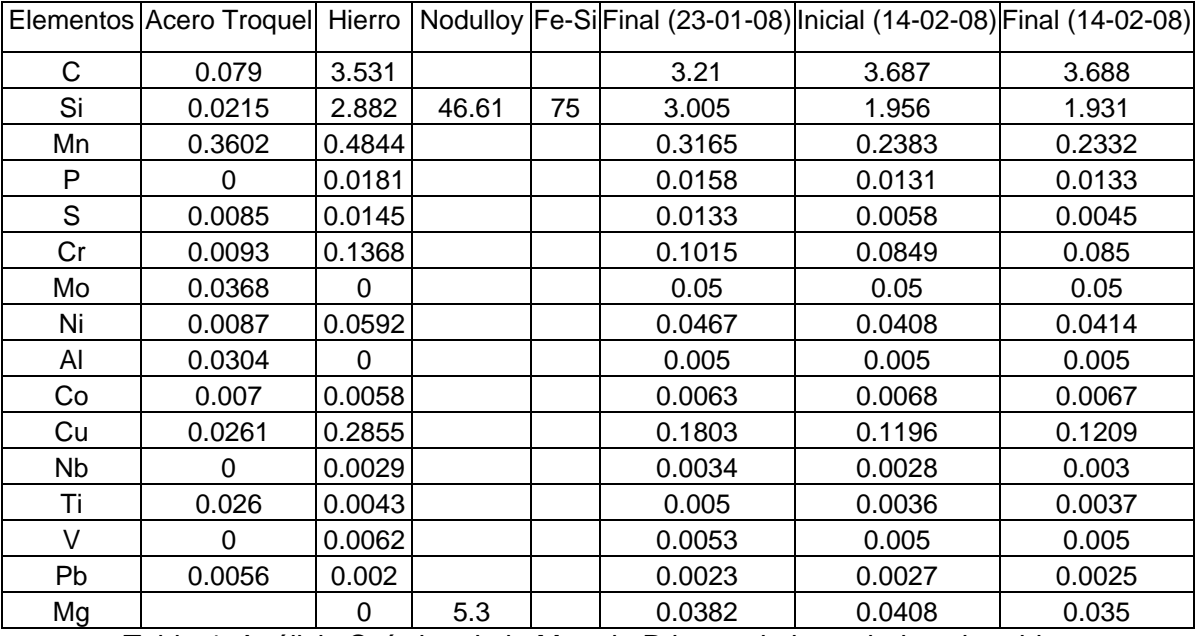

Tabla 4. Análisis Químico de la Materia Prima y de las coladas obtenidas

Las últimas tres columnas de esta Tabla 4 corresponden a los análisis químicos de las monedas antes de colar el hierro fundido. La columna Final (23-01-08) corresponde al análisis químico del hierro de la segunda prueba antes de ser vertido a los moldes. Las siguientes dos columnas corresponden al análisis químico de la tercer prueba, la columna de Inicial corresponde al análisis antes de verter al primer molde mientras que la última columna es el análisis del baño justo antes de ser vertido al último molde de la tercer prueba.

Las Figuras 23 y 24 muestran fotografías de cortes longitudinales de las piezas obtenidas de la segunda y tercer prueba. Para ambos casos, la junta caliente del cilindro funcionó alimentó de manera satisfactoria al cubo y mantuvo el rechupe principal. Las piezas de la segunda prueba (Figura 23) presentaron pequeños rechupes dentro del cubo, cerca del cuello; además, la pieza presentó ciertas depresiones sobre todo en la parte superior, a la altura de la línea de partición. Por otro lado, en las piezas de la tercer prueba se evitaron los defectos de la colada anterior ya que salieron libres de rechupes y con las dimensiones correctas de la placa modelo. Esta diferencia entre ambas piezas es explicada por la cantidad de carbono que tiene cada una de ellas, lo cual se ve reflejado de manera macroscópica en la falta de expansión del hierro en las piezas de la segunda prueba.

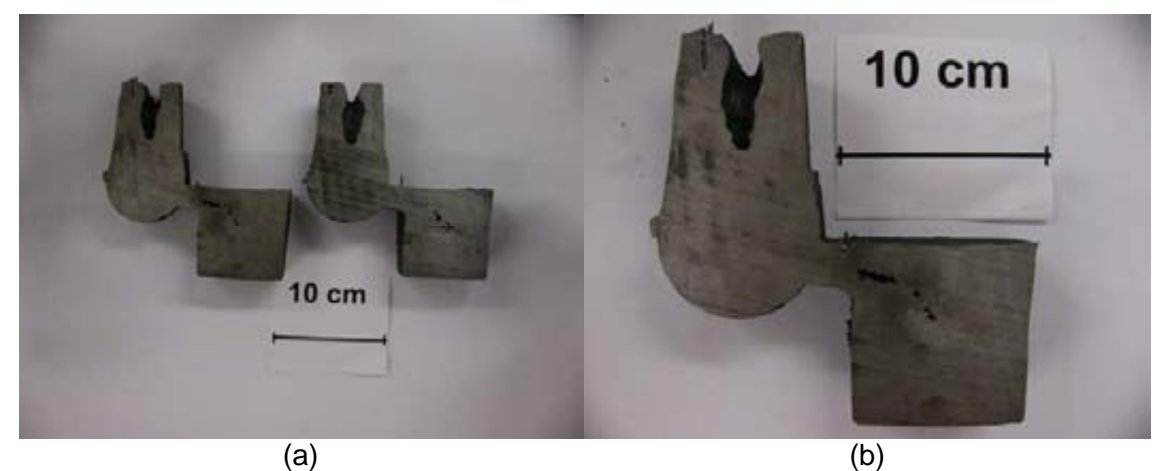

Figura 23. Piezas de hierro nodular de la segunda prueba

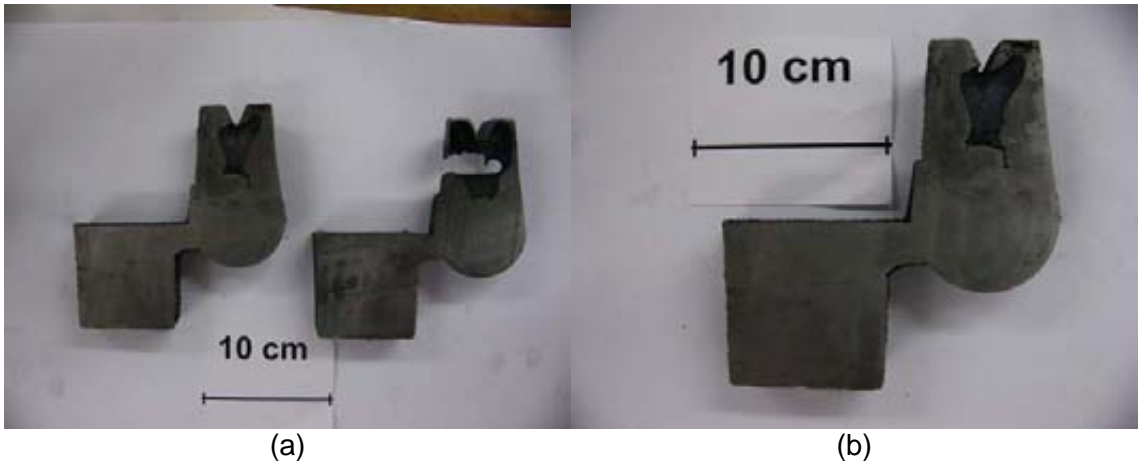

Figura 24. Piezas de hierro nodular de la tercer prueba

A pesar de que el carbono equivalente calculado a partir de los análisis químicos es prácticamente el mismo para las dos pruebas, 4.22 y 4.3361, la

diferencia a nivel macroscópico es bastante notoria. El responsable de la expansión del hierro es la precipitación del carbono grafito en la matriz de ferrita, por lo tanto, mientras mayor sea la cantidad del carbono en el baño, mayor va a ser la cantidad de nódulos que precipiten y, por lo tanto, mayor será la expansión que presente el hierro nodular. De acuerdo a la Tabla 4, el hierro de la tercer prueba tiene un mayor contenido de carbono, lo que dio lugar a una suficiente precipitación de grafito capaz producir una pieza sin rechupes y con las dimensiones requeridas debido a que la expansión durante la solidificación fue mayor. Este mayor contenido de grafito se ve reflejado de manera mas clara en las fotografías del microscopio óptico en la Figura 25.

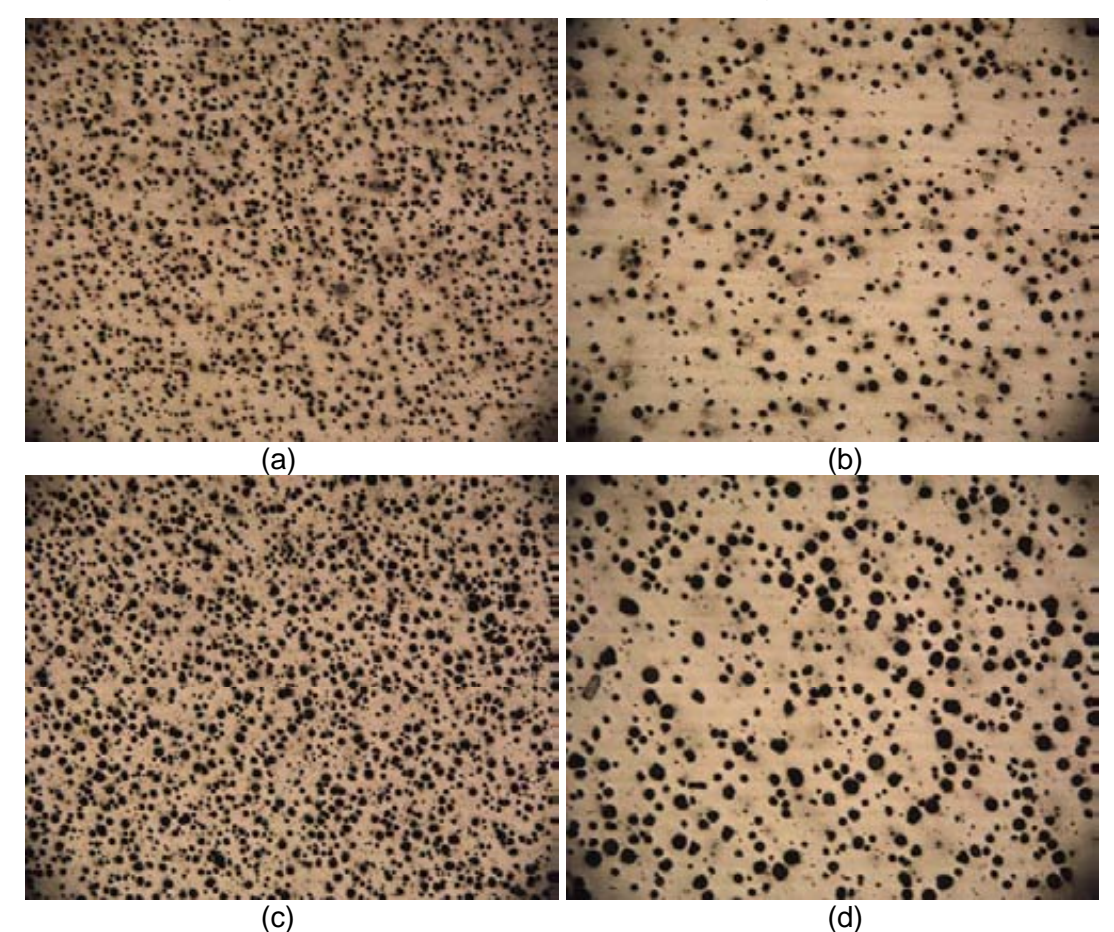

Figura 25. Metalografía a 50X y 100X de los hierros nodulares de la segunda y tercer prueba.

Las Figuras 25(a) y 25(b) corresponden al hierro nodular de la segunda prueba a 50X y 100X, respectivamente, mientras que las Figuras 25(c) y 25(d) son las metalografías de los hierros de la tercer prueba. Evidentemente, las metalografías de la tercer prueba exhiben mayor cantidad de nódulos y de mayor tamaño, lo cual confirma el hecho de que no solo es importante el

carbono equivalente en el sistema, sino también la cantidad de carbono real presente que posteriormente precipitará en la matriz de ferrita. De acuerdo a los patrones para microestructuras de hierro nodular<sup>29</sup>, esta imagen corresponde a un nódulo tamaño 6, el cual se observa de 4mm de diámetro a un aumento de 100X, y con una densidad planar de 250 nódulos / mm<sup>2</sup>; mientras que la pieza de la segunda prueba tiene aproximadamente 200 nódulos / mm<sup>2</sup> con un tamaño 7.

#### **4.4.3 CURVAS DE ENFRIAMIENTO Y VALIDACIÓN TÉRMICA**

A pesar de que se trabajo con una aleación, la termodinámica del sistema representado por el diagrama de fases  $Fe-Fe<sub>3</sub>C$  (Figura 3) y a la composición química del baño, sugieren que se va a presentar una curva de enfriamiento típica de un metal puro donde se pueden identificar tres zonas: dos enfriamientos, uno en la fase líquida y otro en la fase sólida; además de una meseta a una temperatura fija ( $T_{\text{eut\'ectica}}$ ) en un intervalo de tiempo que dependerá de la masa del sistema y la rapidez de enfriamiento, a esta propiedad se le conoce como tiempo de solidificación.

Debido a que el modelo que se ha desarrollado únicamente aplica para fundiciones de hierro nodular y eutéctico, solo son de interés y, por lo tanto, solo se mostrarán las curvas experimentales del segundo experimento, recordando que en el primer experimento se obtuvo hierro gris, mientras que, aunque en el último si obtuvimos un hierro nodular, este no tenía una composición eutéctica.

Las Figuras 26, 27 y 28 ilustran las curvas de enfriamiento para los tres moldes obtenidas durante el segundo experimento. Debido a ciertos errores experimentales, algunas de la curvas de enfriamiento no fueron tomadas en cuenta para la validación del modelo como fue el caso del termopar del alimentador del segundo y tercer molde donde los primeros datos registrados por el adquisidor de datos eran menores a la temperatura eutéctica esto probablemente por un retraso en la respuesta del termopar.

La Figura 26 muestra las curvas experimentales para los puntos ilustrados con los números 1, 2 y 3 de la Figura 22. La curva negra corresponde al punto 2 de dicho diagrama, la roja al punto 3 y, por último, la curva de enfriamiento amarrilla corresponde al punto dentro de la pieza que fue

marcado con el número 1. Este patrón de colores es el mismo para las siguientes dos figuras que contienen las curvas de enfriamiento para el mismo experimento pero diferentes moldes.

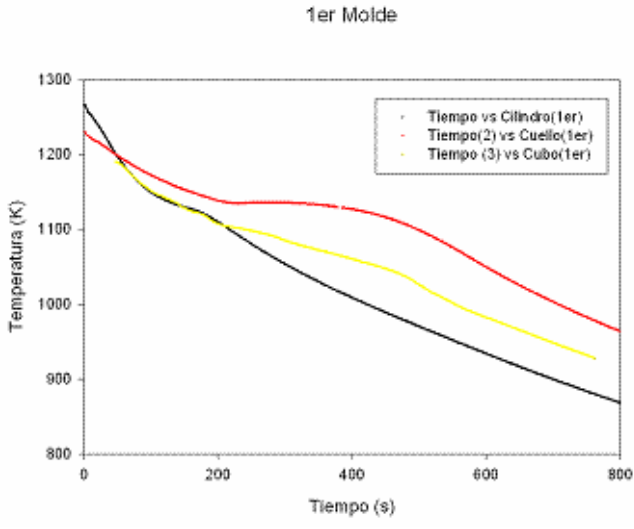

Figura 26. Curvas experimentales del primer molde del segundo experimento.

2do Molde

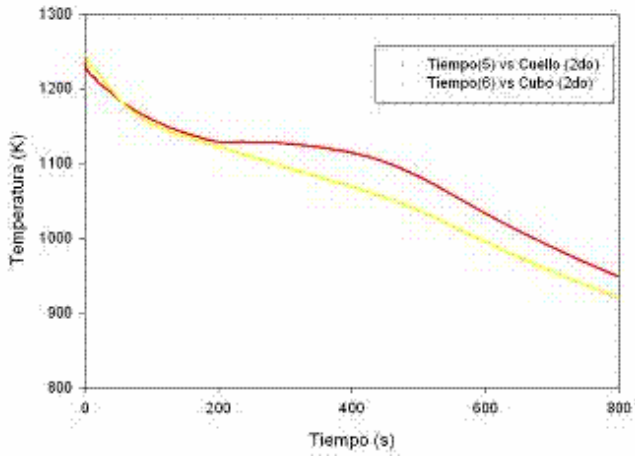

Figura 27. Curvas experimentales del segundo molde del segundo experimento.

3er Molde

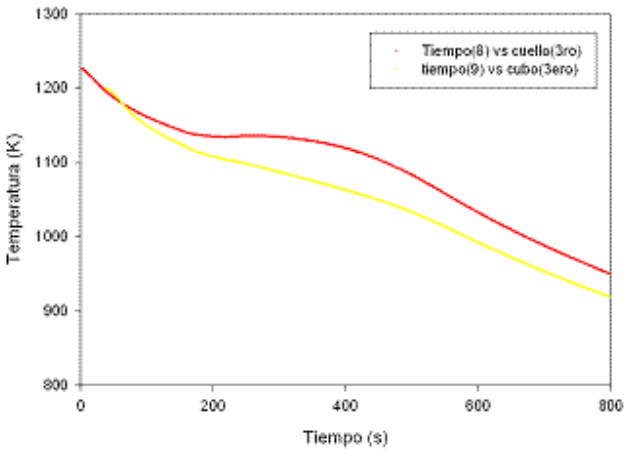

Figura 28. Curvas experimentales del tercer molde del segundo experimento.

Debido a la agresividad del sistema de estudio es de esperarse que los registros de temperatura no sean muy exactos. Sin embargo, hay ciertas situaciones que se repiten para los tres moldes y vale la pena evidenciar. Por ejemplo, la rapidez de enfriamiento del sólido es muy similar entre si para las tres zonas aunque el cuello presenta el enfriamiento mas lento en estado liquido. Además, el tiempo de solidificación para el cuello es el mayor de todos.

La Figura 27 muestra únicamente las curvas de enfriamiento para la pieza y el cuello del segundo molde. La tendencia es la misma que para las curvas de enfriamiento del primer molde y tercer molde (vea Figura 28): el enfriamiento del sólido es mas lento para el cuello y su tiempo de solidificación es mayor.

Posteriormente se prosiguió a la comparación entre las curvas experimentales y las calculadas con el modelo desarrollado para cada zona. La Figura 29 contiene las curvas de enfriamiento del cuello en los tres moldes y la calculada por el modelo. La Figura 30 y 31 muestran la validación para la pieza y la parte superior del alimentador, respectivamente.

Para estas últimas tres figuras (Figuras 29, 30 y 31) se observa que la tendencia del enfriamiento calculado y el experimental es la misma; además de que para cada tiempo, el valor experimental de la temperatura corresponde de manera muy similar al obtenido con el modelo, por lo que estamos cumpliendo con la validación de un modelo, es decir, los resultados obtenidos con el modelo corresponden a los datos medidos en el fenómeno real tanto en tendencia como en magnitud.

Para el análisis de la validación del cuello, que es la zona más crítica y relevante del sistema de estudio, se tomaron en cuenta las tres zonas ya mencionadas de la curva de enfriamiento: el enfriamiento del líquido, la solidificación y el enfriamiento del sólido. De acuerdo a la Figura 29, el enfriamiento del hierro líquido mantuvo prácticamente la misma pendiente en todas las curvas; es decir, la rapidez de enfriamiento es la misma tanto para la curva calculada como para las tres experimentales.

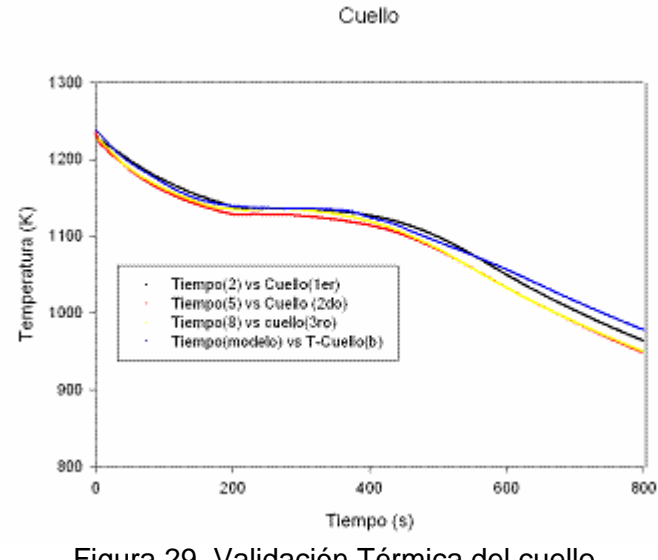

Figura 29. Validación Térmica del cuello

Pieza

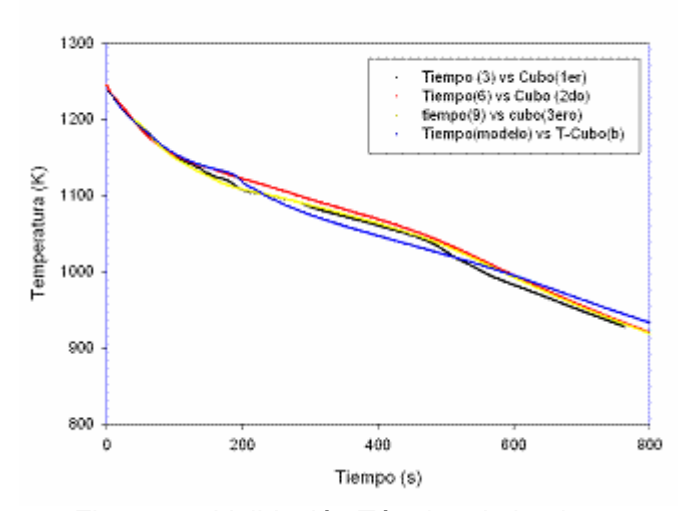

Figura 30. Validación Térmica de la pieza.

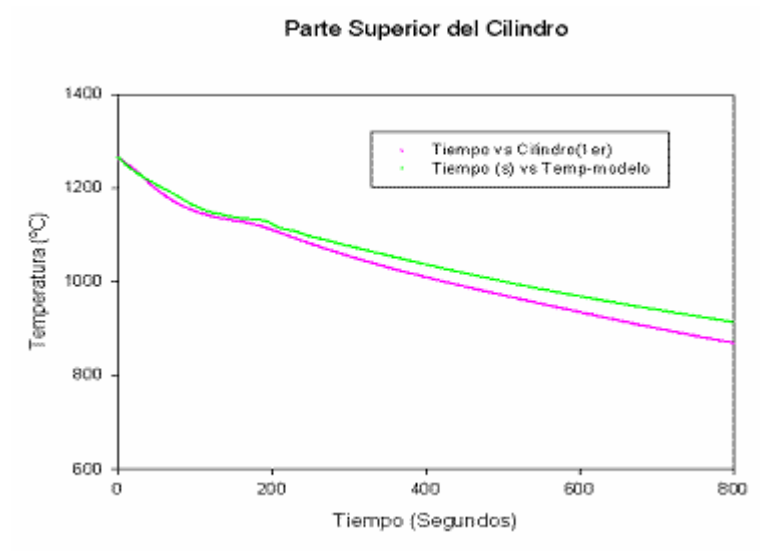

Figura 31. Validación Térmica del Cilindro.

Cabe mencionar que las curvas de enfriamiento experimentales muestran una temperatura eutéctica de 7 a 10 grados por debajo de la temperatura eutéctica reportada en los diagramas Fe-Fe3C (Diagramas fuera del equilibrio) por lo que esta temperatura se ajusto dentro del modelo a un valor de 1137º C. El cuello no fue la excepción, y las curvas de enfriamiento para los tres moldes mostraron temperaturas eutécticas de 1135º C para el 1er y 3er molde mientras que el 2do registro una valor de 1128º C. En cuanto a la solidificación, la curva calculada dura prácticamente el mismo tiempo en la meseta eutéctica que las registradas para el 2do y 3er molde, siendo este tiempo entre 180 a 200 segundos, mientras que la curva del 1er molde registra un ligero aumento en el tiempo de solidificación probablemente porque fue el que tenía lo temperatura inicial mas alta. Por otro lado, en el enfriamiento del sólido también se puede observar una gran similitud entre las curvas del segundo y tercer molde, y aunque la rapidez de enfriamiento es la misma para las tres curvas experimentales, esta es la zona que muestra una mayor diferencia entre el modelo y las mediciones experimentales ya que se predice una rapidez de enfriamiento ligeramente menor de escasos 20 grados al final de los mas de 6 minutos en los que se registro el enfriamiento del sólido.

De acuerdo a las Figuras 30 y 31 se puede observar que la similitud entre la curva calculada y la experimental ya no es tan semejante como en el caso del cuello, si bien es cierto que se sigue teniendo la misma tendencia entre las curvas, ahora hay una pequeña diferencia en cuanto a la magnitud. Tanto en la curva del alimentador como en la de la pieza nuevamente la rapidez de enfriamiento del sólido es ligeramente mayor para la curva calculada. Debido a la posición en el sistema estos puntos solidifican mas rápido que el cuello, por lo que, la meseta isotérmica no es tan notoria y solo se puede observar un cambio de pendiente que representa una disminución en la rapidez de enfriamiento. En general el modelo predice un enfriamiento mas lento y un mayor cambio de pendiente durante la solidificación.

Una vez observadas y analizadas las Figuras 29, 30 y 31 es evidente la similitud entre las curvas de enfriamiento calculadas y experimentales por lo que se puede asegurar que el micro-macro modelo predice de manera satisfactoria la transferencia de energía y la cinética de solidificación dentro de esta pieza de hierro nodular.

# **CAPÍTULO 5 RESULTADOS Y ANÁLISIS**

Una vez validado el modelo se realizó un análisis de proceso en el que se busco determinar el efecto de algunas variables sobre el enfriamiento y la cinética de solidificación del sistema; así como, determinar la variación de la fracción líquida que aún queda en la pieza cuando la región del cuello que servirá como válvula de paso para el hierro líquido, se cierra. Las variables que se modificarán para el análisis serán el número de nódulos/ m<sup>3</sup>, la temperatura de colada y la sección transversal del cuello. Las condiciones estándar de la simulación son 3E+14 Nódulos / m<sup>3</sup>, 1583 K como temperatura de colada y una sección transversal del cuello de 2 cm\* 4 cm; mientras que los valores que se utilizarán para el análisis se resumen en la Tabla 5.

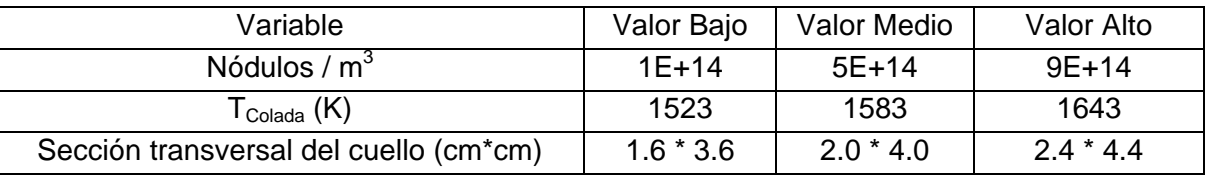

Tabla 5. Valores para las variables que se utilizarán en el análisis de proceso.

Debido al extenso espacio que se requeriría para mostrar los perfiles de temperatura dentro del sistema modificando cada una de las variables a diferentes tiempos, se analizarán estos campos de temperatura sobre el plano medio del eje X para cuando se programaron las condiciones estándar. Las siguientes tres figuras, muestran doce perfiles de temperatura en el centro del sistema obtenidos cada 100 segundos; recordando que a tiempo,  $t = 0$ , toda la porción metálica se encuentra a 1583 K y la arena a 291 K.

La Figura 32 muestra los perfiles de temperatura dentro del sistema antes de que comience a solidificar de manera importante el cuello. Las Figuras 32 (a), (b), (c), y (d) son los perfiles térmicos a 100, 200, 300 y 400 segundos, respectivamente; los cuales, permiten definir las dos zonas mas calientes del sistema, una dentro del alimentador justo por arriba de la línea de partición y la segunda dentro de la pieza. Conforme va pasando el tiempo, hay ciertas situaciones que se van presentando de manera clara. Por ejemplo, el centro térmico de la pieza tiende a moverse hacia la línea de partición, mientras que el

del cilindro se recorre un poco hacia la derecha para aproximarse aún mas a la región del cuello, siendo esta tendencia no tan marcada.

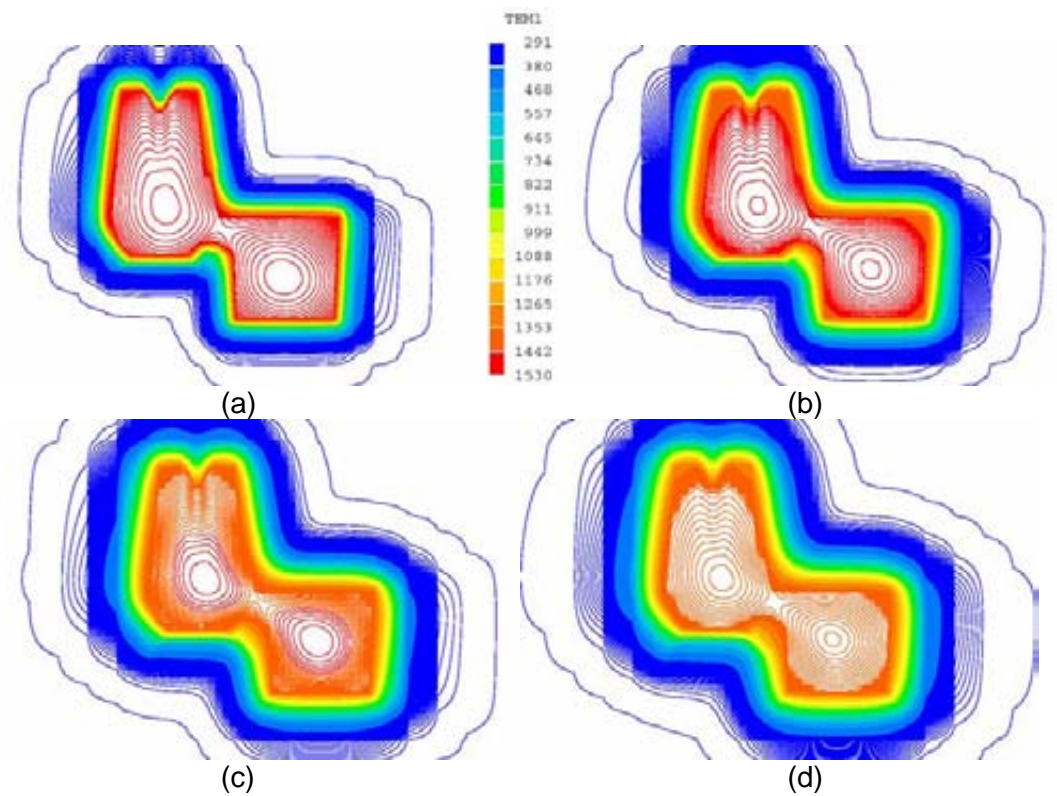

Figura 32. Perfiles de temperatura en el centro del sistema a 100, 200, 300 y 400 seg.

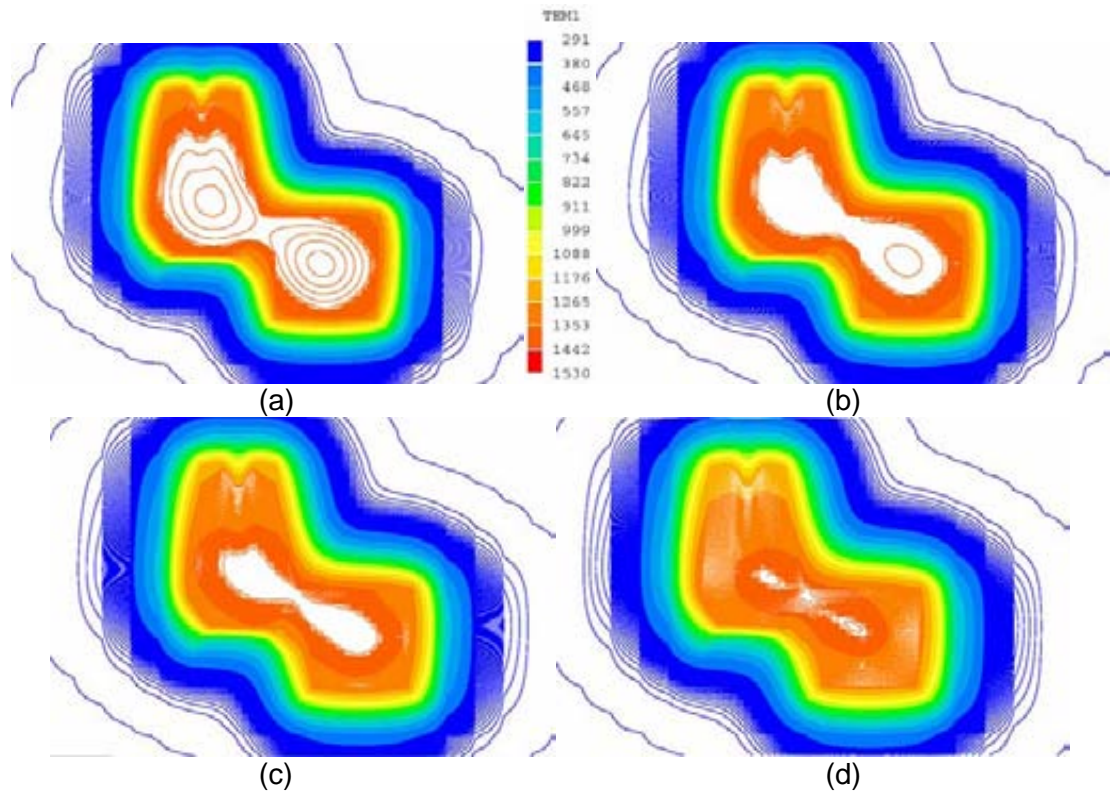

Figura 33. Perfiles de temperatura en el centro del sistema a 500, 600, 700 y 800 seg.

A los 100 segundos (Figura 32(a)) prácticamente toda la porción metálica tiene una temperatura aproximada de 1500 K; posteriormente, en la Figura 32(b) se observa que las zonas mas cercanas al molde de arena tienen una temperatura menor representada por el color naranja. Dicha costra naranja se va haciendo cada vez mas grande hacia el interior de la pieza hasta colorear toda la porción metálica que aún esta en estado líquido a una temperatura de 1442 K (Figura 32(d)). Este acontecimiento es repetitivo porque a los 400 segundos ya hay otra costra cercana a las paredes del molde a una temperatura menor que posteriormente comenzará a hacerse mas grande y abarcará prácticamente toda la fase metálica excepto las zonas cercanas a la arena donde se estará formando una tercer costra, y así sucesivamente. Inicialmente solo una delgada capa de arena sobre la pieza se había calentado pero conforme va pasando el tiempo esta capa se va haciendo cada vez mas gruesa.

La Figura 33 muestra los perfiles de temperatura a 500, 600, 700 y 800 segundos del mismo plano que en la Figura 32. Se continua acentuando el hecho que cada vez es mayor la porción de arena que se va calentando; además de que la arena que se encuentra entre la media esfera del alimentador y la pieza, por debajo del cuello, alcanza la misma temperatura que el resto de la porción metálica. Esto nos indica que el cuello se comporta como una junta caliente en el sistema; parte de la energía que disipan la pieza y el alimentador llegan al cuello provocando que se enfríe mas lentamente que el resto de sistema y que además poco a poco se vaya convirtiendo en la región mas caliente. La Figura 33(b) y 33(c) muestran en el interior de fase metálica una gran región blanca a la misma temperatura, la mas alta del sistema; los dos centros de alta temperatura que se encontraban en la pieza y el alimentador, se han ido recorriendo hacia la región del cuello creando solo una sola zona caliente. Debido a la temperatura a la que se encuentra esta región blanca, se puede asegurar que el metal aún esta líquido y la costra que la cubre seguramente es una zona mushy. Ambas zonas se irán haciendo mas pequeñas hasta que terminen por solidificar.

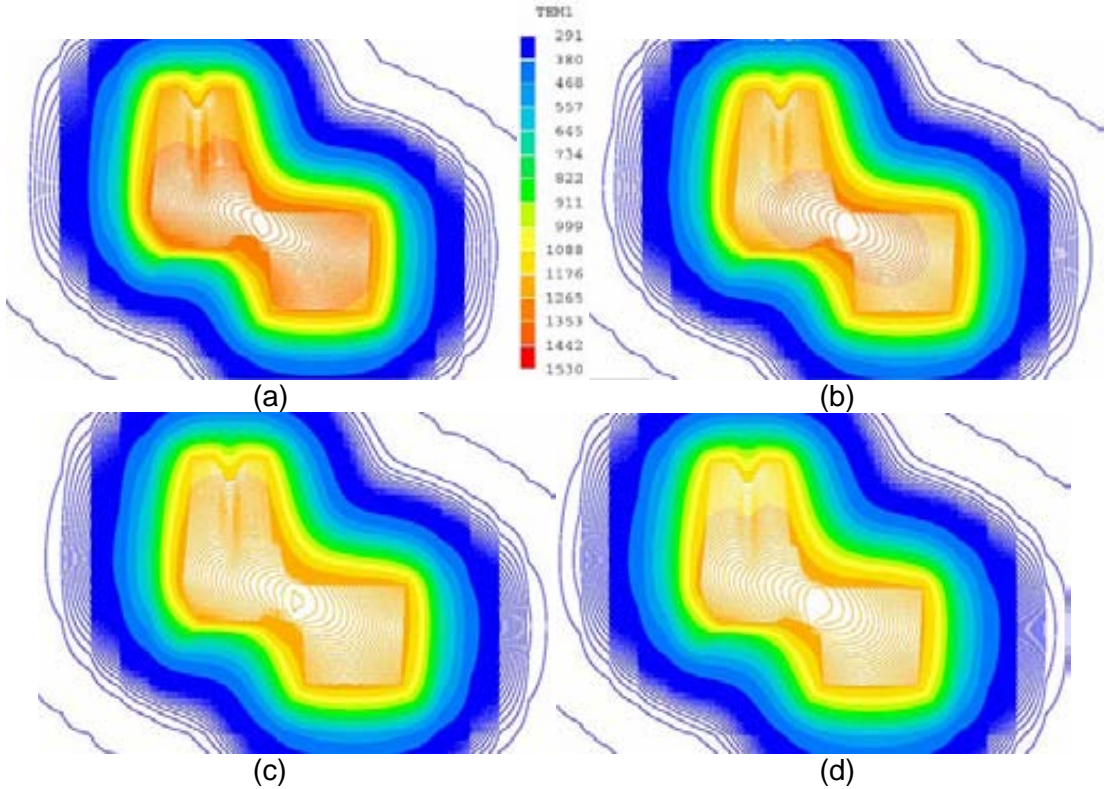

Figura 34. Perfiles de temperatura en el centro del sistema a 900,1000,1100 y 1200 s.

La Figura 34, muestra los perfiles de temperatura para los últimos 400 segundos del cálculo, donde ya toda la pieza ha solidificado. Debido a la rapidez con la que disminuyen de tonalidad los colores, se podría asegurar que el enfriamiento es mas rápido comparado con las figuras anteriores. El enfriamiento es mas rápido después del fin de la solidificación, ya que no hay generación de energía producido por el calor latente asociado a la transformación del líquido al sólido, por lo tanto, solo se estaría disipando energía desde el metal a través de la arena.

Además, se observa que la zona mas caliente de todo el sistema se ha confinado a una pequeña región ubicada en el cuello pero pegada a la pieza. Esto se corroboró a través de un análisis térmico que además mostró que el último nodo en solidificar esta dentro de la pieza.

#### **5.1 CURVAS DE ENFRIAMIENTO**

Durante esta sección de análisis de resultados se discutirá el efecto de las variables de proceso sobre la temperatura central de las siguientes tres secciones: cuello, alimentador y pieza. Las curvas de enfriamiento y de fracción sólida presentadas corresponden a los nodos centrales del cuello (18,23,20),

pieza o cubo (14,36,20) y alimentador o cilindro (19,10,37). La ubicación de estos nodos se ilustran en la Figura 22 como los puntos 3, 4 y 5, respectivamente.

En base a la Figura 35, la cual contiene las curvas de enfriamiento del nodo central del cuello variando las tres variables de proceso previamente seleccionadas, número de nódulos, tamaño del cuello y temperatura de colada, podemos asegurar que la variable que mas modifica el enfriamiento y la solidificación son la temperatura de colada seguida del tamaño del cuello, mientras que el número de nódulos dentro de la porción metálica prácticamente no modificó la curva de enfriamiento.

El aumento de la temperatura de colada (Figura 35(c)) provocó un desplazamiento hacia la derecha de la curva de enfriamiento, además de un aumento en cuanto al tiempo de solidificación del nodo; es decir, una vez que se formaron los primeros cristales sólidos se tardó más en terminar la solidificación.

Las curvas de enfriamiento en función de la temperatura de colada (Figura 35(c)) son muy similares una con respecto a otra, excepto por el hecho de que la ordenada al origen es diferente. Muestran la misma rapidez de enfriamiento en estado líquido y sólido, y aunque no es muy notorio, hay una cierta tendencia por parte del tiempo de solidificación a aumentar conforme aumentamos la temperatura de colada. El retraso en el inicio de la solidificación se podría justificar con el hecho de que conforme aumentamos la  $T_{\text{colada}}$  se aumenta la energía interna del material, por lo tanto, se requiere de un tiempo mayor para poder liberar ese "exceso" de energía y alcanzar la T<sub>eutécitca</sub> y comenzar la solidificación. Al aumentar la temperatura del sistema, es mayor la cantidad de energía que se transferirá del alimentador y la pieza hacia la zona del cuello provocando que se mantenga mas tiempo caliente, lo que tendrá como consecuencia inmediata un retraso del inicio, tiempo y fin de la solidificación. En cuanto al efecto del tamaño del cuello (Figura 35(b)), al hacer mas grande la sección transversal del cuello le estamos aumentado su volumen y, por ende, hay mayor cantidad de hierro líquido que se enfriará y solidificará. La energía interna es una propiedad extensiva de cualquier sistema, mientras mas materia tengamos mayor es la energía almacenada, lo cual justifica el retraso de la solidificación. La disminución de la rapidez de

enfriamiento reflejada en la disminución de pendiente de cada una de las curvas de enfriamiento de la Figura 35(b), se debe a que se requiere mas tiempo para liberar del sistema ese aumento de energía debido al aumento de materia en el cuello.

La Figura 36 muestra el efecto que se obtuvo en las curvas de enfriamiento de la pieza o cubo para cada una de las variables. De igual manera que en el cuello, se observa que el número de nódulos no modifica ni su enfriamiento ni solidificación, las curvas de enfriamiento aparecen traslapadas una sobre otra, por lo que, se podría decir que el aumento de centros de nucleación no afecta el enfriamiento del centro de la pieza de hierro nodular. Por lo que se podría pensar que el rango seleccionado de número de núcleos es muy estrecho para definir la influencia de esta variable sobre la cinética de solidificación.

En base a la Figura 36, nuevamente se puede asegurar que las variables que mas afectan la solidificación es la T<sub>colada</sub> seguida del tamaño del cuello. La  $T_{\text{colada}}$  vuelve a provocar el mismo efecto que en cuello, conforme esta aumenta se retrasa el inicio, fin y tiempo de solidificación; es decir, se retrasa la cinética de solidificación. El aumento en el tamaño del cuello afecta ligeramente el tiempo de solidificación y el enfriamiento de sólido. El aumento del tiempo de solidificación es apenas notorio además de que se produce una ligera disminución en la rapidez de enfriamiento al finalizar la solidificación cuando se utiliza el cuello mas ancho; esto debido a que mayor cantidad de hierro esta solidificando, por lo tanto, hay mayor cantidad de energía que se está disipando debido a este proceso, energía que mantiene mas caliente a los nodos que se encuentran en la vecindad del cuello.

Por último, la Figura 37 ilustra la variación de las curvas de enfriamiento para el centro del alimentador. Siendo mas que esperado, una vez mas el aumento de la temperatura de colada induce un retraso en la solidificación por las razones antes mencionadas; mientras que la variación de los nódulos en el sistema no representa efecto alguno. Aunque el efecto del tamaño del cuello es todavía menos notorio que en las zonas anteriores, se presenta la misma tendencia, un aumento en el tiempo de solidificación y una disminución de la rapidez de enfriamiento en estado sólido provocado por el aumento de la energía liberada durante la solidificación del cuello.

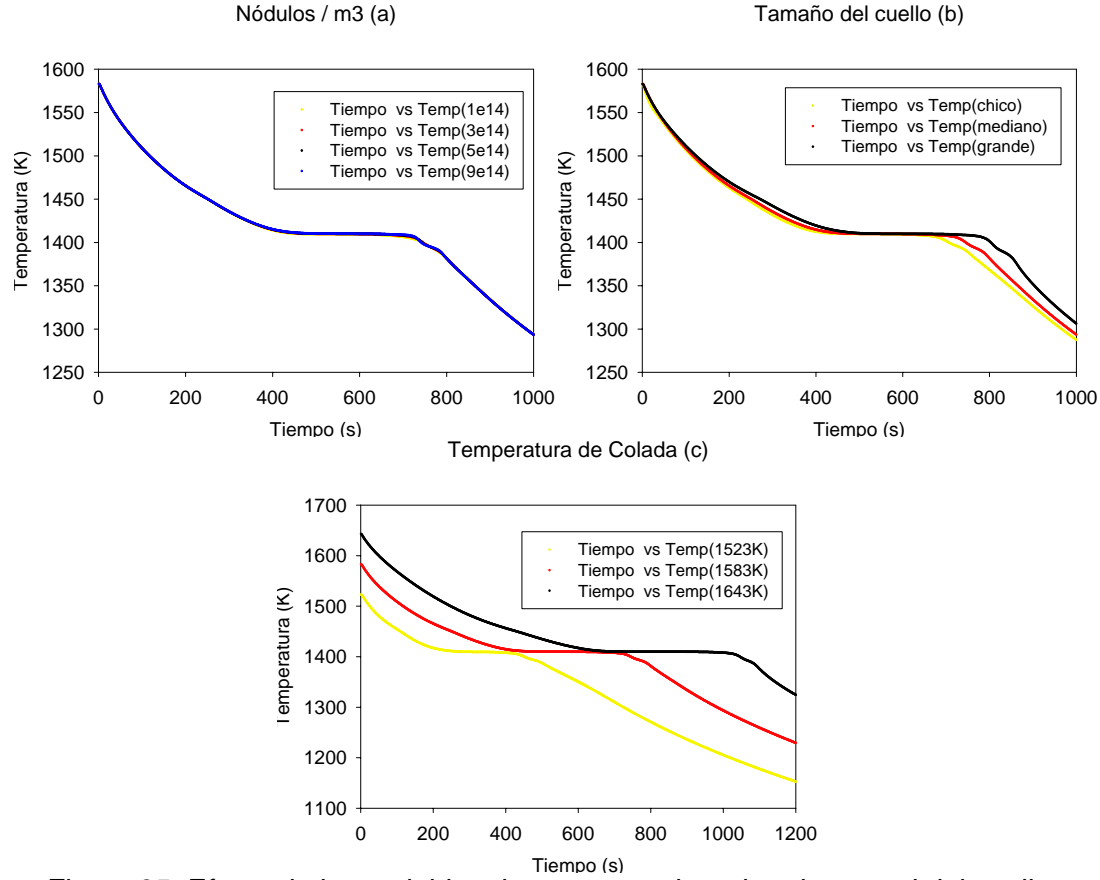

Figura 35. Efecto de las variables de proceso sobre el nodo central del cuello

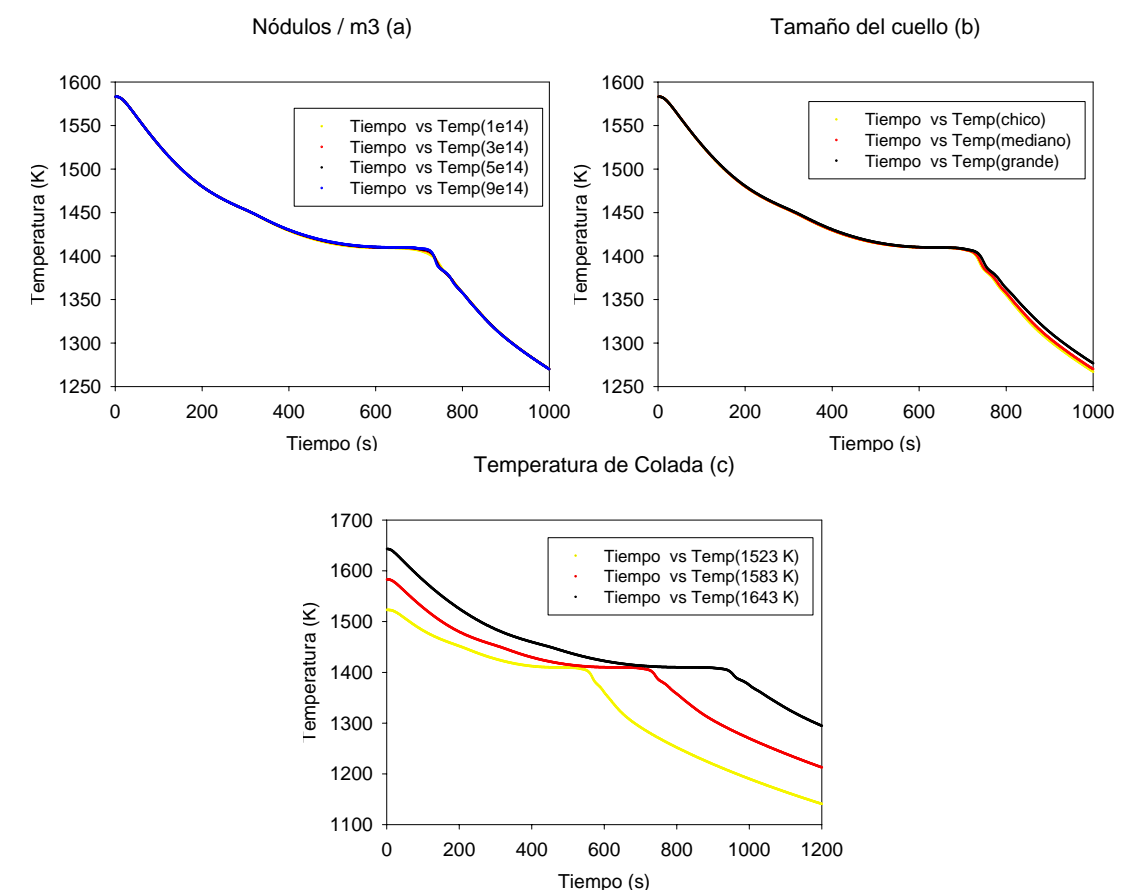

Figura 36. Efecto de las variables de proceso sobre el nodo central de la pieza (cubo).

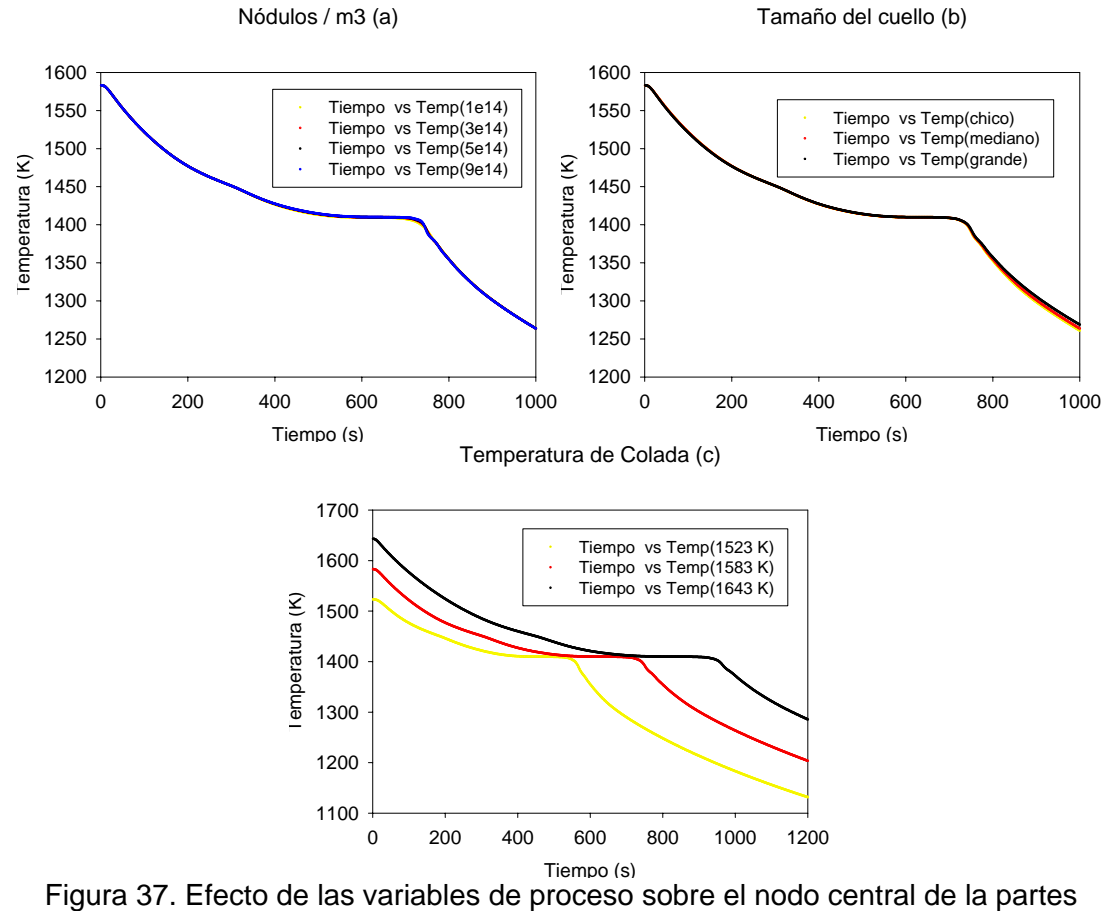

superior del alimentador (cilindro).

Las curvas de enfriamiento del centro geométrico de la parte superior del alimentador (Figura 37) nos da pauta a poder inferir ciertas conclusiones respaldadas con lo observado en las Figuras 35 y 36, como por ejemplo, el efecto de la  $T_{\text{colada}}$  se mantiene constante en todas las zonas; mientras mas alta sea, mayor será el tiempo requerido para que comience la solidificación, la meseta de la curva de enfriamiento se mantendrá mas tiempo constante y la región tardará mas tiempo en terminar de solidificar.

Otra posible afirmación es que el aumento de la sección transversal del cuello provoca en general un retraso en la cinética de solidificación, esto será discutido y demostrado mas adelante.

En cuanto al número de nódulos sería muy arriesgado tratar de afirmar algo porque no se pudo apreciar efectos notorios sobre la solidificación del sistema. Aparentemente, se podría pensar que la variación de dicha variable fue insuficiente y para poder observar alguna variación significativa se debieron de haber utilizado un rango valores que variaran en por lo menos algún orden de magnitud. Para poder aclarar un poco mas este concepto, el valor de 1E+14

nódulos /m<sup>3</sup> representa una densidad lineal de aproximadamente 46 nódulos/ mm; por otro lado, el valor mas alto que se utilizó para este análisis fue el correspondiente a 97 nódulos/ mm, por lo tanto, si hubo una variación apreciable para los centros de nucleación; sin embargo, probablemente aún así, nuestro rango de valores para los núcleos fue un tanto corto e insuficiente para obtener efectos notorios.

Cabe señalar que en la práctica, la densidad lineal de los centros de nucleación obtenidos en el hierro nodular depende de un gran número de variables como, por ejemplo, la técnica de fusión, así como, la de inoculación, el gradiente térmico metal-molde, tipo de inoculante, entre otras.

### **5.2 EVOLUCIÓN DE LA FRACCIÓN SÓLIDA**

Con el objetivo de profundizar un poco mas en el análisis hecho anteriormente con las curvas de enfriamiento, se hizo un segundo análisis que se centrará nuevamente en el efecto que tienen el número de nódulos / m<sup>3</sup>, la temperatura de colada y el tamaño del cuello pero ahora haciendo énfasis sobre el inicio, fin, tiempo local de solidificación y, por último pero más importante para el fin de este trabajo, la fracción líquida que permanece en el cubo cuando la válvula del cuello se cierra.

Si bien es cierto que el número de nódulos no modificó la historia térmica de ninguno de los nodos centrales de las tres regiones, esto no quiere decir que no tenga algún efecto durante el proceso de solidificación del hierro nodular. A continuación se mostrará la evolución de la fracción sólida durante el enfriamiento del sistema pero, a diferencia de las figuras anteriores, ahora hablaremos del valor promedio de la variable en cada zona o región y no del valor en un punto o nodo en particular.

Para un análisis mas general, el sistema se dividió en 6 regiones: el cilindro, la media esfera (esfera), cubo o pieza, cuello, bajada del cuello y válvula. La Figura 38 muestra las regiones que fueron declaradas dentro del archivo de texto q1 para la porción metálica. Las línea azul clara delimita los nodos que corresponden a la pieza, la línea naranja hace lo mismo pero para el alimentador ciego, tanto para el cilindro como para la media esfera que se encuentra debajo de la línea de partición. Las tres zonas que conforman el

cuello están delimitadas por las líneas azul fuerte, roja y verde que corresponden a la bajada del cuello, el cuello y la válvula, respectivamente.

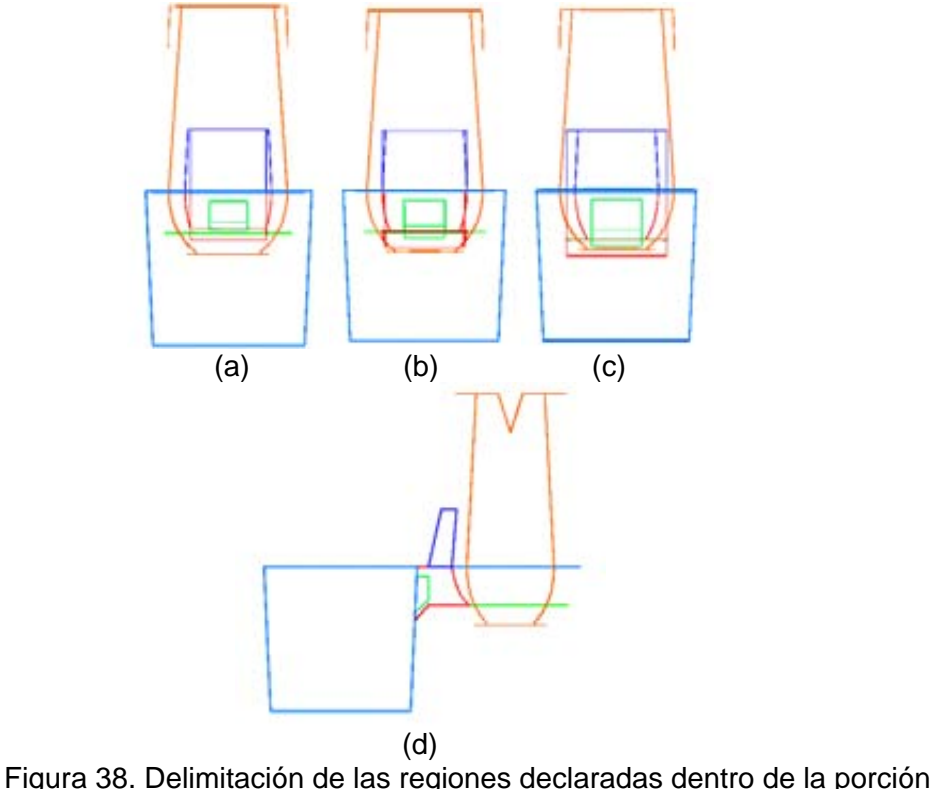

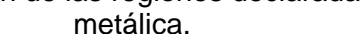

El alimentador se dividió en dos regiones, la que se encuentra por arriba de la línea de partición es el cilindro y la que se encuentra por debajo es la media esfera o esfera. La pieza o cubo corresponde a toda la pieza problema que se esta estudiando. Las últimas tres regiones están en el cuello; el cuello es toda la porción metálica que une al cubo con la pieza, excepto, la pequeña cuña que se forma por arriba de la línea de partición, la cual es llamada bajada del cuello. La última y mas importante zona para este trabajo es la válvula. La válvula esta ubicada en el plano 23-Y y representa aproximadamente el 30% de la sección transversal del cuello. Se seleccionó este plano porque es el inmediatamente anterior a los que delimitan el comienzo de la región de la pieza, lo cual, se justifica bajo el argumento de que independientemente de lo que pase en el resto del cuello, una vez que este conjunto de nodos solidifiquen se impedirá cualquier transferencia de metal de una zona a otra. Los nodos que conforman la válvula únicamente cambiaron cuando se evaluó el efecto de la sección transversal del cuello, para todos los demás casos fueron 12 nodos, del 18 al 21 en X y del 19 al 22 el Z. En el caso de los cuellos

chico y grande, los nodos en X fueron los mismos pero en Z variaron del 19 al 21 y del 17 al 21, respectivamente. La Figura 38 muestra de manera mas clara la región que comprende la válvula dentro del cuello y esta a su vez dentro del sistema.

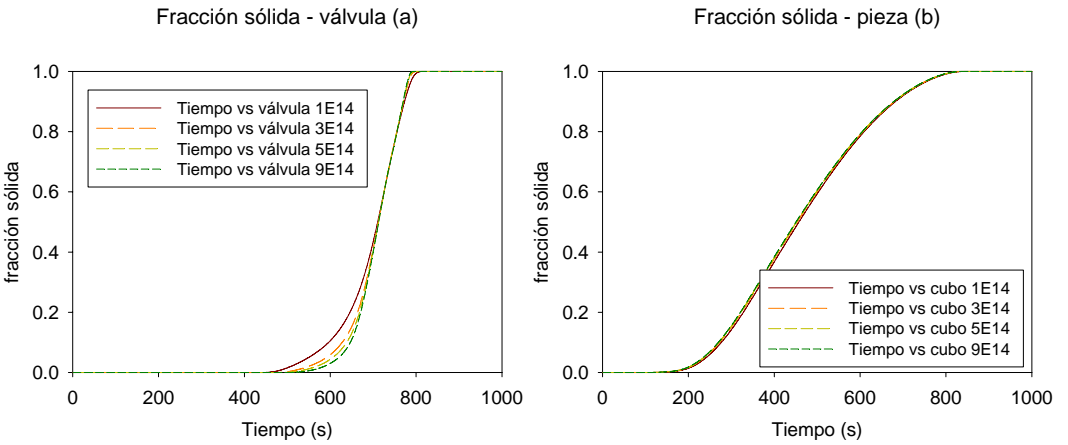

Figura 39. Evolución de la fracción sólida en el sistema modificando el número de nódulos.

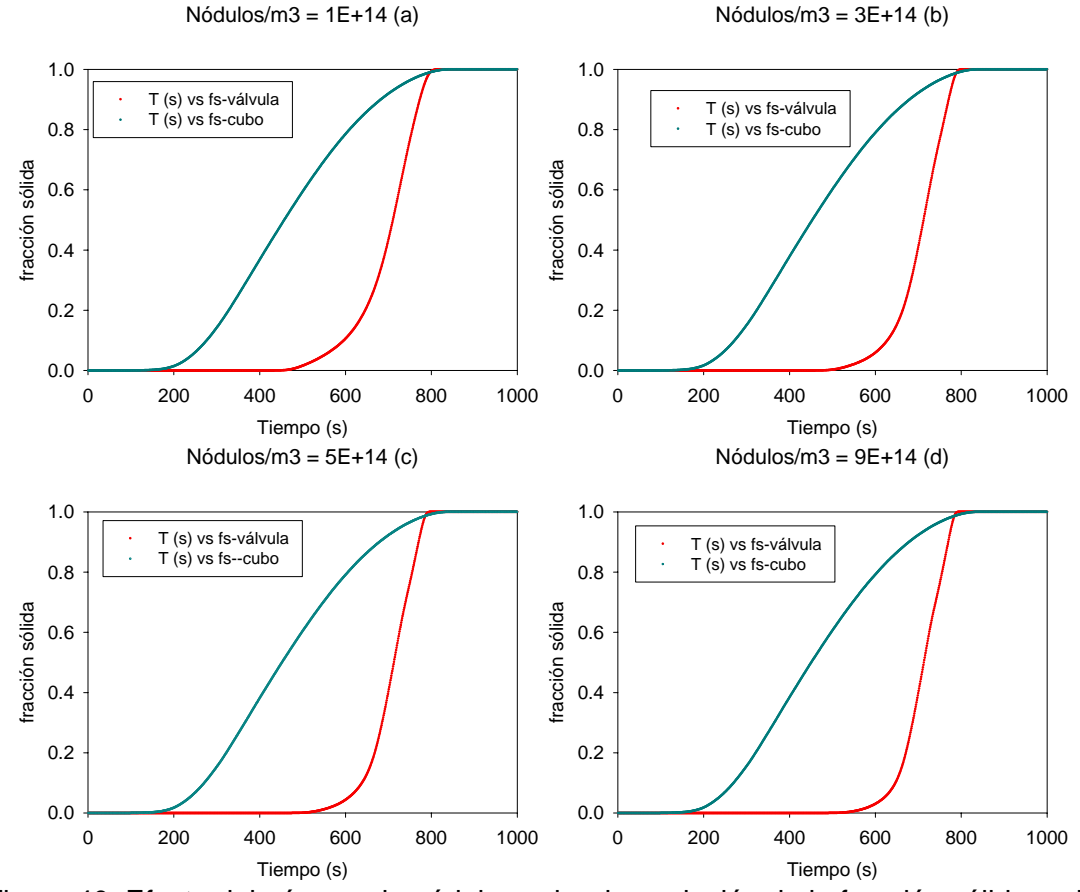

Figura 40. Efecto del número de nódulos sobre la evolución de la fracción sólida en la válvula y la pieza.

A pesar de que se obtuvieron los valores promedio de la fracción sólida para las 6 regiones anteriormente nombradas, en la Figura 39 solo se muestra la evolución de la fracción sólida de la válvula y del cubo, así como, su variación con respecto al numero de nódulos; esto debido a que son las zonas realmente importantes para este análisis. Aunque una vez mas parecería que no hay efecto alguno al variar los centros de nucleación, la curva de la evolución de la fracción sólida si muestra un efecto poco mas notorio y se muestra en la Figura 40.

A partir de la Figura 40 se ve claramente que a excepción de un pequeño intervalo de tiempo al final de la solidificación, durante todo el enfriamiento, la fracción sólida en la pieza es mucho mayor que en la válvula. Otra cosa que se puede resaltar de manera inmediata es que la válvula comienza a solidificar mucho después de que lo hace la pieza, siendo esta diferencia para todos los casos de casi 6 minutos; sin embargo, al final de la solidificación se puede observar que por unos cuantos segundos, la pieza termina de solidificar después. Esto nos habla de que aunque la válvula tarda mucho en comenzar a solidificar, su solidificación es mas rápida, lo cual se refleja en una alta rapidez de formación de la fracción sólida. Este comportamiento se puede explicar con el hecho de que la solidificación de una pieza esta íntimamente ligado con lo que se conoce como modulo de solidificación, el cual es el cociente del volumen que ocupa la pieza entre el área real a través de la cual disipa calor. Sin importar el método que se utilice para el diseño del alimentador; método de Chvorinov, de Adams-Taylor, etcétera, dentro de un sistema, la zona que tenga el menor módulo de solidificación será la primera en solidificar. Cabe mencionar que esta relación no es directamente proporcional. Por el solo hecho de ser una sección mucho mas pequeña que la pieza, el cuello tiene un módulo de solidificación menor y por ende va necesitar menos tiempo para solidificar. Sin embargo, esté no solidifica antes que la pieza debido al diseño del sistema de alimentación donde el cuello se comporta como una junta caliente; es decir, como una zona de saturación térmica que se mantiene caliente los primeros 10 minutos, tiempo después del cual, el flux de energía que recibe de la pieza y el alimentador disminuye, provocando un enfriamiento mayor y el aumento en la rapidez de solidificación con respecto al resto de las regiones.
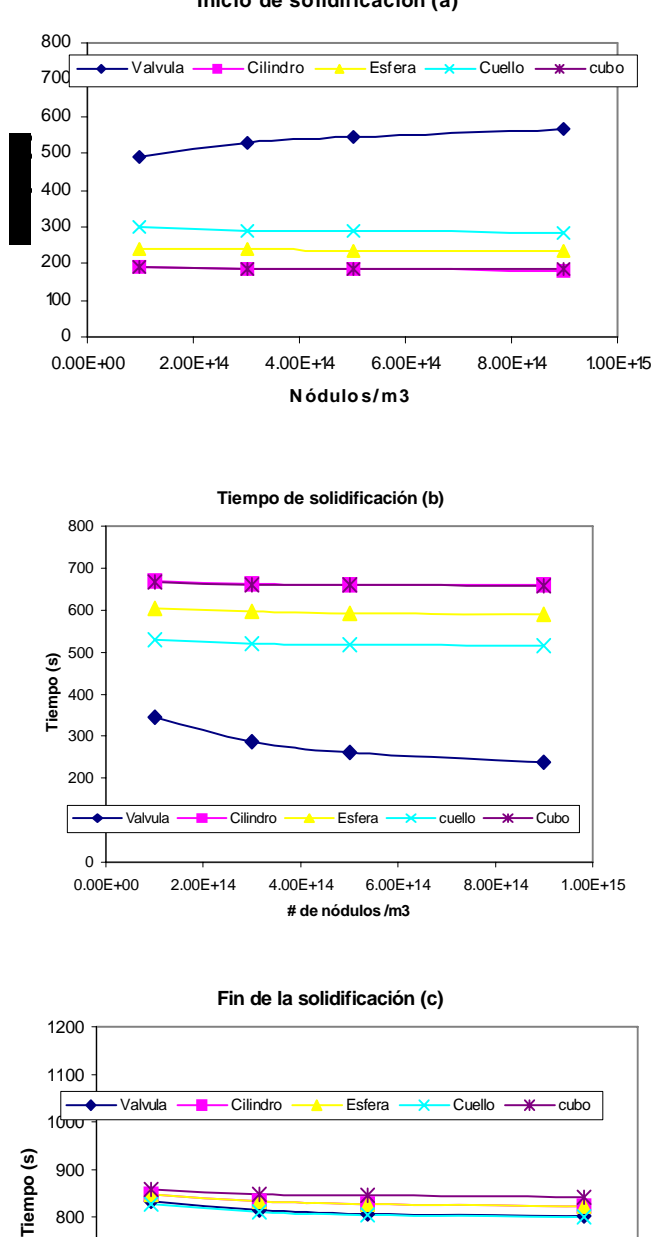

**Inicio de solidificación (a)**

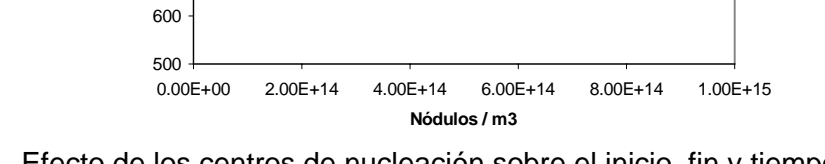

Figura 41. Efecto de los centros de nucleación sobre el inicio, fin y tiempo de solidificación del sistema.

700 800

El número de nódulos /  $m<sup>3</sup>$  representa los centros de nucleación que le estamos agregando al sistema para que esté comience a solidificar, por lo tanto, conforme mas centros de nucleación tengamos, mas rápido deberá de comenzar a solidificar el sistema. Sin embargo, en primera instancia pareciera que los resultados arrojados por el modelo son contradictorios porque las

curvas para la válvula muestran que el menor tiempo para el inicio de la solidificación es para la curva con menos nódulos. Este fenómeno se debe a que realmente el aumento de nódulos si acelera la solidificación y el sistema en general comienza a solidificar antes pero esta solidificación proporciona una aumento a la energía que el cuello recibe tanto del alimentador como de la pieza. Esto es como una reacción en cadena; al aumentar los centros de nucleación aceleramos el inicio de la solidificación del sistema, lo que provoca un aumento en la energía debido a la reacción eutéctica reflejado en un retraso en el comienzo de la solidificación de la junta caliente del sistema, el cuello (válvula). Sin embargo, debido a que la gráfica de la fracción sólida para la pieza no es del todo clara, hace falta respaldar con mas evidencia la afirmación de que en general el sistema comienza a solidificar antes al aumentar los centros de nucleación, dicha evidencia se encuentra en la Figura 41.

En la Figura 41(a) se ilustra el efecto de los centros de nucleación sobre el inicio de la solidificación, y se observa que mientras mas nódulos /  $m<sup>3</sup>$ tengamos en el sistema, el tiempo promedio del comienzo de la solidificación disminuye, lo cual concuerda con lo que se planteo en el párrafo anterior; además nos permite afirmar nuevamente que la válvula no obedece este tendencia, por el contrario se retrasa su comienzo de la solidificación debido a que esta recibiendo mayor cantidad de energía cedida por el resto del sistema que esta sufriendo la reacción eutéctica.

Por otro lado, respaldados en la Figura 41(b) y lo comentado anteriormente, se puede asegurar para todo el sistema que el aumento de los nódulos provoca que el tiempo de solidificación disminuya, lo cual quiere decir que al aumentarle centros de nucleación al sistema le estamos acelerando su cinética de solidificación. Esto también se puede ver reflejado en el cambio de pendiente de la Figura 39(a); aunque la curva con menos nódulos comienza a solidificar primero también es la última en terminar de hacerlo, su solidificación es la mas lenta; mientras que cuando se utiliza la mayor cantidad de nódulos, aunque la válvula comienza a solidificar al último, se observa la mayor rapidez de formación de la fracción sólida hasta el punto en llegar a ser la primera en terminar de solidificar. Otro aspecto que se puede rescatar de la Figura 41(b) es que evidentemente el cuello y, por lo tanto, la válvula tiene el menor módulo de solidificación de todo el sistema, mientras que el cilindro y la pieza tienen

módulos de solidificación tan similares que prácticamente comienzan y terminan en solidificar al mismo tiempo, por lo tanto, su tiempo de solidificación es prácticamente el mismo.

De la Figura 41(c) se pueden rescatar dos cosas importantes. La primera, aunque no muy notoria pero si esperada, es que para todo el sistema el aumento de los centros de nucleación acelera el final de la solidificación, una vez mas respaldado bajo el argumento que le estamos agregando al sistema más sitios de nucleación, por lo tanto, lo hará mas rápido. El segundo aspecto que hay que resaltar es el hecho de que para todos los casos, la primer zona en terminar de solidificar es el cuello, seguido de la media esfera, el cilindro y la pieza; éstas dos últimas regiones solidificaron prácticamente al mismo tiempo. Esto obedece a la noción de que las regiones mas grandes son las que tienen mayor módulo de solidificación, por lo tanto, solidifican al último.

En la Figura 42 se muestra el efecto que tuvo la temperatura de colada sobre la evolución de la fracción sólida en la válvula y el cubo. En dicha figura se puede observar una diferencia bastante notoria tanto en magnitud como en comportamiento para cada valor de temperatura. En cuanto a magnitud nos referimos a que el inicio y fin de la solidificación, ambos se retrasaron de manera clara y en cuanto a tendencia nos referimos a que las gráficas se interceptan a diferentes tiempos y valores de fracción sólida (Figura 43). Como ya se había mencionado para la Figura 39, la rapidez con la cual solidifica la válvula es mayor a la de la pieza y el hecho de que terminen de solidificar prácticamente al mismo tiempo, se debe a que el cuello se satura térmicamente y se mantiene mas caliente durante mas tiempo. Sin embargo, cuanto la temperatura de colada es baja, esa energía que recibe del resto de la fundición disminuye, lo que provoca también una disminución en el tiempo que requiere para empezar a solidificar y además como no hay cambio en el tiempo de solidificación, por lo menos no es notorio en esta gráfica, la pendiente es la misma, lo que provoca que a los 450 segundos aproximadamente ambas zona tengan la misma fracción sólida. Por otro lado, con la mayor temperatura de colada, poco mas de 200 grados por arriba de la temperatura eutéctica, la energía que recibe el cuello de los alrededores es mucho mayor, lo cual se ve reflejado en que la diferencia de los tiempos de inicio de solidificación es el mayor. Sin embargo, el hecho de que nuevamente ambas zonas solidifican

prácticamente al mismo tiempo hace pensar que si hay una variación del tiempo de solidificación de por lo menos una zona; situación que se ve mas claro en la Figura 43.

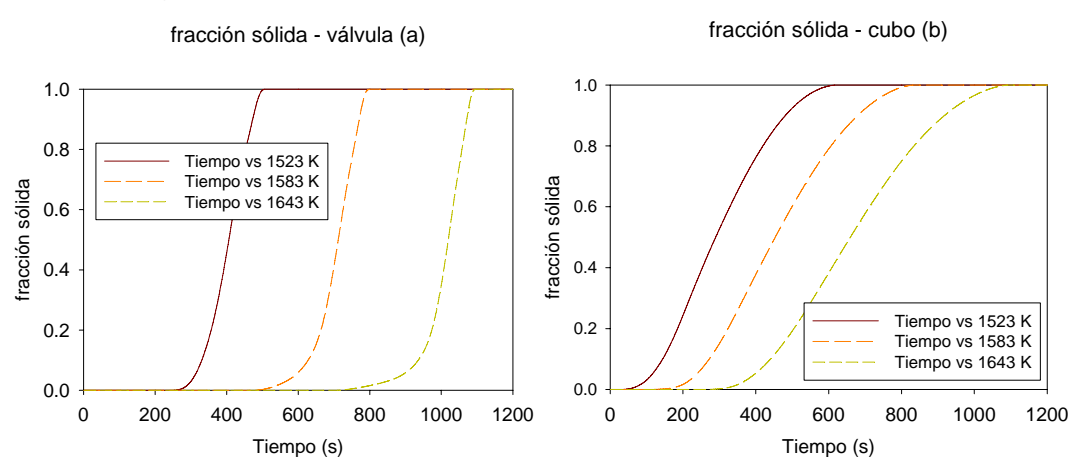

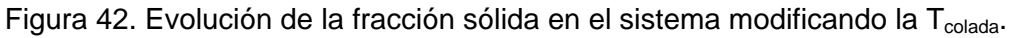

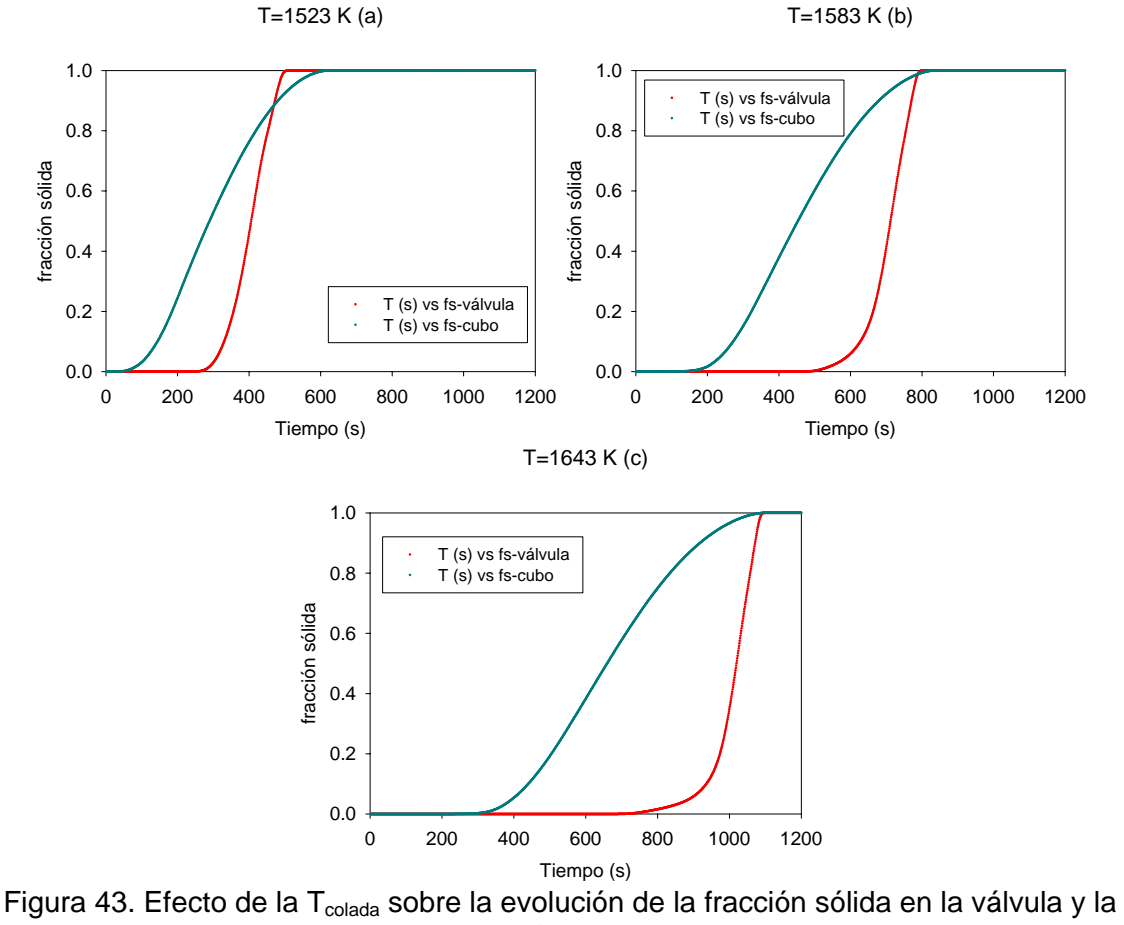

pieza.

La Figura 43 hace mas evidente que la evolución de la fracción sólida para la pieza por separado si varía un poco en función de la temperatura de colada. Debido al mayor tamaño de la pieza comparado con el resto del sistema, aunque ciertos nodos hayan comenzado a solidificar, es muy probable que las zonas centrales aún tengan una cantidad considerable de energía que liberar para comenzar y finalizar sus solidificación lo que provoca una disminución en su rapidez de solidificación; por lo que, aunque haya comenzado a solidificar casi 8 minutos antes que la válvula, el aumento en el tiempo de solidificación provoca que terminen de solidificar prácticamente al mismo tiempo.

La Figura 44 muestra de manera mas clara el efecto de la temperatura sobre la solidificación del sistema. Se observa que el inicio de la solidificación (Figura 44(a)) se retarda conforme se aumenta la temperatura, esto debido a que el sistema requiere mas tiempo para disipar toda la energía antes de antes de llegar a la temperatura eutéctica. Se hace mas evidente que la diferencia entre el inicio de la solidificación de la válvula y la pieza disminuye conforme bajamos la temperatura inicial del sistema. Para la T = 1523 K esta diferencia es de aproximadamente 200 segundos, mientras que para 1583 K y 1643 K la diferencia se incrementa hasta 350 y 470 segundos, respectivamente. Esto se debe a que mientras mayor sea la temperatura de colada, mayor será la cantidad de energía que disipará el sistema, por lo tanto, mayor será la cantidad de energía que reciba el cuello del alimentador y la pieza, lo cual provocará que se mantenga mas tiempo a una temperatura mayor a la eutéctica, retrasando así el inicio de la solidificación.

La Figura 44(b) muestra que el tiempo de solidificación para todas las zonas también aumenta de manera directa con la temperatura, siendo este aumento mayor mientras mayor sea el tamaño de la región. Una manera de justificar este hecho y, que nos va ayudar para cuando se discuta el aumento de la sección transversal del cuello, es que el calor es una energía en tránsito que depende principalmente de dos cosas, de la diferencia de temperaturas y de la cantidad de materia que este disipando esa energía; es decir, mientras mayor sea la diferencia de temperaturas y el volumen del sistema enfriándose, mayor será la cantidad de energía que se disipe, por lo que se podría esperar una aumento del tiempo requerido para el comienzo de la solidificación y un retraso en su cinética. El fin de la solidificación simplemente es una consecuencia del efecto que tuvo la temperatura de colada sobre el inicio y el tiempo de solidificación, al verse retrasadas estas dos propiedades al aumentar

la variable de proceso se requiere un mayor tiempo para que todo el sistema termine en solidificar (Figura 44(c)).

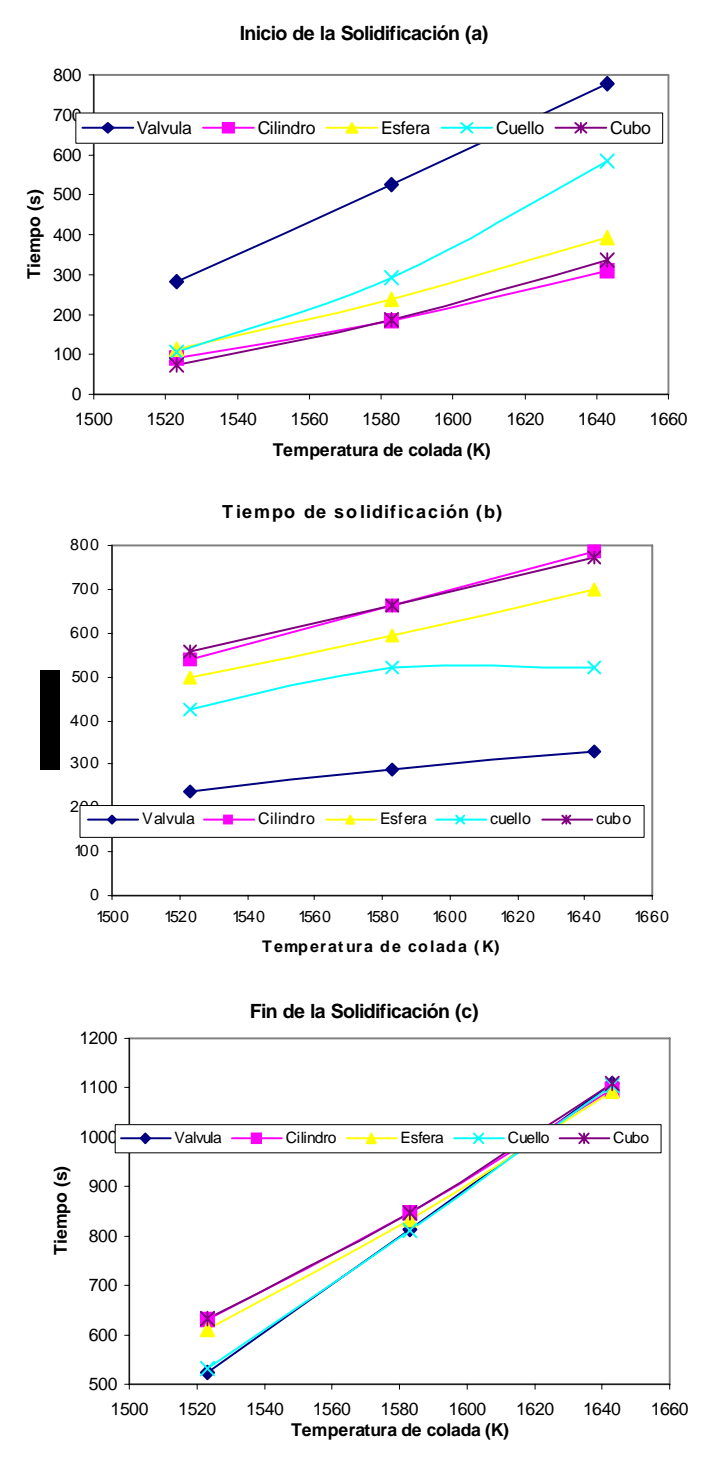

Figura 44. Efecto de la  $T_{colada}$  sobre el inicio, fin y tiempo de solidificación del sistema.

La Figura 45 presenta la evolución de la fracción sólida de la válvula y el cubo por separado en función de la sección transversal del cuello. En dicha figura se observa un ligero retraso en el inicio de la solidificación de la válvula mientras que la evolución de la fracción sólida de la pieza permanece

prácticamente invariante al aumentar la sección transversal del cuello. Aunque en menor magnitud con respecto a la temperatura de colada pero con la misma tendencia, al aumentar la sección transversal del cuello también se provoca un retraso en la cinética de solidificación.

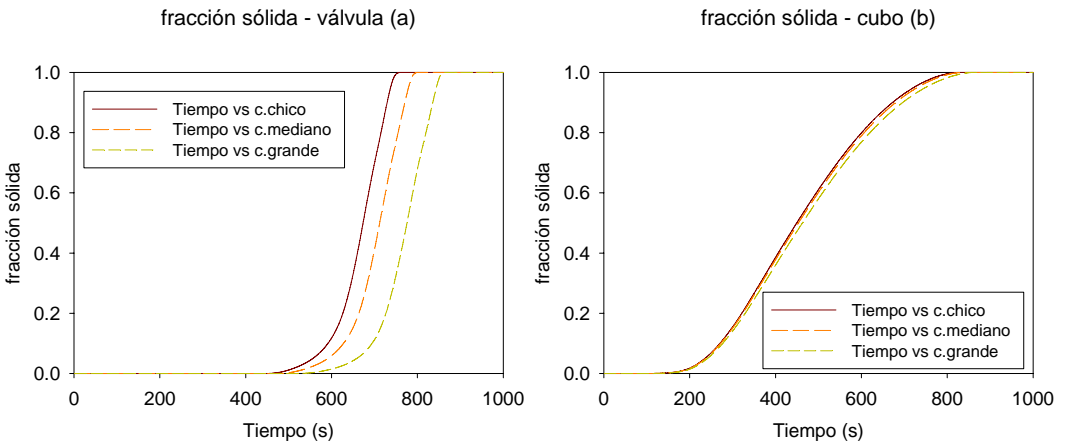

Figura 45. Evolución de la fracción sólida en el sistema modificando la Sección transversal del cuello.

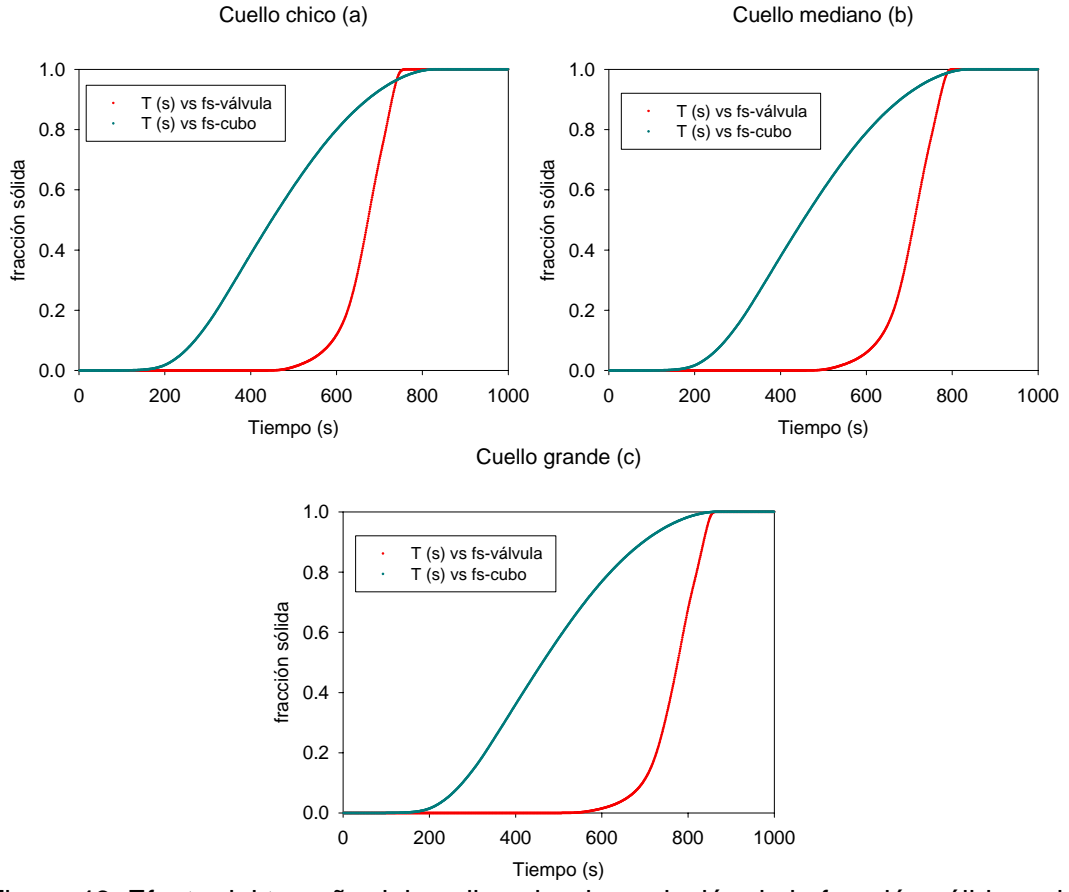

Figura 46. Efecto del tamaño del cuello sobre la evolución de la fracción sólida en la válvula y la pieza.

Como es de esperarse, y respaldado con las Figuras 45(a) y 45(b), la modificación del tamaño del cuello provoca una mayor variación de la evolución de la fracción sólida en la válvula que en la pieza porque la válvula es directamente modificada.

En base a la Figura 45 se puede apreciar que no solo se retrasa el inicio de la solidificación de la válvula, además, se observa una ligera disminución en la rapidez de formación de la fracción sólida de ambas regiones, obviamente, menos notorio en la pieza. Como consecuencia inmediata de la disminución en la cinética de solidificación, al aumentar la sección transversal del cuello se requiere de tiempos cada vez mayores para que el sistema este completamente sólido.

La Figura 46 contiene las tres gráficas que muestran la evolución de la fracción sólida de la válvula y la pieza juntas para cada valor de sección transversal del cuello utilizada. La diferencia mas notoria entre cada una de ellas es el momento en el que se interceptan las dos curvas. De acuerdo a la Figura 46(a), a los 700 segundos la válvula y la pieza tienen la misma fracción sólida ( $f_s$ =0.95); mientras que para el cuello con la mayor sección transversal (Figura 46(c)), caso especial junto con la temperatura de colada de 1643 K, las curvas jamás se interceptan, así que, la válvula termina de solidificar después que la pieza (Figura 46(c)); es decir, la fracción sólida de la pieza siempre será mayor que la de la válvula. En base a lo anterior se puede afirmar que cuando la válvula y la pieza tengan el mismo valor de fracción sólida, este valor va a ser cada vez menor mientras menor sea la sección transversal del cuello. Situación análoga con el efecto de la temperatura de colada.

La Figura 47(a) muestra que efectivamente, el inicio de la solidificación para cada región se retrasa al aumentar la sección transversal del cuello y que la válvula y el cuello son las zonas más afectadas. El tiempo de solidificación se ve afectado de la misma manera que su inicio (Figura 47(b)), por lo tanto, el tiempo necesario para que solidifique completamente cada región del sistema solo es una consecuencia inmediata del efecto sufrido por las otras dos propiedades. Al aumentar la sección transversal del cuello se retrasa el fin de la solidificación.

Por último y a manera de conclusión, al ser modificado el tamaño del cuello solo se retrasó de manera significativa la solidificación en el cuello y la

válvula. El aumento de la sección transversal solo tuvo efecto sobre el alimentador y la pieza en la vecindad del cuello provocando un ligero aumento en el tiempo de solidificación y, por ende, en el fin de su solidificación (Figura 47(c)).

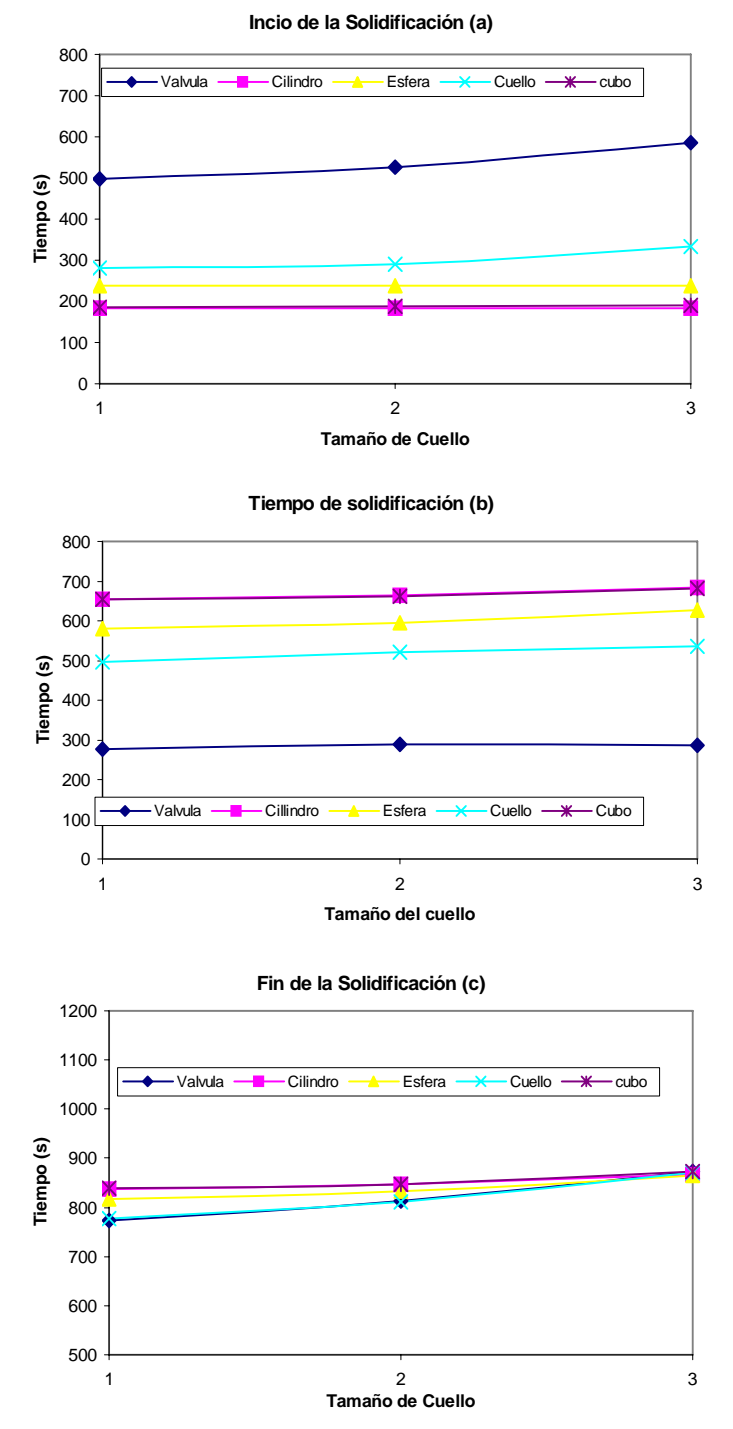

Figura 47. Efecto del tamaño del cuello sobre el inicio, fin y tiempo de solidificación del sistema.

### **5.3 CIERRE DE LA VÁLVULA**

Después de analizar los resultados predichos por el macro-micro modelo en cuanto al efecto que tienen algunas variables de proceso sobre el enfriamiento y solidificación del sistema se podrían hacer ciertas conclusiones. Por ejemplo, que el aumento del número de nódulos / m<sup>3</sup> acelera la cinética de solidificación en el sistema pero debido a la mayor cantidad de calor liberado por la solidificación del cubo y del alimentador, el cuello retarda su solidificación debido a la mayor saturación térmica resultante. También se puede afirmar que el aumento de temperatura de colada retarda el inicio de la solidificación y aumenta el tiempo de solidificación; que a bajas temperaturas y pequeñas secciones transversales del cuello, la válvula y la pieza tienen la misma fracción sólida en etapas mas tempranas. Sin embargo, para establecer si una solidificación temprana o tardía del cuello es benéfica o perjudicial para la obtención de una pieza sana requerimos de un análisis mas profundo. Por un lado, si la válvula se cierra cuando la fracción de líquido remanente en la pieza es muy pequeña cabe la posibilidad de que su aumento de volumen durante la precipitación del grafito no sea suficiente para producir una pieza libre de defectos asociados con la contracción; por otro lado, si la válvula se cierra cuando la fracción sólida es baja, la presión ejercida por el líquido que aún falta por solidificar probablemente sea tanta que deforme plásticamente el molde de arena dando lugar a una pieza pandeada. Aunque debido al alcance del modelo presentado en este trabajo aún no es posible predecir o dar el valor idóneo de la fracción de líquido remanente en la pieza al cierre de la válvula, se hará otro análisis para apreciar como varía este valor en función de cada variable del proceso. De acuerdo a ciertos datos reportados en la literatura, así como, en libros científicos<sup>30</sup> una vez que la fracción sólida alcanza el valor de 0.7, el líquido remanente queda prácticamente estancado en los brazos interdendríticos y ya no puede seguirse transfiriendo de una zona a otra. Bajo esté argumento, determinaremos la fracción del líquido remanente en el cubo cuando la fracción sólida de la válvula es 0.7 para dar una estimación de cuanto líquido aún podría expandirse.

Basándonos solo en las Figuras 39, 42 y 45 se podrían hacer ciertas predicciones sobre la fracción sólida en la pieza al momento del cierre de la

válvula. Debido a que la evolución de la fracción sólida en función de los centros de nucleación prácticamente no se vio modificada se podría predecir que esta variable, obviamente dentro del rango utilizado en el análisis, no afectará la cantidad de líquido remanente en la pieza. Por otro lado, variando la temperatura de colada y el cuello si se observó una variación importante en cuanto al comportamiento del sistema en conjunto. Para la temperatura de colada baja, cuando la fracción sólida de la válvula vale 0.7, la de la pieza es apenas superior a 0.8, por lo que aún queda mucho líquido remanente que probablemente durante su expansión genere tanta presión dando lugar a que el molde se deforme; sin embargo, cuando la temperatura es demasiado alta es verdad que garantizamos que el cuello sea la última región en solidificar pero a costa que al cierre de la válvula, la fracción sólida de la pieza es prácticamente 1.0 generando incertidumbre sobre si la expansión de la pieza será suficiente como para producir una pieza sin rechupes. Como ya se había mencionado anteriormente, el efecto del tamaño del cuello es análogo al de la temperatura; por lo tanto, cuando se modeló con el cuello de mayor sección transversal la solidificación obedece la misma tendencia que cuando colamos a alta temperatura.

Con el objetivo de ilustrar lo ya mencionado y esperado, la Figura 48 resume el efecto que tuvo cada variable sobre la fracción sólida en todas las regiones, siendo la de la pieza la realmente importante.

En primera instancia se puede observar que la variable que mas afecta la fracción sólida de cada zona al cierre de la válvula es la temperatura de colada, seguida por la dimensión de la sección transversal del cuello, circunstancias que concuerdan con lo visto en las figuras anteriores; mientras que el número de nódulos prácticamente no afecta la cinética de solidificación. La tendencia de todas las zonas cuando aumentamos el valor de las tres variables es positiva; es decir, conforme aumentamos el número de nódulos / m<sup>3</sup> aumenta la fracción sólida en la pieza para cuando la válvula se cierra, por ejemplo. Otro aspecto importante es que la fracción sólida del cuello permanece prácticamente constante en las tres graficadse la Figura 48, esto se debe a que todos los puntos se obtienen para cuando la fracción de la válvula es constante y vale 0.7, y como esta depende directamente de lo que suceda en el cuello, es por esta "dependencia" que las curvas para el cuello casi no

varían; además, es debido a esta relación tan intima del porque para la Figura 48(c) la línea de la fracción sólida del cuello se comporta casi como una línea horizontal, y aunque estamos aumentando su tamaño y se va a tardar mas tiempo en solidificar, para cuando la válvula alcanza su valor crítico, el cuello va a tener el mismo valor para todos los casos que es de 0.93.

A partir de la Figura 48(a) se puede asegurar que conforme se aumentan los centros de nucleación en la pieza se acelera la cinética de solidificación, por lo tanto, para cuando la fracción sólida de la válvula es 0.7, la fracción sólida de cualquier zona es cada vez mayor. Para cualquier valor de núcleos, la fracción sólida del cuello siempre es la mas baja de todas mientras que el cubo, cilindro y la esfera tienen los valores mas altos, siendo esta última la zona con la mayor fracción sólida, lo cual coincide con la hipótesis de que por tener el menor módulo de solidificación de esas tres zonas será la primera en solidificar.

Para cuando variamos la temperatura (Figura 48(b)), se mantiene la tendencia de que la pieza tiene la menor fracción sólida de todas, de hecho para la temperatura mas baja es todavía menor que la del cuello, situación que ya fue explicada anteriormente. La fracción sólida de ambas partes del alimentador (cilindro y media esfera) son muy parecidas y las mas altas para las tres temperaturas de colada. Para la temperatura mas alta prácticamente todo el sistema se encuentra sólido por lo que quizá no haya la suficiente expansión del hierro para producir una pieza libre de rechupes.

Como ya se mencionó, un aumento en el volumen del cuello provoca un retraso de la cinética de solidificación del cuello y, por ende, de la válvula. Lo anterior trae como consecuencia inmediata que para cuando la fracción sólida de la válvula sea 0.7, al ir aumentando la sección transversal del cuello el resto del sistema tiene mas tiempo para solidificar, por lo tanto, su fracción sólida promedio será mayor. Esta situación se ve claramente reflejada en la Figura 48(c), conforme se aumenta la sección transversal del cuello se aumenta la fracción sólida en el sistema.

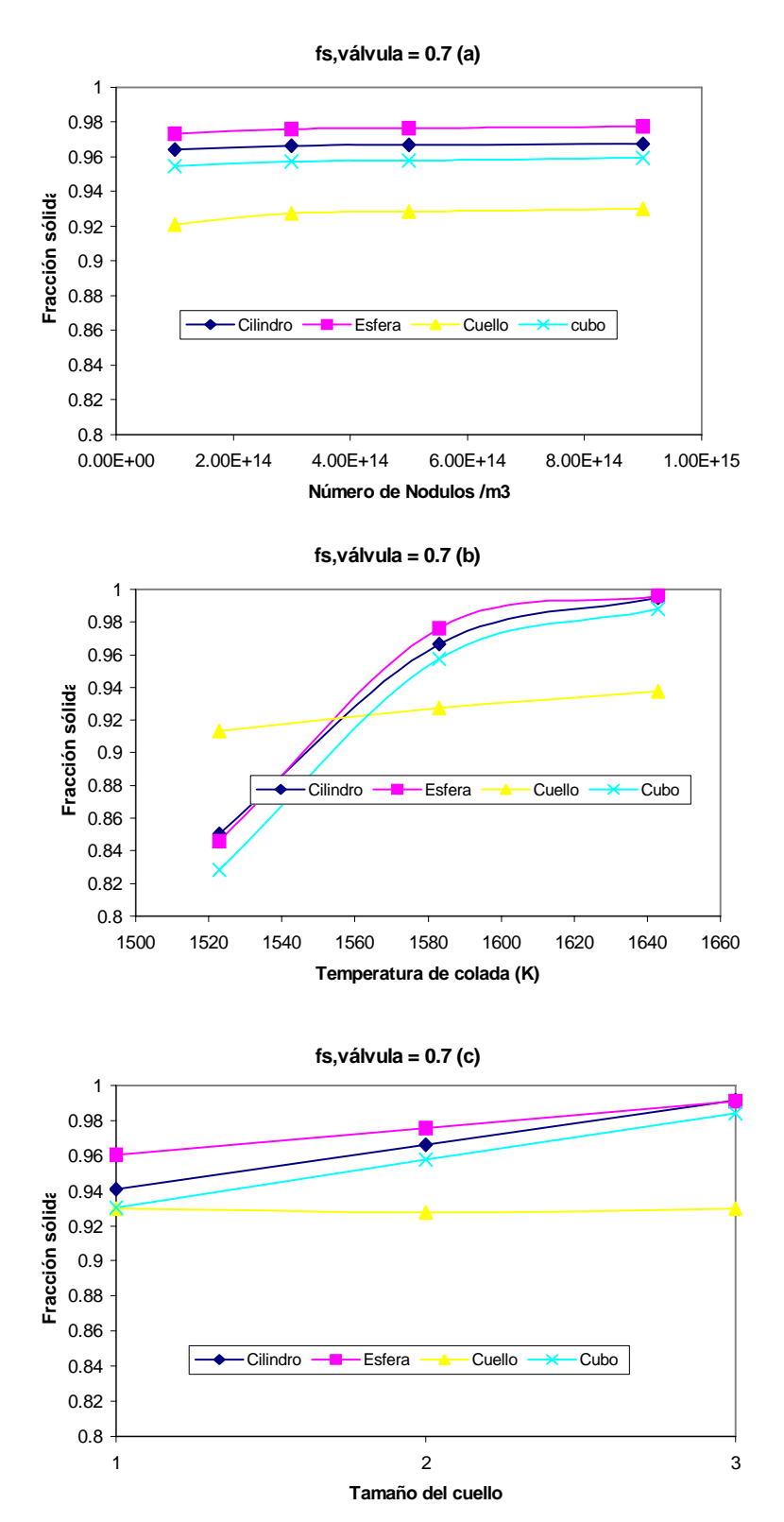

Figura 48. Efecto de las variables de proceso sobre la fracción sólida en la pieza.

# **CAPÍTULO 6 CONCLUSIONES**

- Se logró desarrollar un modelo matemático capaz de simular satisfactoriamente la transferencia de calor y la cinética de solidificación, por lo que, será capaz de predecir el comportamiento térmico que tendrá nuestro sistema variando ciertas variables de proceso.
- La temperatura de colada es la principal variable del proceso que modifica la duración, así como, los tiempos de inicio y fin de solidificación en las diferentes zonas que conforman al sistema.
- En general, un aumento en la temperatura de colada y de la sección transversal del cuello retrasan el inicio de la solidificación, incrementa el tiempo de solidificación y, por lo tanto, aumenta el tiempo requerido para que el sistema sea completamente sólido; es decir, un aumento en éstas variables retrasan la cinética de solidificación del sistema.
- A excepción del cuello, un aumento de los centros de nucleación adelanta el inicio y disminuye el tiempo de solidificación, lo que resulta en una pronta solidificación del sistema. Aunque su efecto es despreciable comparado con las otras dos variables de proceso, el aumento de los nódulos dentro del sistema tiene un efecto contrario al del aumento de la temperatura de colada y de la sección transversal del cuello
- El cuello se comporta como una junta caliente entre el alimentador y la pieza, lo que provoca que se sature térmicamente y que sea la zona mas caliente del sistema, lo cual le permitirá controlar el flujo de metal del alimentador a la pieza y viceversa.
- El establecer si una solidificación temprana o tardía del cuello permite o no la obtención de una pieza sana requiere de la incorporación al modelo de consideraciones complementarias relacionadas con los cambios de volumen durante la solidificación en función de la composición química y las diferentes regiones del sistema, lo cual, constituye la ruta a seguir para la continuación de este trabajo.
- En vista de los resultados obtenidos se considera razonable afirmar que se han sentado las bases para en un futuro próximo establecer un modelo robusto que permita entender el funcionamiento de sistemas de alimentación para el control de presión aplicados a piezas de hierro nodular coladas en moldes de arena.

# **Apéndice I.**

### **Listado de Variables**

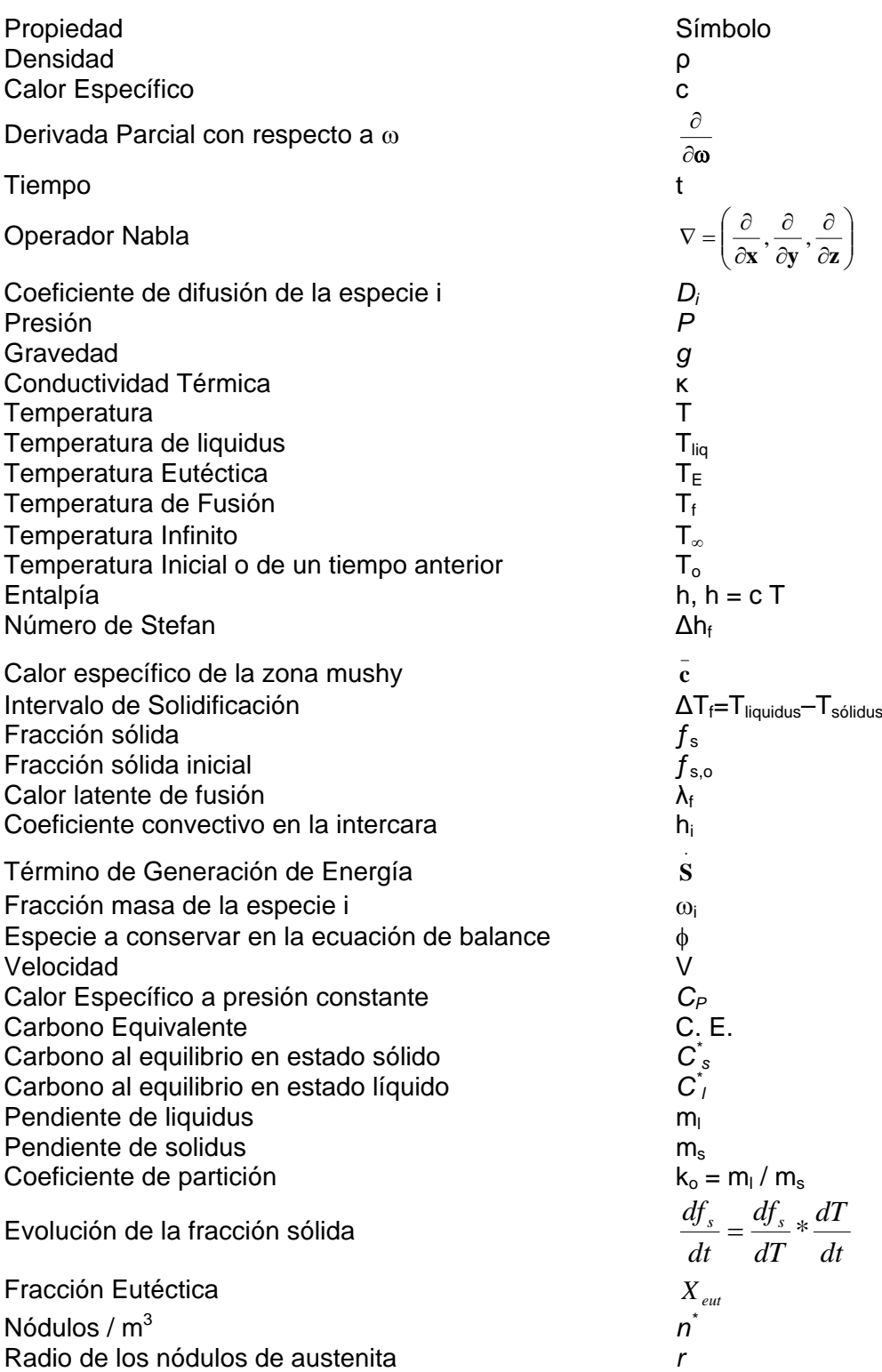

**Apéndice II.** 

**Algoritmos de Cálculo para la obtención de la variación de la fracción sólida con respecto al tiempo** 

a) Regla de la Palanca

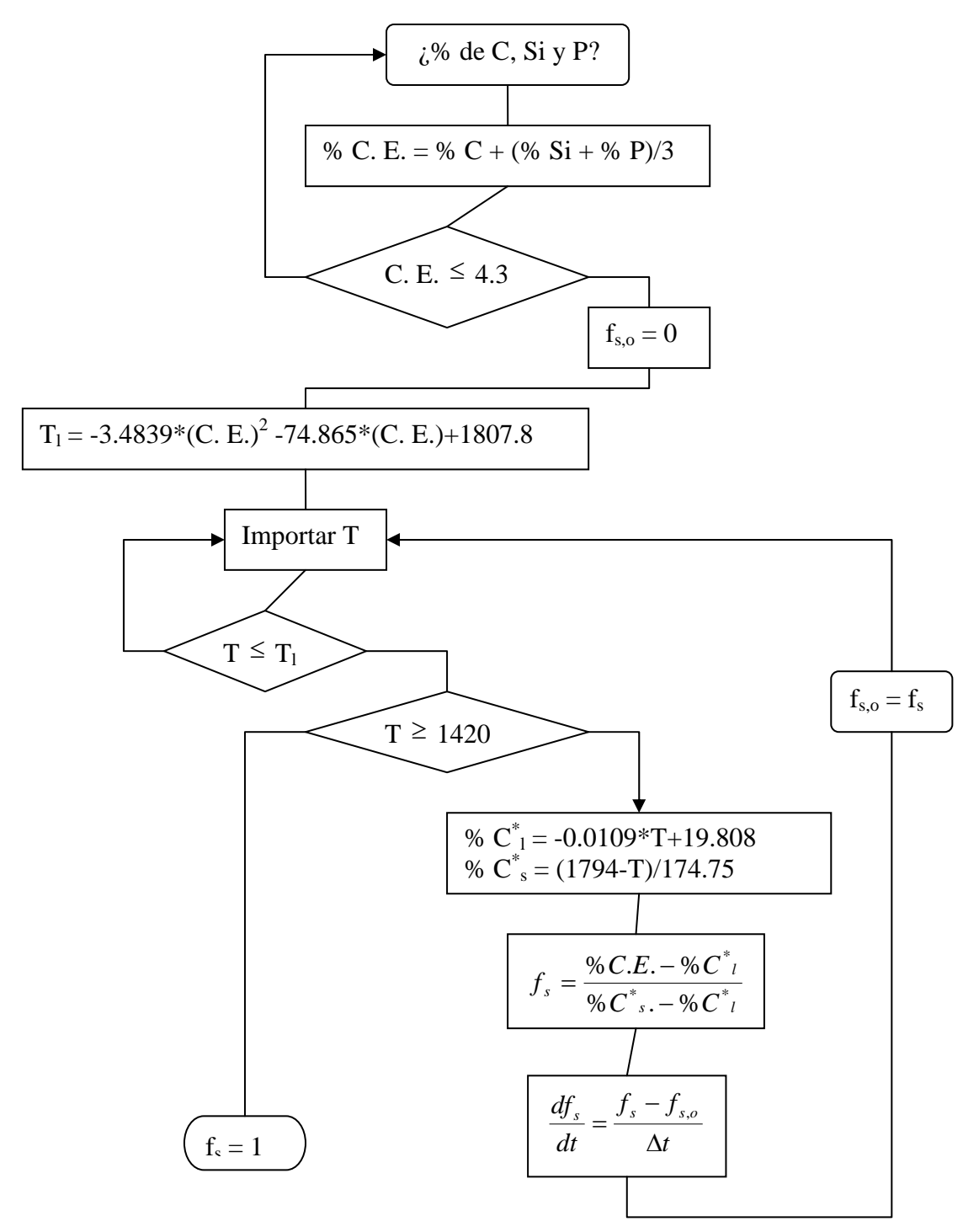

b) Modelo de Chvorinov

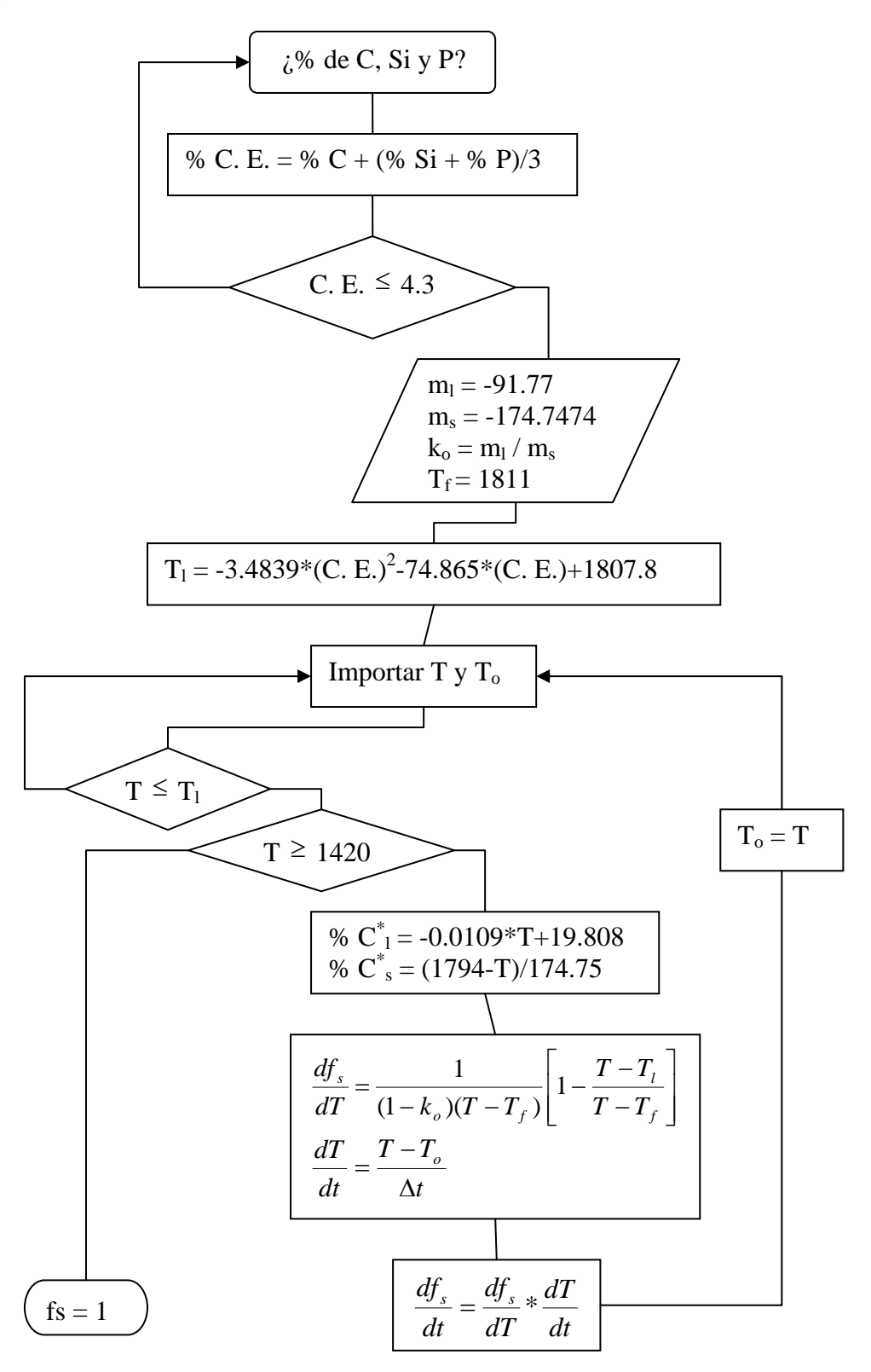

c) Micro- Modelo

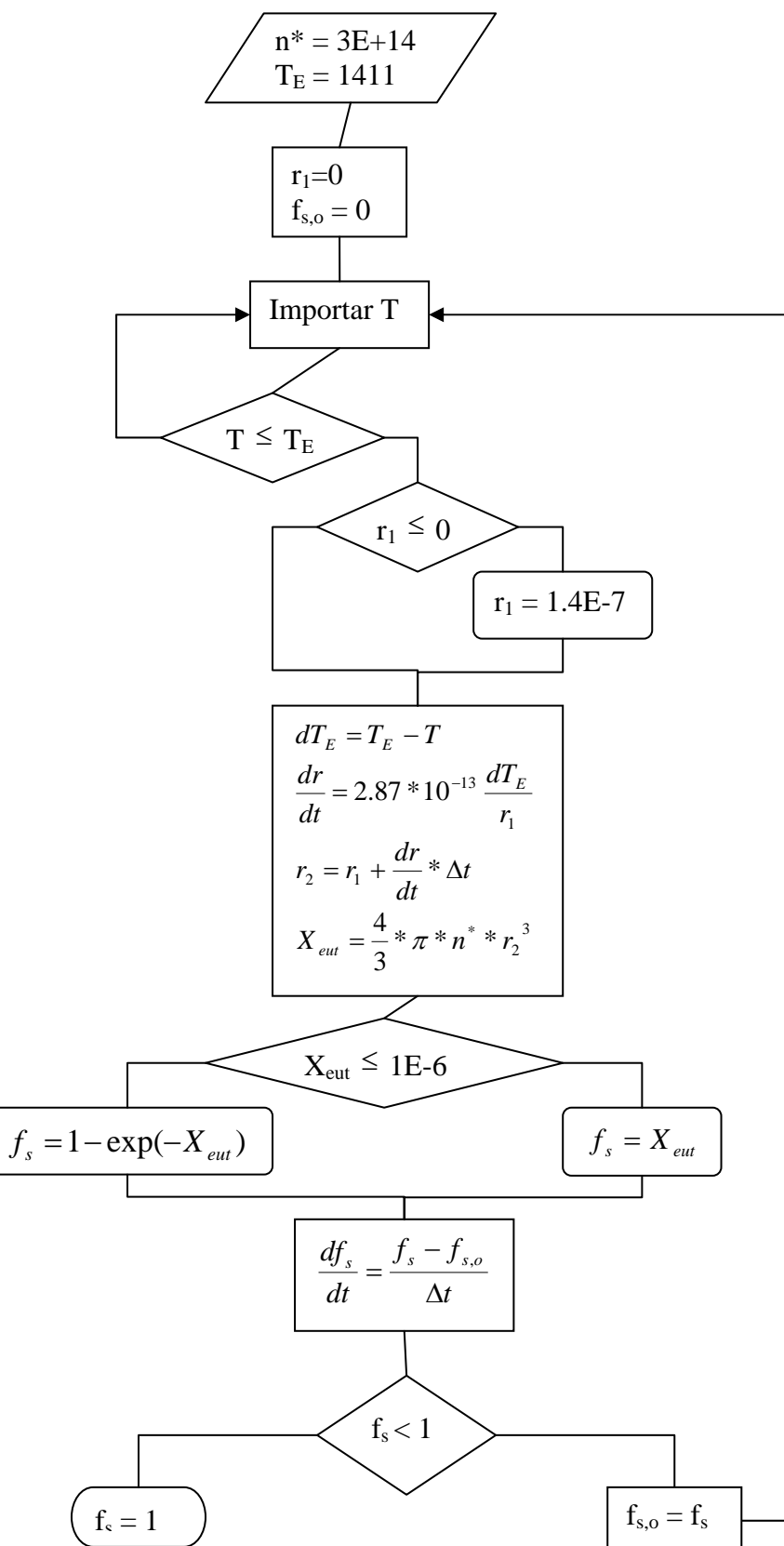

# **Apéndice III**

### **Cálculo del coeficiente convectivo de transferencia de calor**

#### Datos

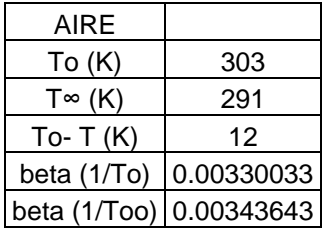

Propiedades del aire

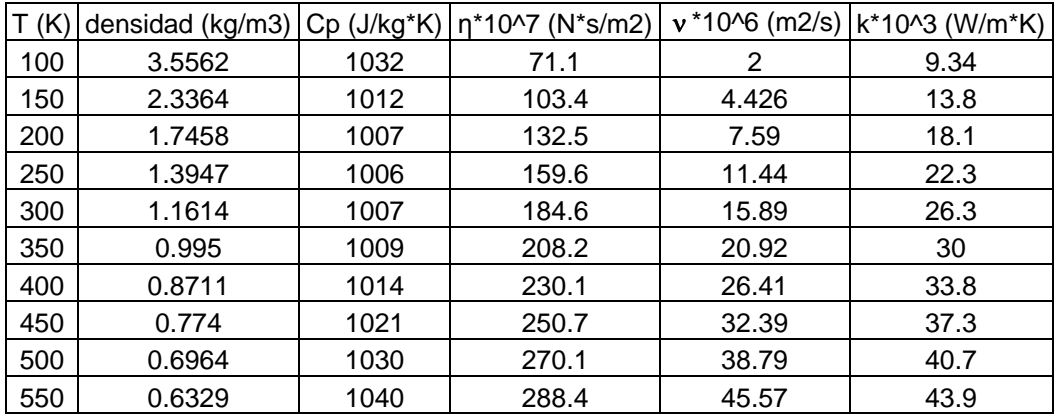

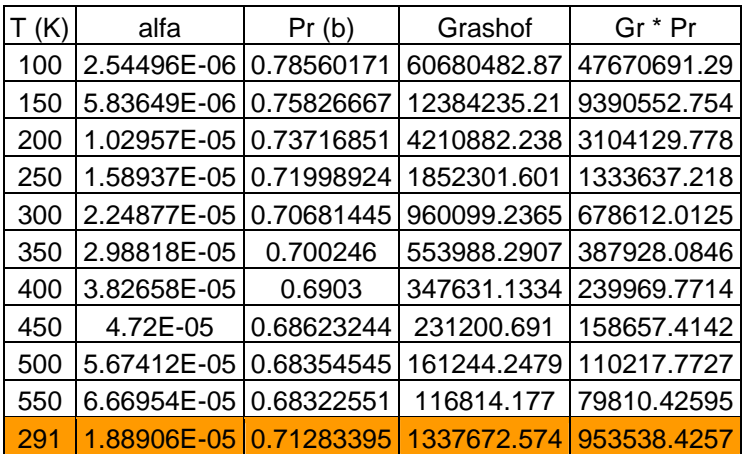

En el caso de convección natural sobre placas horizontales y donde  $10^5$ <Gr<2\*10<sup>7</sup>.

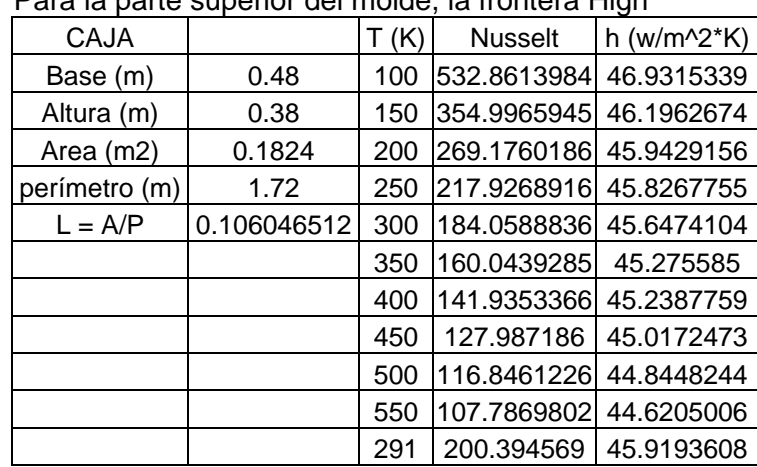

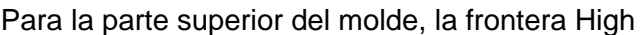

En el caso de convección natural sobre placas verticales, donde  $10^4$  < Gr\*Pr<  $10^9$  y 0.6<Pr<10.

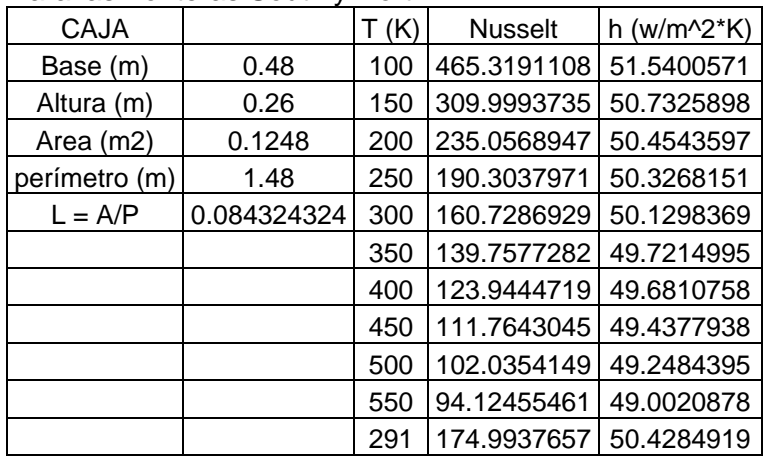

#### Para las fronteras South y North

#### Para las fronteras East y West

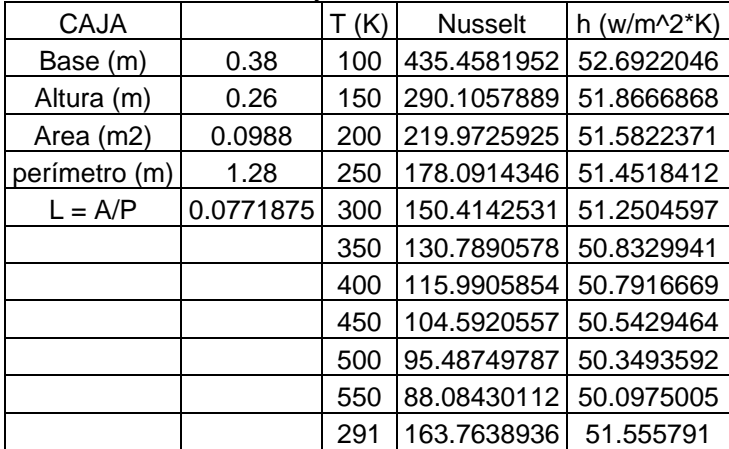

#### **Apéndice IV**

#### **Archivo q1**

TALK=f;RUN( 1, 1); GROUP 1. run title and another preliminaries TEXT(inicio) REAL(lts,lti,altura,lado,deltaxy,deltaz,mc) REAL(yizq,rext,yy,xizq,xx,m1,m2,m3,angmax,an gmin,deltaang,AA,PI) REAL(rsup,rinf,lsup1,lsup2,linf1,linf2,distrefX,dist refY) REAL(sec1,sec2,cambioz) REAL(long,distancia) REAL(linpar,To) REAL(TE,N\*,COEF) PI=3.14159 To=1583.0 \*\*\*\*\*TE\*\*\*\*\* RG(1)=1410.0 \*\*\*\*\*nodulos/m3\*\*\*\*\* RG(2)=3E+14 \*\*\*\*\*coef. drdt\*\*\*\*\* RG(3)=2.87E-13  $TE=rq(1)$  $N^* = rg(2)$ COEF=rg(3) te n\* coef \*\*\*\*\*dimensiones cubo\*\*\*\*\* lts=0.0757 lti=0.0692 altura=0.0751 deltaz=altura/16 \*\*\*\*\*dimensiones del cilindro\*\*\*\*\* rsup=0.0275 rinf=0.035 lsup1=0.0265 lsup2=0.022  $linf1=0.034$ linf2=0.0293 linpar=0.13 \*\*\*\*\*dimensiones esfera\*\*\*\*\* cambioz=0.035/4 \*\*\*\*\*dimensiones cuello\*\*\*\*\*\* GROUP 2. Time dependence and related parameters. STEADY=F GRDPWR(T,1000,1000,1.0) GROUP 3. X-direction grid specification. NREGX=3 IREGX=1; GRDPWR(X,9,0.19,1.0) IREGX=2; GRDPWR(X,20,0.10,1.0) IREGX=3; GRDPWR(X,9,0.19,1.0) GROUP 4. Y-direction grid specification. NREGY=3 IREGY=1; GRDPWR(Y,5,0.10,1.0) IREGY=2; GRDPWR(Y,36,0.18,1.0) IREGY=3; GRDPWR(Y,5,0.10,1.0) GROUP 5. Z-direction grid specification. NREGZ=3 IREGZ=1; GRDPWR(Z,2,0.03,1.0)

IREGZ=2; GRDPWR(Z,40,0.20,1.0)

IREGZ=3; GRDPWR(Z,2,0.03,1.0) GROUP 6. Body-fitting and other grid distortions. BFC=T \*\*\*\*\*cilindro\*\*\*\*\* YC(20,9,41)=YC(20,15,41)-rsup ZC(20,9,41)=ZC(20,15,41) YC(20,9,23)=YC(20,15,23)-rinf ZC(20,9,23)=ZC(20,15,23) m1=2\*(ZC(20,9,41)-ZC(20,9,23))/(YC(20,9,41)- YC(20,9,23)) + DO KK=23,41 + yizq=(0.145-(0.035))+(KK-23)/(100\*m1) + rext=YC(20,15,23)-yizq + yy=rext/6  $+$  DO JJ=9,21 + YC(20,JJ,KK)=yizq+(JJ-9)\*yy + ENDDO + ENDDO + DO KK=23,41 + xizq=(0.24-(0.035))+(KK-23)/(100\*m1) + rext=XC(20,15,23)-xizq + XC(14,15,KK)=xizq + XC(26,15,KK)=xizq+2\*rext + DO II=15,25 + XC(II,15,KK)=xizq+rext\*(0.28572+0.14285\*(II-15)) + ENDDO + ENDDO YC(18,21,23)=YC(20,15,23)+linf1 YC(22,21,23)=YC(18,21,23) YC(18,9,23)=YC(20,15,23)-linf1 YC(22,9,23)=YC(18,9,23) YC(16,21,23)=YC(20,15,23)+linf2 YC(24,21,23)=YC(16,21,23) YC(16,9,23)=YC(20,15,23)-linf2 YC(24,9,23)=YC(16,9,23) YC(18,21,41)=YC(20,15,41)+lsup1 YC(22,21,41)=YC(18,21,41) YC(18,9,41)=YC(20,15,41)-lsup1 YC(22,9,41)=YC(18,9,41) YC(16,21,41)=YC(20,15,41)+lsup2 YC(24,21,41)=YC(16,21,41) YC(16,9,41)=YC(20,15,41)-lsup2 YC(24,9,41)=YC(16,9,41) m2=2\*(ZC(18,21,41)- ZC(18,21,23))/(YC(18,21,41)-YC(18,21,23)) m3=2\*(ZC(16,21,41)- ZC(16,21,23))/(YC(16,21,41)-YC(16,21,23)) + DO KK=23,41 + yizq=(0.145-linf1)-(KK-23)/(100\*(m2)) + rext=YC(20,15,KK)-yizq + yy=rext/6  $+$  DO JJ=9,21 + YC(18,JJ,KK)=yizq+(JJ-9)\*yy + YC(22,JJ,KK)=yizq+(JJ-9)\*yy + ENDDO + ENDDO + DO KK=23,41 + yizq=(0.145-linf2)-(KK-23)/(100\*(m3))

+ rext=YC(20,15,KK)-yizq + yy=rext/6 + DO JJ=9,21 + YC(16,JJ,KK)=yizq+(JJ-9)\*yy YC(24,JJ,KK)=yizq+(JJ-9)\*yy + ENDDO + ENDDO angmax=1.25\*PI angmin=0.75\*PI deltaang=(angmax-angmin)/14 + DO KK=23,41 yizq=(0.145-rinf)+(KK-23)/(100\*(m1)) + rext=YC(20,15,23)-yizq + DO JJ=9,21 AA=angmax-deltaang\*(JJ-8)  $XC(14, JJ,KK)=$ rext\*cos $(AA)+XC(20,15,KK)$ + YC(14,JJ,KK)=rext\*sin(AA)+YC(20,15,KK) + ENDDO + ENDDO angmax=2.25\*PI angmin=1.75\*PI deltaang=(angmax-angmin)/14  $+$  DO KK= $23.41$ yizq=(0.145-rinf)+(KK-23)/(100\*(m1)) + rext=YC(20,15,23)-yizq + DO JJ=9,21 AA=angmin+deltaang\*(JJ-8) + XC(26,JJ,KK)=rext\*cos(AA)+XC(20,15,KK) + YC(26,JJ,KK)=rext\*sin(AA)+YC(20,15,KK) + ENDDO + ENDDO \*\*\*\*\*\*punta caliente\*\*\*\*\*  $+$  DO II=14.26 + ZC(II,15,41)=linpar+0.07 + ZC(II,15,42)=linpar+0.085 + DO KK=24,41 + ZC(II,15,KK)=linpar+(0.07/18)\*(KK-23) + ZC(II,14,KK)=(ZC(II,15,KK)+ZC(II,13,KK))/2 + ZC(II,16,KK)=ZC(II,14,KK) + ENDDO + ENDDO \*\*\*\*\*cubo\*\*\*\*\* + DO KK=7,23 + DO II=12,28 + YC(II,32,KK)=YC(20,21,23)+lts/2+0.012 ENDDO + ENDDO YC(20,24,23)=YC(20,32,23)-lts/2 YC(20,24,7)=YC(20,32,7)-lti/2 ZC(20,24,7)=ZC(20,32,23)-altura mc=(ZC(20,24,23)-ZC(20,24,7))/(YC(20,24,23)- YC(20,24,7)) + DO KK=7,23 + DO JJ=24,40 + DO II=12,28 + ZC(II,JJ,KK)=ZC(II,JJ,23)-altura+(KK-7)\*deltaz  $+$  ENDDO + ENDDO + lado=lti-2\*(KK-5)\*deltaz/mc + deltaxy=lado/16  $+$  DO II=12.28 + YC(II,24,KK)=YC(II,32,KK)-lado/2  $+$  DO  $JJ=24,40$ + YC(II,JJ,KK)=YC(II,24,KK)+(JJ-24)\*deltaxy ENDDO

+ ENDDO + DO JJ=24,40 + XC(12,JJ,KK)=XC(20,JJ,KK)-lado/2 + DO II=12,28 + XC(II,JJ,KK)=XC(12,JJ,KK)+(II-12)\*deltaxy + ENDDO + ENDDO + ENDDO \*\*\*\*\*\*esfera\*\*\*\*\*\* rext=0.03464 sec1=0.0332 sec2=0.0283 yy=rext/6 + DO JJ=9,21 + YC(20,JJ,22)=YC(20,15,22)-rext+(JJ-9)\*yy + ENDDO + XC(14,15,22)=XC(20,15,22)-rext + XC(26,15,22)=XC(20,15,22)+rext + DO II=15,25 + XC(II,15,22)=0.24+rext\*((0.28572+0.14285\*(II- $15$ ) $-1)$ + ENDDO YC(18,21,22)=YC(20,15,22)+sec1 YC(22,21,22)=YC(18,21,22) YC(18,9,22)=YC(20,15,22)-sec1 YC(22,9,22)=YC(18,9,22) YC(16,21,22)=YC(20,15,22)+sec2 YC(24,21,22)=YC(16,21,22) YC(16,9,22)=YC(20,15,22)-sec2 YC(24,9,22)=YC(16,9,22) angmax=1.25\*PI angmin=0.75\*PI deltaang=(angmax-angmin)/14 + DO JJ=9,21 AA=angmax-deltaang\*(JJ-8) + XC(14,JJ,22)=rext\*cos(AA)+XC(20,15,22) + YC(14,JJ,22)=rext\*sin(AA)+YC(20,15,22) + ENDDO angmax=2.25\*PI angmin=1.75\*PI deltaang=(angmax-angmin)/14 + DO JJ=9,21 + AA=angmin+deltaang\*(JJ-8) + XC(26,JJ,22)=rext\*cos(AA)+XC(20,15,22) + YC(26,JJ,22)=rext\*sin(AA)+YC(20,15,22) + ENDDO + DO JJ=10,20 + YC(16,JJ,22)=YC(16,9,22)+(JJ-9)\*sec2/6 + YC(24,JJ,22)=YC(16,JJ,22) + YC(18,JJ,22)=YC(18,9,22)+(JJ-9)\*sec1/6 + YC(22,JJ,22)=YC(18,JJ,22) + ENDDO rext=0.0335 sec1=0.032 sec2=0.0269 yy=rext/6  $+$  DO JJ=9,21 + YC(20,JJ,21)=YC(20,15,21)-rext+(JJ-9)\*yy + ENDDO + XC(14,15,21)=XC(20,15,21)-rext + XC(26,15,21)=XC(20,15,21)+rext  $+$  DO II=15,25 + XC(II,15,21)=0.24+rext\*((0.28572+0.14285\*(II-

15))-1)

+ ENDDO YC(18,21,21)=YC(20,15,21)+sec1 YC(22,21,21)=YC(18,21,21) YC(18,9,21)=YC(20,15,21)-sec1 YC(22,9,21)=YC(18,9,21) YC(16,21,21)=YC(20,15,21)+sec2 YC(24,21,21)=YC(16,21,21) YC(16,9,21)=YC(20,15,21)-sec2 YC(24,9,21)=YC(16,9,21) angmax=1.25\*PI angmin=0.75\*PI deltaang=(angmax-angmin)/14 + DO JJ=9,21 AA=angmax-deltaang\*(JJ-8) + XC(14,JJ,21)=rext\*cos(AA)+XC(20,15,21) + YC(14,JJ,21)=rext\*sin(AA)+YC(20,15,21) + ENDDO angmax=2.25\*PI angmin=1.75\*PI deltaang=(angmax-angmin)/14 + DO JJ=9,21 + AA=angmin+deltaang\*(JJ-8) + XC(26,JJ,21)=rext\*cos(AA)+XC(20,15,21) + YC(26,JJ,21)=rext\*sin(AA)+YC(20,15,21) + ENDDO + DO JJ=10,20 + YC(16,JJ,21)=YC(16,9,21)+(JJ-9)\*sec2/6 + YC(24,JJ,21)=YC(16,JJ,21) + YC(18,JJ,21)=YC(18,9,21)+(JJ-9)\*sec1/6 + YC(22,JJ,21)=YC(18,JJ,21) + ENDDO rext=0.0327 sec1=0.0311 sec2=0.0259 yy=rext/6 + DO JJ=9,21 + YC(20,JJ,20)=YC(20,15,20)-rext+(JJ-9)\*yy + ENDDO + XC(14,15,20)=XC(20,15,20)-rext + XC(26,15,20)=XC(20,15,20)+rext + DO II=15,25 + XC(II,15,20)=0.24+rext\*((0.28572+0.14285\*(II-15))-1) + ENDDO YC(18,21,20)=YC(20,15,20)+sec1 YC(22,21,20)=YC(18,21,20) YC(18,9,20)=YC(20,15,20)-sec1 YC(22,9,20)=YC(18,9,20) YC(16,21,20)=YC(20,15,20)+sec2 YC(24,21,20)=YC(16,21,20) YC(16,9,20)=YC(20,15,20)-sec2 YC(24,9,20)=YC(16,9,20) angmax=1.25\*PI angmin=0.75\*PI deltaang=(angmax-angmin)/14 + DO JJ=9,21 AA=angmax-deltaang\*(JJ-8) + XC(14,JJ,20)=rext\*cos(AA)+XC(20,15,20) + YC(14,JJ,20)=rext\*sin(AA)+YC(20,15,20) + ENDDO angmax=2.25\*PI angmin=1.75\*PI deltaang=(angmax-angmin)/14 + DO JJ=9,21 AA=angmin+deltaang\*(JJ-8) + XC(26,JJ,20)=rext\*cos(AA)+XC(20,15,20)

+ YC(26,JJ,20)=rext\*sin(AA)+YC(20,15,20) + ENDDO + DO JJ=10,20 + YC(16,JJ,20)=YC(16,9,20)+(JJ-9)\*sec2/6 + YC(24,JJ,20)=YC(16,JJ,20) + YC(18,JJ,20)=YC(18,9,20)+(JJ-9)\*sec1/6 + YC(22,JJ,20)=YC(18,JJ,20) + ENDDO rext=0.0319 sec1=0.0303 sec2=0.0249 yy=rext/6 + DO JJ=9,21 + YC(20,JJ,19)=YC(20,15,19)-rext+(JJ-9)\*yy + ENDDO + XC(14,15,19)=XC(20,15,19)-rext + XC(26,15,19)=XC(20,15,19)+rext + DO II=15,25 + XC(II,15,19)=0.24+rext\*((0.28572+0.14285\*(II-15))-1) + ENDDO YC(18,21,19)=YC(20,15,19)+sec1 YC(22,21,19)=YC(18,21,19) YC(18,9,19)=YC(20,15,19)-sec1 YC(22,9,19)=YC(18,9,19) YC(16,21,19)=YC(20,15,19)+sec2 YC(24,21,19)=YC(16,21,19) YC(16,9,19)=YC(20,15,19)-sec2 YC(24,9,19)=YC(16,9,19) angmax=1.25\*PI angmin=0.75\*PI deltaang=(angmax-angmin)/14 + DO JJ=9,21 + AA=angmax-deltaang\*(JJ-8) + XC(14,JJ,19)=rext\*cos(AA)+XC(20,15,19) + YC(14,JJ,19)=rext\*sin(AA)+YC(20,15,19) + ENDDO angmax=2.25\*PI angmin=1.75\*PI deltaang=(angmax-angmin)/14 + DO JJ=9,21 + AA=angmin+deltaang\*(JJ-8) + XC(26,JJ,19)=rext\*cos(AA)+XC(20,15,19) + YC(26,JJ,19)=rext\*sin(AA)+YC(20,15,19) + ENDDO + DO JJ=10,20 + YC(16,JJ,19)=YC(16,9,19)+(JJ-9)\*sec2/6 + YC(24,JJ,19)=YC(16,JJ,19) + YC(18,JJ,19)=YC(18,9,19)+(JJ-9)\*sec1/6 + YC(22,JJ,19)=YC(18,JJ,19) + ENDDO rext=0.0303 sec1=0.0286 sec2=0.0228 yy=rext/6 + DO JJ=9,21 + YC(20,JJ,18)=YC(20,15,18)-rext+(JJ-9)\*yy + ENDDO + XC(14,15,18)=XC(20,15,18)-rext + XC(26,15,18)=XC(20,15,18)+rext + DO II=15,25 + XC(II,15,18)=0.24+rext\*((0.28572+0.14285\*(II-15))-1) + ENDDO

YC(22,21,18)=YC(18,21,18) YC(18,9,18)=YC(20,15,18)-sec1 YC(22,9,18)=YC(18,9,18) YC(16,21,18)=YC(20,15,18)+sec2 YC(24,21,18)=YC(16,21,18) YC(16,9,18)=YC(20,15,18)-sec2 YC(24,9,18)=YC(16,9,18) angmax=1.25\*PI angmin=0.75\*PI deltaang=(angmax-angmin)/14 + DO JJ=9,21 AA=angmax-deltaang\*(JJ-8) + XC(14,JJ,18)=rext\*cos(AA)+XC(20,15,18) + YC(14,JJ,18)=rext\*sin(AA)+YC(20,15,18) + ENDDO angmax=2.25\*PI angmin=1.75\*PI deltaang=(angmax-angmin)/14 + DO JJ=9,21 + AA=angmin+deltaang\*(JJ-8) + XC(26,JJ,18)=rext\*cos(AA)+XC(20,15,18) + YC(26,JJ,18)=rext\*sin(AA)+YC(20,15,18) + ENDDO + DO JJ=10,20 + YC(16,JJ,18)=YC(16,9,18)+(JJ-9)\*sec2/6 + YC(24,JJ,18)=YC(16,JJ,18) YC(18,JJ,18)=YC(18,9,18)+(JJ-9)\*sec1/6 + YC(22,JJ,18)=YC(18,JJ,18) + ENDDO rext=0.0287 sec1=0.0269 sec2=0.0206 yy=rext/6 + DO JJ=9,21 + YC(20,JJ,17)=YC(20,15,17)-rext+(JJ-9)\*yy + ENDDO + XC(14,15,17)=XC(20,15,17)-rext + XC(26,15,17)=XC(20,15,17)+rext  $+$  DO II=15.25 + XC(II,15,17)=0.24+rext\*((0.28572+0.14285\*(II-15))-1) + ENDDO YC(18,21,17)=YC(20,15,17)+sec1 YC(22,21,17)=YC(18,21,17) YC(18,9,17)=YC(20,15,17)-sec1 YC(22,9,17)=YC(18,9,17) YC(16,21,17)=YC(20,15,17)+sec2 YC(24,21,17)=YC(16,21,17) YC(16,9,17)=YC(20,15,17)-sec2 YC(24,9,17)=YC(16,9,17) angmax=1.25\*PI angmin=0.75\*PI deltaang=(angmax-angmin)/14 + DO JJ=9,21 + AA=angmax-deltaang\*(JJ-8) + XC(14,JJ,17)=rext\*cos(AA)+XC(20,15,17) + YC(14,JJ,17)=rext\*sin(AA)+YC(20,15,17) + ENDDO angmax=2.25\*PI angmin=1.75\*PI deltaang=(angmax-angmin)/14 + DO JJ=9,21 AA=angmin+deltaang\*(JJ-8) + XC(26,JJ,17)=rext\*cos(AA)+XC(20,15,17) + YC(26,JJ,17)=rext\*sin(AA)+YC(20,15,17) + ENDDO

+ DO JJ=10,20 + YC(16,JJ,17)=YC(16,9,17)+(JJ-9)\*sec2/6 + YC(24,JJ,17)=YC(16,JJ,17) + YC(18,JJ,17)=YC(18,9,17)+(JJ-9)\*sec1/6 + YC(22,JJ,17)=YC(18,JJ,17) + ENDDO rext=0.0245 sec1=0.0231 sec2=0.0183 yy=rext/6 + DO JJ=9,21 + YC(20,JJ,16)=YC(20,15,16)-rext+(JJ-9)\*yy + ENDDO + XC(14,15,16)=XC(20,15,16)-rext + XC(26,15,16)=XC(20,15,16)+rext + DO II=15,25 + XC(II,15,16)=0.24+rext\*((0.28572+0.14285\*(II-15))-1) + ENDDO YC(18,21,16)=YC(20,15,16)+sec1 YC(22,21,16)=YC(18,21,16) YC(18,9,16)=YC(20,15,16)-sec1 YC(22,9,16)=YC(18,9,16) YC(16,21,16)=YC(20,15,16)+sec2 YC(24,21,16)=YC(16,21,16) YC(16,9,16)=YC(20,15,16)-sec2 YC(24,9,16)=YC(16,9,16) angmax=1.25\*PI angmin=0.75\*PI deltaang=(angmax-angmin)/14 + DO JJ=9,21 AA=angmax-deltaang\*(JJ-8) + XC(14,JJ,16)=rext\*cos(AA)+XC(20,15,16) + YC(14,JJ,16)=rext\*sin(AA)+YC(20,15,16) + ENDDO angmax=2.25\*PI angmin=1.75\*PI deltaang=(angmax-angmin)/14 + DO JJ=9,21 + AA=angmin+deltaang\*(JJ-8) + XC(26,JJ,16)=rext\*cos(AA)+XC(20,15,16) + YC(26,JJ,16)=rext\*sin(AA)+YC(20,15,16) + ENDDO + DO JJ=10,20 + YC(16,JJ,16)=YC(16,9,16)+(JJ-9)\*sec2/6 + YC(24,JJ,16)=YC(16,JJ,16) + YC(18,JJ,16)=YC(18,9,16)+(JJ-9)\*sec1/6 + YC(22,JJ,16)=YC(18,JJ,16) + ENDDO rext=0.0180 sec1=0.017 sec2=0.0134 yy=rext/6 + DO JJ=9,21 + YC(20,JJ,15)=YC(20,15,15)-rext+(JJ-9)\*yy + ENDDO + XC(14,15,15)=XC(20,15,15)-rext + XC(26,15,15)=XC(20,15,15)+rext + DO II=15,25 + XC(II,15,15)=0.24+rext\*((0.28572+0.14285\*(II-15))-1) + ENDDO YC(18,21,15)=YC(20,15,15)+sec1 YC(22,21,15)=YC(18,21,15) YC(18,9,15)=YC(20,15,15)-sec1

YC(22,9,15)=YC(18,9,15) YC(16,21,15)=YC(20,15,15)+sec2 YC(24,21,15)=YC(16,21,15) YC(16,9,15)=YC(20,15,15)-sec2 YC(24,9,15)=YC(16,9,15) angmax=1.25\*PI angmin=0.75\*PI deltaang=(angmax-angmin)/14 + DO JJ=9,21 + AA=angmax-deltaang\*(JJ-8) + XC(14,JJ,15)=rext\*cos(AA)+XC(20,15,15) + YC(14,JJ,15)=rext\*sin(AA)+YC(20,15,15) + ENDDO angmax=2.25\*PI angmin=1.75\*PI deltaang=(angmax-angmin)/14 + DO JJ=9,21 AA=angmin+deltaang\*(JJ-8) + XC(26,JJ,15)=rext\*cos(AA)+XC(20,15,15) + YC(26,JJ,15)=rext\*sin(AA)+YC(20,15,15) + ENDDO + DO JJ=10,20 + YC(16,JJ,15)=YC(16,9,15)+(JJ-9)\*sec2/6  $YC(24, JJ, 15) = YC(16, JJ, 15)$ + YC(18,JJ,15)=YC(18,9,15)+(JJ-9)\*sec1/6 + YC(22,JJ,15)=YC(18,JJ,15) + ENDDO + DO JJ=9,21 + DO II=14,26 + ZC(II,JJ,20)=0.095+0.0225 + ZC(II,JJ,19)=0.095+0.020 + ZC(II,JJ,18)=0.095+0.0175 + ZC(II,JJ,17)=0.095+0.015 + ZC(II,JJ,16)=0.095+0.01 + ZC(II,JJ,15)=0.095+0.005 + ENDDO + ENDDO \*\*\*\*\*correcciòn cilindro-esfera\*\*\*\*\*\*\* + DO KK=15,41 YC(15,9,KK)=(YC(14,9,KK)+YC(16,9,KK))/2 + YC(17,9,KK)=(YC(16,9,KK)+YC(18,9,KK))/2 + YC(19,9,KK)=(YC(18,9,KK)+YC(20,9,KK))/2 + YC(21,9,KK)=YC(19,9,KK) + YC(23,9,KK)=YC(17,9,KK) + YC(25,9,KK)=YC(15,9,KK) + YC(15,21,KK)=(YC(14,21,KK)+YC(16,21,KK))/2 + YC(17,21,KK)=(YC(16,21,KK)+YC(18,21,KK))/2 + YC(19,21,KK)=(YC(18,21,KK)+YC(20,21,KK))/2 + YC(21,21,KK)=YC(19,21,KK) + YC(23,21,KK)=YC(17,21,KK) + YC(25,21,KK)=YC(15,21,KK) + DO JJ=10,20 yy=(YC(15,21,KK)-YC(15,9,KK))/12 + YC(15,JJ,KK)=YC(15,9,KK)+(JJ-9)\*yy + YC(25,JJ,KK)=YC(15,JJ,KK) + yy=(YC(17,21,KK)-YC(17,9,KK))/12 + YC(17,JJ,KK)=YC(17,9,KK)+(JJ-9)\*yy + YC(23,JJ,KK)=YC(17,JJ,KK) + yy=(YC(19,21,KK)-YC(19,9,KK))/12 + YC(19,JJ,KK)=YC(19,9,KK)+(JJ-9)\*yy + YC(21,JJ,KK)=YC(19,JJ,KK) + ENDDO + ENDDO + DO KK=15,41

+ DO JJ=9,21 + DO II=15,25 + XC(II,JJ,KK)=XC(II,15,KK) + ENDDO + ENDDO + ENDDO \*\*\*\*\*cuello\*\*\*\*\* + DO KK=17,23 + DO II=16,24 + YC(II,22,KK)=0.145+rinf+0.003 + YC(II,23,KK)=0.145+rinf+0.006 + ENDDO + ENDDO + DO JJ=22,23 + DO II=16,24 + ZC(II,JJ,20)=0.095+0.0225 + ZC(II,JJ,19)=0.095+0.020 + ZC(II,JJ,18)=0.095+0.0175 + ZC(II,JJ,17)=0.095+0.015 + ENDDO + ENDDO + DO II=16,24 + YC(20,22,29)=YC(20,21,29)+0.001 + YC(20,23,29)=YC(20,21,29)+0.002 + YC(II,22,29)=YC(20,21,29)+0.001 + YC(II,23,29)=YC(20,21,29)+0.002 + DO JJ=22,23 + DISTANCIA=YC(20,JJ,29)-YC(20,JJ,23) + DO KK=24,28 + YC(II,JJ,KK)=YC(20,JJ,23)+(DISTANCIA/6)\*(KK -23) + ENDDO + ENDDO + ENDDO GROUP 7. Variables named, stored and solved SOLVE(TEM1) STORE(PRPS,BLOK) SOLUTN(TEM1,Y,Y,Y,N,N,Y) STORE(C1,C3,C5,C7,C9) GROUP 8. Terms and devices TERMS(TEM1,N,N,Y,Y,Y,N) GROUP 9. Properties of the medium. RHO1=GRND CP1=GRND PRNDTL(TEM1)=-GRND GROUP 10. Interphase-transfer processes and properties. GROUP 11. Initialization of fields of variables, porosities, etc. INIADD=F FIINIT(TEM1)=291 FIINIT(PRPS)=153

90

FIINIT(BLOK)=1  $FINIT(C1)=0$ FIINIT(C3)=0  $FINIT(C5)=0$ FIINIT(C7)=0 FIINIT(C9)=0

PATCH(CILIESF,INIVAL,14,25,9,20,15,40,1,1)

INIT(CILIESF,PRPS,0.0,152) INIT(CILIESF,TEM1,0.0,To)

CONPOR(CILIESF,-1.0,CELL,-14,-25,-9,-20,- 15,-40) COVAL(CILIESF,BLOK,0.0,2.0) EP)<br>PATCH(CUELLO.INIVAL.16.23.21.23.17.22.1.1) COVAL(ARRIBA.TEM1.50.0.291) PATCH(CUELLO,INIVAL,16,23,21,23,17,22,1,1) INIT(CUELLO,PRPS,0.0,152) PATCH(LATENT1,PHASEM,14,25,9,20,15,40,1, INIT(CUELLO,TEM1,0.0,To) LSTEP) CONPOR(CUELLO,-1.0,CELL,-16,-23,-21,-23,- 17,-22) COVAL(CUELLO,BLOK, 0.0, 2.0) 1,LSTEP) PATCH(CUELLOB,INIVAL,16,23,21,22,23,28,1, 1) INIT(CUELLOB, PRPS, 0.0, 152) 1, LSTEP) INIT(CUELLOB,TEM1,0.0,To) COVAL(LATENT3,TEM1,FIXFLU,GRND) CONPOR(CUELLOB,-1.0,CELL,-16,-23,-21,- 22,-23,-28) COVAL(CUELLOB,BLOK,0.0,2.0) COVAL(LATENT4,TEM1,FIXFLU,GRND) PATCH(CUBO,INIVAL,12,27,24,39,7,22,1,1) INIT(CUBO,PRPS,0.0,152) GROUP 14.DOWNSTREAM PRESSURE INIT(CUBO,TEM1,0.0,To) GROUP 15. termination criteria for sweeps CONPOR(CUBO,-1.0,CELL,-12,-27,-24,-39,-7,- and outer iterations. 22) LSWEEP=30 COVAL(CUBO,BLOK,0.0,2.0) GROUP 12. Convection and diffusion devices. adjustments. RELAX(TEM1,LINRLX,0.3) GROUP 13. Boundary conditions and special sources. GROUP 22. locations of spot value & PATCH(FRENTE, NORTH, 1, NX, NY, NY, 1, NZ, 1, L frequency of residual printo STEP) IXMON=20  $COVAL(FRENTE,TEM1,50.0,291)$ PATCH(ATRAS,SOUTH,1,NX,1,1,1,NZ,1,LSTE P) COVAL(ATRAS,TEM1,50.0,291) PATCH(IZQ,WEST,1,1,1,NY,1,NZ,1,LSTEP) GROUP 23. Variable-by-variable field print out

COVAL(IZQ,TEM1,50.0,291) and plot PATCH(DERECHA,EAST,NX,NX,1,NY,1,NZ,1,L

STEP)

COVAL(DERECHA,TEM1,50.0,291) PATCH(ARRIBA,HIGH,1,NX,1,NY,NZ,NZ,1,LST COVAL(LATENT1,TEM1,FIXFLU,GRND) PATCH(LATENT2,PHASEM,16,23,21,23,17,22, COVAL(LATENT2,TEM1,FIXFLU,GRND) PATCH(LATENT3,PHASEM,16,23,21,22,23,28, PATCH(LATENT4,PHASEM,12,27,24,39,7,22,1, LSTEP)

GROUP 17. Under relaxation and related

IZMON=23 TSTSWP=-1

 GROUP 24. **STOP** 

#### **Apéndice V**

#### **Archivo GROUND**

C.... FILE NAME GROUND.FTN--------------------- -----------070201 SUBROUTINE GROUND INCLUDE '/phoenics/d\_includ/satear' INCLUDE '/phoenics/d\_includ/grdloc' INCLUDE '/phoenics/d\_includ/satgrd' INCLUDE '/phoenics/d\_includ/grdear' INCLUDE '/phoenics/d\_includ/grdbfc' COMMON/GENI/NXNY,IGFIL1(8),NFM,IGF(21), IPRL,IBTAU,ILTLS,IGFIL(15), 1 ITEM1,ITEM2,ISPH1,ISPH2,ICON1,ICON2,IPR PS,IRADX,IRADY,IRADZ,IVFOL COMMON/DRHODP/ITEMP,IDEN/DVMOD/IDV **CGR** CXXXXXXXXXXXXXXXXXXXXXXXXXXXXXXX XXXXXXXX USER SECTION STARTS: C C 1 Set dimensions of data-for-GROUND arrays here. WARNING: the C corresponding arrays in the MAIN program of the satellite C and EARTH must have the same dimensions. PARAMETER (NLG=100, NIG=200, NRG=200, NCG=100) PARAMETER (NXD=38,NYD=46,NZD=44) C COMMON/LGRND/LG(NLG)/IGRND/IG(NIG)/R GRND/RG(NRG)/CGRND/CG(NCG) LOGICAL LG CHARACTER\*4 CG REAL FSV,FSCILI,FSCUBO,FSESF,FSNECK,FSNEC KB,FSESFB  $\mathcal{C}$ C 2 User dimensions own arrays here, for example: C DIMENSION GUH(10,10),GUC(10,10),GUX(10,10),GUZ(10) DIMENSION GTEMPE(NYD,NXD),GC1(NYD,NXD),GC3(NY D,NXD),GC5(NYD,NXD) DIMENSION GC7(NYD,NXD),GBC(NYD,NXD),GSUMA(NYD, NXD),GBLOK(NYD,NXD) DIMENSION GRHO(NYD,NXD),GK(NYD,NXD),GCP(NYD,NX D) c\*\*\*\*\*\*\*\*\*\*\*\*\*\*\*\*\*\*\*\*\*\*\*\*\*\*\*\*\*\*\*\*\*\*\*\*\*\*\*\*\*\*\*\*\*\*\*\*\*\*\*\*\*\* \*\*\*\*\*\*\*\*\*\*\*\*\*\*\*\*\* IXL=IABS(IXL) IF(IGR.EQ.13) GO TO 13 IF(IGR.EQ.19) GO TO 19 GO TO (1,2,3,4,5,6,25,8,9,10,11,12,13,14,25,25,25,25,1 9,20,25, 121,23,24),IGR

 25 CONTINUE RETURN<br>C\*\*\*\*\*\*\*\*\*\*\*\*\*\*\* C\*\*\*\*\*\*\*\*\*\*\*\*\*\*\*\*\*\*\*\*\*\*\*\*\*\*\*\*\*\*\*\*\*\*\*\*\*\*\*\*\*\*\*\*\*\*\*\*\*\*\*\*\* \*\*\*\*\*\*\*\*\*\*\*\* C--- GROUP 1. Run title and other preliminaries 1 GO TO (1001,1002,1003),ISC 1001 CONTINUE OPEN(60,FILE='curva\_enfriamiento\_pieza.txt',S TATUS='unknown') c OPEN(61,FILE='curva\_enfriamiento\_pi eza2.txt',STATUS='unknown') c OPEN(62,FILE='curva\_enfriamiento\_cu ello.txt',STATUS='unknown') c OPEN(63,FILE='curva\_enfriamiento\_cu ello2.txt',STATUS='unknown') OPEN(64,FILE='curva\_enfriamiento\_cili ndro.txt',STATUS='unknown') c OPEN(65,FILE='curva\_enfriamiento\_cili ndro2.txt',STATUS='unknown') OPEN(66,FILE='curva\_enfriamiento\_cili ndro3.txt',STATUS='unknown') OPEN(67,FILE='curva\_enfriamiento\_pi eza3.txt',STATUS='unknown') OPEN(85,FILE='TODAS.txt',STATUS=' unknown') OPEN(86,FILE='VALVULA.txt',STATU S='unknown') OPEN(70,FILE='curva\_enfriamiento\_1.t xt',STATUS='unknown') OPEN(71,FILE='curva\_enfriamiento\_2.txt',STAT US='unknown') OPEN(77,FILE='curva\_enfriamiento\_8.txt',STAT US='unknown') OPEN(78,FILE='curva\_enfriamiento\_9.txt',STAT US='unknown') C \* -----------GROUP 1 SECTION 3 -------------- ------------- C---- Use this group to create storage via MAKE, GXMAKE etc which it is C essential to dump to PHI (or PHIDA) for restarts C User may here change message transmitted to the VDU screen IF(.NOT.NULLPR.AND.IDVCGR.EQ.0) 1 CALL WRYT40('GROUND file is GROUND.F of: 070201 ') RETURN C \* -----------GROUP 1 SECTION 3 -------------- ------------- C---- Use this group to create storage via GXMAKE which it is not

C necessary to dump to PHI (or PHIDA) for restarts

 1003 CONTINUE GO TO 25 1002 CONTINUE RETURN C\*\*\*\*\*\*\*\*\*\*\*\*\*\*\*\*\*\*\*\*\*\*\*\*\*\*\*\*\*\*\*\*\*\*\*\*\*\*\*\*\*\*\*\*\*\*\*\*\*\*\*\*\* \*\*\*\*\*\*\*\*\*\*\*\* C--- GROUP 2. Transience; time-step specification C--- GROUP 3. X-direction grid specification C--- GROUP 4. Y-direction grid specification C--- GROUP 5. Z-direction grid specification C--- GROUP 6. Body-fitted coordinates or grid distortion C--- GROUP 7. Variables stored, solved & named C--- GROUP 8. Terms (in differential equations) & devices C--- GROUP 9. Properties of the medium (or media) C \* ------------------- SECTION 14 -------------------- ------- C For SOLVE(TEM1)-------- phase-1 specific heat L0FC3=L0F(C3) CALL GETYX(LBNAME('BLOK'),GBLOK,NYD,NXD) **CALL** GETYX(LBNAME('TEM1'),GTEMPE,NYD,NXD) DO IX=1, NX DO IY=1, NY II=IY+NY\*(IX-1) IF(GBLOK(IY,IX).EQ.1) THEN  $GCP(IX)$ =-0.0003\*(GTEMPE(IY,IX)\*\*2)+0.8038\*GTEMPE(I Y,IX)+579.82 c GCP(IY,IX)=776.0 ELSE c GCP(IY,IX)=0.0003\*(GTEMPE(IY,IX)\*\* 2)-0.2382\*GTEMPE(IY,IX)+598.86 GCP(IY,IX)=F(L0FC3+II)\*(890)+(1.0-  $F$ (L0 $FC3+II$ ))\* &(0.0003\*(GTEMPE(IY,IX)\*\*2)- 0.2382\*GTEMPE(IY,IX)+598.86)  $C$  GCP(IY, IX)=603 **ENDIF**  ENDDO **ENDDO**  CALL SETYX(ISPH1,GCP,NYD,NXD) RETURN 905 CONTINUE C \* ------------------- SECTION 1 -------------------- ------- C For RHO1.LE.GRND--- density for phase 1 Index DEN1 c  $FN1(Y,A)$   $Y = A$  CALL GETYX(LBNAME('BLOK'),GBLOK,NYD,NXD) DO IX=1, NX DO IY=1, NY II=IY+NY\*(IX-1) IF(GBLOK(IY,IX).EQ.1) THEN GRHO(IY,IX)=1700 ELSE GRHO(IY,IX)=7000 ENDIF ENDDO

 ENDDO CALL SETYX(DEN1,GRHO,NYD,NXD) RETURN 92 CONTINUE C \* ------------------- SECTION 7 -------------------- ------- C For PRNDTL( ).LE.GRND--- laminar PRANDTL nos., or diffusivity C  $\overline{C}$  Index LAMPR<br>c FN1(Y.A)  $Y = A$  $c$  FN1(Y,A) L0FC3=L0F(C3) CALL GETYX(LBNAME('BLOK'),GBLOK,NYD,NXD) CALL GETYX(LBNAME('TEM1'),GTEMPE,NYD,NXD) DO IX=1, NX DO IY=1, NY  $II=IY+NY^*(IX-1)$  IF(GBLOK(IY,IX).EQ.1) THEN GK(IY,IX)=8.0E-07\*GTEMPE(IY,IX)\*\*2- 0.0006\*GTEMPE(IY,IX)+0.6611 c GK(IY,IX)=1.15 ELSE IF(GTEMPE(IY,IX).GE.1673.0) THEN GK(IY,IX)=F(L0FC3+II)\*(- 30.889\*Log(GTEMPE(IY,IX))+243.62)+ &(1.0-F(L0FC3+II))\*270 ELSE IF(GTEMPE(IY,IX).LE.1448.0) THEN GK(IY,IX)=F(L0FC3+II)\*(- 30.889\*Log(GTEMPE(IY,IX))+243.62)+ &(1.0-F(L0FC3+II))\*18.8 ELSE GK(IY,IX)=F(L0FC3+II)\*(- 30.889\*Log(GTEMPE(IY,IX))+243.62)+ &(1.0-F(L0FC3+II))\*(1.1164\*GTEMPE(IY,IX)- 1597.8) ENDIF ENDIF C GK(IY,IX)=35.0 ENDIF ENDDO ENDDO CALL SETYX(LAMPR,GK,NYD,NXD) RETURN 98 CONTINUE C--- GROUP 10. Inter-phase-transfer processes and properties C--- GROUP 11. Initialization of variable or porosity fields C--- GROUP 12. Convection and diffusion adjustments C--- GROUP 13. Boundary conditions and special sources C------------------- SECTION 12 ------------------ value = GRND L0FC3=L0F(C3) L0FC3O=L0F(OLD(C3)) CALL GETYX(LBNAME('TEM1'),GTEMPE,NYD,NXD) DO IX=1, NX DO IY=1, NY  $II=IY+NY^*(IX-1)$  IF (GTEMPE(IY,IX).LT.RG(1).AND.F(L0FC3+II).LT .1.0) THEN

 GBC(IY,IX)=209285.71\*(F(L0FC3+II)- F(L0FC3O+II)) ELSE GBC(IY,IX)=0.0 ENDIF ENDDO ENDDO CALL SETYX(VAL,GBC,NYD,NXD) RETURN 1312 CONTINUE C--- GROUP 14. Downstream pressure for PARAB=.TRUE. C--- GROUP 19. Special calls to GROUND from EARTH 19 GO TO (191,192,193,194,195,196,197,198,199,1910,19 11),ISC 191 CONTINUE C \* ------------------- SECTION 1 ---- Start of time step. GSUMA(10,19)=0 GSUMA(11,19)=0  $GSUMA(23,18) = 0$ c GSUMA(23,19)=0 GSUMA(36,14)=0 GSUMA(37,15)=0 GSUMA(31,20)=0 GSUMA(15,20)=0  $RG(4)=0.0$  $RG(10)=0.0$  $RG(11)=0.0$  $RG(5)=0.0$  $RG(6)=0.0$  $RG(7)=0.0$  $RG(8)=0.0$  $RG(9)=0.0$  GSUMA(23,19)=0 GSUMA(24,19)=0 GSUMA(23,20)=0 GSUMA(24,20)=0 RETURN 192 CONTINUE C \* ------------------- SECTION 6 ---- Finish of iz slab. L0FC1=L0F(LBNAME('C1')) L0FC1O=L0F(OLD(LBNAME('C1'))) L0FC3=L0F(LBNAME('C3')) L0FC5=L0F(LBNAME('C5')) L0FC7=L0F(LBNAME('C7')) L0FC9=L0F(LBNAME('C9')) CALL GETYX(LBNAME('TEM1'),GTEMPE,NYD,NXD) DO IX=1, NX DO IY=1, NY  $II=IY+NY^*(IX-1)$  IF (GTEMPE(IY,IX).LT.RG(1).AND.F(L0FC3+II).LT .1.0) THEN IF (F(L0FC1O+II).LE.0.0) THEN F(L0FC1O+II)=1.4E-07 **FLSE**  ENDIF F(L0FC5+II)=RG(1)-GTEMPE(IY,IX) F(L0FC7+II)=RG(3)\*F(L0FC5+II)/F(L0FC1O+II) F(L0FC1+II)=F(L0FC1O+II)+F(L0FC7+II)

F(L0FC9+II)=(4./3.)\*3.141592653589\*RG(2)\*F(L  $0FC1+III**3$  IF(F(L0FC9+II).LE.1.E-06) THEN F(L0FC3+II)=F(L0FC9+II) ELSE F(L0FC3+II)=1.0-EXP(-F(L0FC9+II)) ENDIF ELSE ENDIF if a structure of the structure of the structure of the structure of the structure of the structure of the structure of the structure of the structure of the structure of the structure of the structure of the structure of (IX.EQ.14.AND.IY.EQ.36.AND.IZ.EQ.20.AND.G SUMA(IY,IX).EQ.0) THEN **WRITE** (60,\*)ISTEP,GTEMPE(IY,IX),F(L0FC3+II) GSUMA(IY,IX)=GSUMA(IY,IX)+1 ELSE ENDIF if (IX.EQ.19.AND.IY.EQ.23.AND.IZ.EQ.20.AND.G SUMA(IY,IX).EQ.0) THEN **WRITE** (70,\*)ISTEP,GTEMPE(IY,IX),F(L0FC3+II) GSUMA(IY,IX)=GSUMA(IY,IX)+1 ELSE ENDIF if a structure of the structure of the structure of the structure of the structure of the structure of the structure of the structure of the structure of the structure of the structure of the structure of the structure of (IX.EQ.19.AND.IY.EQ.10.AND.IZ.EQ.37.AND.G SUMA(IY,IX).EQ.0) THEN **WRITE** (64,\*)ISTEP,GTEMPE(IY,IX),F(L0FC3+II) GSUMA(IY,IX)=GSUMA(IY,IX)+1 ELSE ENDIF if (IX.EQ.20.AND.IY.EQ.15.AND.IZ.EQ.28.AND.G SUMA(IY,IX).EQ.0) THEN **WRITE** (66,\*)ISTEP,GTEMPE(IY,IX),F(L0FC3+II) GSUMA(IY,IX)=GSUMA(IY,IX)+1 ELSE ENDIF if (IX.EQ.20.AND.IY.EQ.31.AND.IZ.EQ.12.AND.G SUMA(IY,IX).EQ.0) THEN **WRITE** (67,\*)ISTEP,GTEMPE(IY,IX),F(L0FC3+II) GSUMA(IY,IX)=GSUMA(IY,IX)+1 ELSE ENDIF if (IX.EQ.19.AND.IY.EQ.24.AND.IZ.EQ.20.AND.G SUMA(IY,IX).EQ.0) THEN **WRITE** (71,\*)ISTEP,GTEMPE(IY,IX),F(L0FC3+II) GSUMA(IY,IX)=GSUMA(IY,IX)+1 ELSE ENDIF if (IX.EQ.20.AND.IY.EQ.23.AND.IZ.EQ.19.AND.G SUMA(IY,IX).EQ.0) THEN **WRITE** (77,\*)ISTEP,GTEMPE(IY,IX),F(L0FC3+II) GSUMA(IY,IX)=GSUMA(IY,IX)+1 ELSE ENDIF

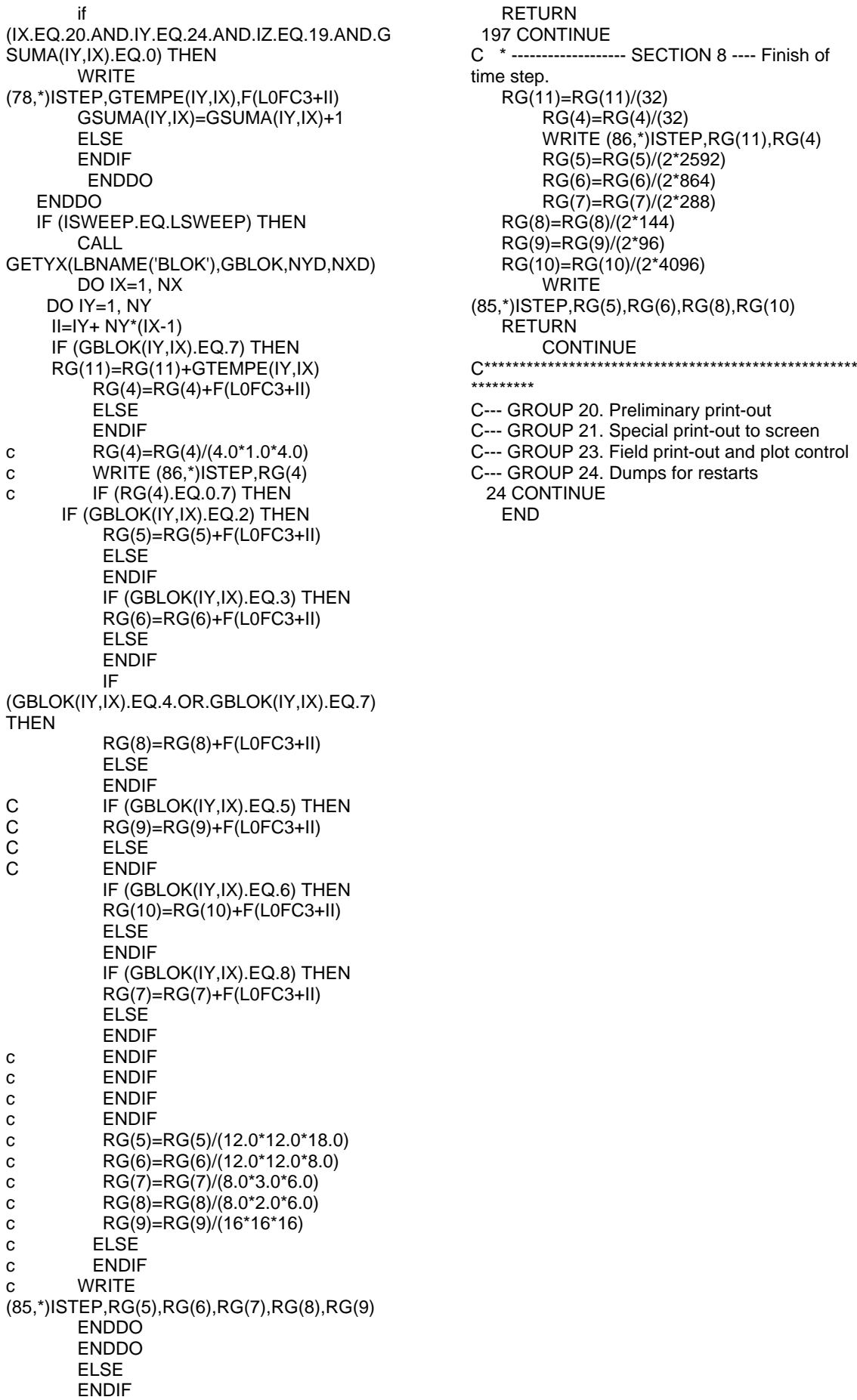

```
 RETURN 
  197 CONTINUE 
C * ------------------- SECTION 8 ---- Finish of 
time step.
   RG(11)=RG(11)/(32)RG(5)=RG(5)/(2*2592)RG(6)=RG(6)/(2*864)RG(7)=RG(7)/(2*288) RG(9)=RG(9)/(2*96) 
    RG(10)=RG(10)/(2*4096) 
        WRITE
(85,*)ISTEP,RG(5),RG(6),RG(8),RG(10)
   RETURN<br>CONTINUE
C--- GROUP 20. Preliminary print-out
C--- GROUP 21. Special print-out to screen
C--- GROUP 23. Field print-out and plot control
C--- GROUP 24. Dumps for restarts
 24 CONTINUE<br>END
```
# **Apéndice VI**

# **Listado de Figuras**

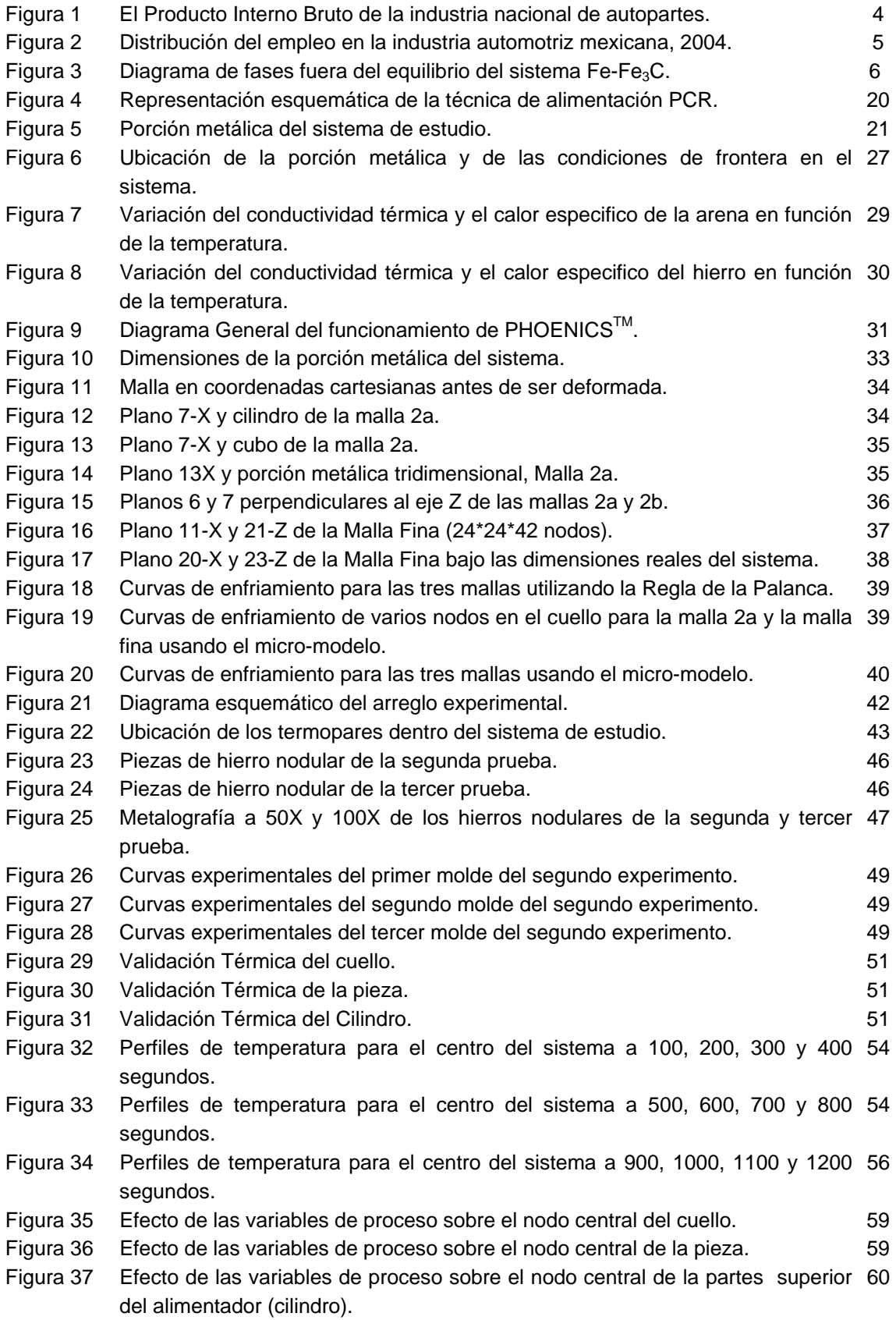

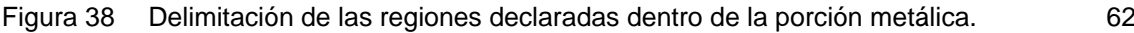

- Figura 39 Evolución de la fracción sólida en el sistema modificando el número de 63 nódulos.
- Figura 40 Efecto del número de nódulos sobre la evolución de la fracción sólida en la 63 válvula y la pieza.
- Figura 41 Efecto de los centros de nucleación sobre el inicio, fin y tiempo de solidificación 65 del sistema.
- Figura 42 Evolución de la fracción sólida en el sistema modificando la  $T_{\text{colada}}$ . 68
- Figura 43  $\,$  Efecto de la T $_{\rm{colada}}$  sobre la evolución de la fracción sólida en la válvula y la 68 pieza.
- Figura 44 Efecto de la T<sub>colada</sub> sobre el inicio, fin y tiempo de solidificación del sistema.  $\overline{70}$
- Figura 45 Evolución de la fracción sólida en el sistema modificando la Sección 71 transversal del cuello.
- Figura 46 Efecto del tamaño del cuello sobre la evolución de la fracción sólida en la 71 válvula y la pieza.
- Figura 47 Efecto del tamaño del cuello sobre el inicio, fin y tiempo de solidificación del 73 sistema.
- Figura 48 Efecto de las variables de proceso sobre la fracción sólida en la pieza.  $77$

#### **Listado de Tablas**

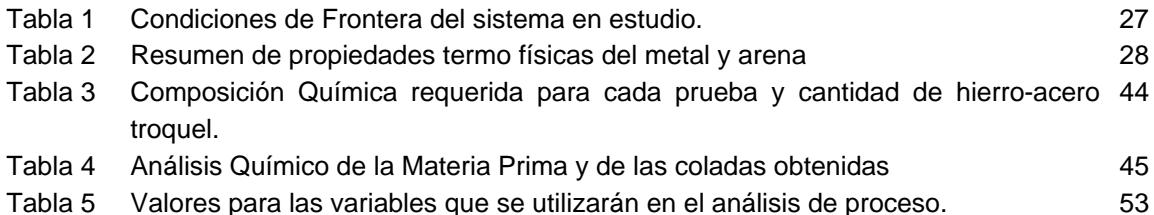

### **Apéndice VII Bibliografía**

- 1. M. Yolanda, Introducción a los Materiales en Ingeniería Química, Universidad de Valladolid. ([http://www.uva.es](http://www.uva.es/), 26/01/08)
- 2. C. García, Aleaciones Férreas, Universidad Nacional de Colombia. ([http://www.mondragon.edu](http://www.mondragon.edu/), 26/01/08)
- 3. P. Bosch, G. Pacheco, El Carbono: cuentos orientales, capítulo IX, p.p. 66-69, La Ciencia para todos, Ed. Fondo de Cultura Económica.
- 4. De Garmo, Materials and Processes in Manufacturing, p. p. 340-360, Eighth edition, Ed. Prentice Hall.
- 5. INEGI, 2004 estimación de INA, Industria Nacional de Autopartes.
- 6. El Universal, Finanzas, 19 de Septiembre 2007.
- 7. Metal Handbook, p. p. 629-643, Casting, vol. 15. (Doru M. Stefanescu, University of Alabama, A.S.T.M.
- 8. Avner, Introducción a la Metalurgia Física, Ed. Mc. Graw Hill
- 9. Dawei Sun, Suresh V. Garimella, Numerical and Experimental Investigation of Solidification Shrinkage, Numerical Heat Transfer, vol. 48, p. 145-162, January 2007.
- 10. F. Wolf and R. Viskanta, Solidification of a Pure Metal at a Vertical Wall in Presence of Liquid Superheat, Int. J. of Heat Mass Transfer, vol. 31, p. 1735,1988.
- 11. B. Jones, D. Sun, S. Krishnan, and S. V. Garimella, Experimental and Numerical Study of Melting in a Cylinder, Int. J. of Heat Mass Transfer, vol. 49, p. 2724– 2738, 2006.
- 12. D. Sun, S. V. Garimella, S. K. Singh, and N. Naik, Numerical and Experimental Investigation of the Melt Casting of Explosives, Propellants, Explosives, Pyrotechnics, vol. 30, pp. 369–380, 2005.
- 13. E. McBride, J. C. Heinrich, and D. R. Poirier, Numerical Simulation of Incompressible Flow Driven by Density Variations During Phase Change, Int. J. for Number. Meth. Fluids, vol. 31, p. 787, 1999.
- 14. J. C. Heinrich and D. R. Poirier, The effect of Volume Change During Directional Solidification of Binary Alloys, Model. Simul. Mater. Sci. and Eng., vol. 12, p. 881, 2004.
- 15. M. Cruchaga, D. Celentano, Numerical analysis of thermally coupled flow problems with interfaces and phase-change effects, Int. J. Comp. Fluid Dyn. 16 (2002) 247–262.
- 16. R. W. Lewis and K. Ravindran, Finite element simulation of metal casting, International journal for numerical methods in engineering, vol. 47, p. 29-59, 2000.
- 17. Rubinsky, B. Cravahlo EG. A finite element method for the solution of onedimensional phase change problems. International Journal for Heat and Mass Transfer 1981; 24: 1987-1989.
- 18. Morgan K. A numerical analysis of freezing and melting with convection. Computer methods in Applied Mechanics and Engineering, 1981; 28:275-284.
- 19. Rappaz M. Modeling of microstructure formation in solidification processes. International Journal of Material Review 1989;93-123.
- 20. Microgravity and Transfer/Solidification, crystal growth from the melt Convection Modeling in Directional Solidification, C. R. Mecanique 332(2004) 429-445.
- 21. S. Ganesan, D.R. Poirier, Conservation of mass and momentum for the flow of interdendritic liquid during solidification, Metal. Trans. B 21 (1990) 173–181.
- 22. Geiger and Pourier, Transport phenomena in Materials Processing, TMS, p.p. 258-261
- 23. K. S. Lee, M. Kayama, IMONO, Octubre. 30 p. p. 11(1976).
- 24. G. Nadori, International Foundry Congress Paper no 15 (1978).
- 25. G. A. Corlett, Experiences with an applied risering technique for the production of ductile iron castings, p.p. 173-182, vol. 90, AFS Transactions, 1983
- 26. Wetterfall, H. Fredriksson y M. Hillert, Solidification Process of Nodular Cast Iron, Journal of the Iron and Steel Institute, Mayo 1972,p.p.323-333.
- 27. R. D. Pehlke, A. Jeyarajan and H. Wada: Sumary of thermal properties for casting alloys and mold materials NITS/PB83/211003, University of Michigan, Ann Argor, MI, 1982
- 28. D. Maijer, S. L. Cockcroft and W. Patt, Mathematical Modelling of Microestructural Development in Hypoeutectic Cast Iron,
- 29. Foundrymen´s Guide to Ductile Iron Microestructures, Graphite Forms, p.p. 17-31
- 30. John Campbell, Castings, Chapter 7, p. p. 218-244, Ed. Butterworth Heinemann